## **Algorithme d'orthonormalisation de Gram-Schmidt**

 $\Omega$  Exercice de base sur l'algorithme d'orthonormalisation de Gram-Schmidt dans  $\mathbb{R}^3$ .

**Exercice 1.** On munit  $\mathbb{R}^3$  du produit scalaire usuel. Avec l'algorithme de Gram-Schmidt, orthonormaliser  $\rightarrow$  page 8 la famille :

$$
(\vec{e}_1, \vec{e}_2, \vec{e}_3) = \left( (4, -2, -1), (1, -3, -1), (0, -1, 1) \right).
$$

**Exercice 2.** On munit  $\mathbb{R}^3$  du produit scalaire usuel. Avec l'algorithme de Gram-Schmidt, orthonormaliser  $\rightarrow$  page 8 la famille :

$$
(\vec{e}_1, \vec{e}_2, \vec{e}_3) = \left( (0, -1, 3), (-3, 0, -2), (-1, -1, -1) \right).
$$

**Exercice 3.** On munit  $\mathbb{R}^3$  du produit scalaire usuel. Avec l'algorithme de Gram-Schmidt, orthonormaliser  $\rightarrow$  page 8 la famille :

$$
(\vec{e}_1, \vec{e}_2, \vec{e}_3) = \left( (-5, 2, 0), (-3, 0, -3), (1, 0, -1) \right).
$$

**Exercice 4.** On munit  $\mathbb{R}^3$  du produit scalaire usuel. Avec l'algorithme de Gram-Schmidt, orthonormaliser  $\rightarrow$  page 8 la famille :  $(\vec{e}_1, \vec{e}_2, \vec{e}_3) = ((3, -4, 1), (-1, -1, 1), (-1, 0, -1))$ .

**Exercice 5.** On munit  $\mathbb{R}^3$  du produit scalaire usuel. Avec l'algorithme de Gram-Schmidt, orthonormaliser  $\rightarrow$  page 9 la famille :

$$
(\vec{e}_1, \vec{e}_2, \vec{e}_3) = \left( (1, 1, -1), (10, -5, 0), (1, 2, -1) \right).
$$

**Exercice 6.** On munit  $\mathbb{R}^3$  du produit scalaire usuel. Avec l'algorithme de Gram-Schmidt, orthonormaliser  $\rightarrow$  page 9 la famille :

$$
(\vec{e}_1, \vec{e}_2, \vec{e}_3) = \left( (0, -1, 0), (0, 0, -1), (2, -1, 1) \right).
$$

**Exercice 7.** On munit  $\mathbb{R}^3$  du produit scalaire usuel. Avec l'algorithme de Gram-Schmidt, orthonormaliser  $\rightarrow$  page 9 la famille :

$$
(\vec{e}_1, \vec{e}_2, \vec{e}_3) = \left( (1, 0, -1), (0, 0, -3), (-1, -1, -1) \right).
$$

**Exercice 8.** On munit  $\mathbb{R}^3$  du produit scalaire usuel. Avec l'algorithme de Gram-Schmidt, orthonormaliser  $\rightarrow$  page 9 la famille :

$$
(\vec{e}_1, \vec{e}_2, \vec{e}_3) = \left( (-1, 5, 2), (2, -1, 0), (0, -2, 0) \right).
$$

**Exercice 9.** On munit  $\mathbb{R}^3$  du produit scalaire usuel. Avec l'algorithme de Gram-Schmidt, orthonormaliser  $\rightarrow$  page 10 la famille :

$$
(\vec{e}_1, \vec{e}_2, \vec{e}_3) = ((3, -1, 3), (1, -1, 8), (-4, 1, -6)).
$$

**Exercice 10.** On munit  $\mathbb{R}^3$  du produit scalaire usuel. Avec l'algorithme de Gram-Schmidt, orthonormaliser  $\rightarrow$  page 10 la famille :

$$
(\vec{e}_1, \vec{e}_2, \vec{e}_3) = ((3, -1, 1), (7, -1, 0), (0, -1, 1)).
$$

**Exercice 11.** On munit  $\mathbb{R}^3$  du produit scalaire usuel. Avec l'algorithme de Gram-Schmidt, orthonormaliser  $\rightarrow$  page 10 la famille :

$$
(\vec{e}_1, \vec{e}_2, \vec{e}_3) = \left( (-1, -1, -7), (-1, -2, 0), (1, 2, -1) \right).
$$

**Exercice 12.** On munit  $\mathbb{R}^3$  du produit scalaire usuel. Avec l'algorithme de Gram-Schmidt, orthonormaliser  $\rightarrow$  page 11 la famille :

$$
(\vec{e}_1, \vec{e}_2, \vec{e}_3) = ((3, -1, 1), (-1, -2, -2), (-2, 0, -1)).
$$

**Exercice 13.** On munit  $\mathbb{R}^3$  du produit scalaire usuel. Avec l'algorithme de Gram-Schmidt, orthonormaliser  $\rightarrow$  page 11 la famille :

$$
(\vec{e}_1, \vec{e}_2, \vec{e}_3) = \left( (-1, -1, 1), (-7, 0, 1), (2, -1, 1) \right).
$$

**Exercice 14.** On munit  $\mathbb{R}^3$  du produit scalaire usuel. Avec l'algorithme de Gram-Schmidt, orthonormaliser  $\rightarrow$  page 11 la famille :

$$
(\vec{e}_1, \vec{e}_2, \vec{e}_3) = \left( (-1, 0, 0), (0, 1, -1), (3, -1, 0) \right).
$$

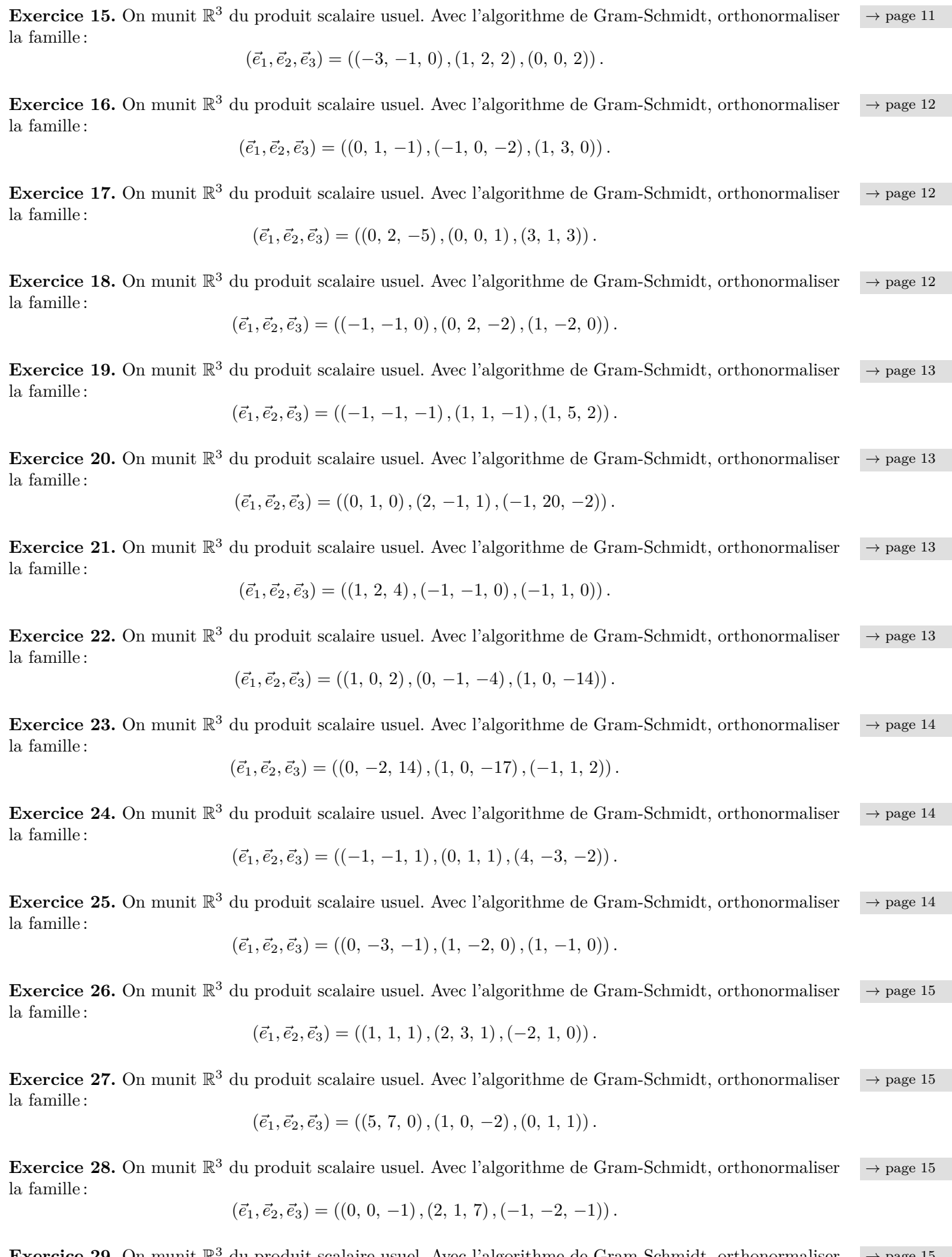

**Exercice 29.** On munit  $\mathbb{R}^3$  du produit scalaire usuel. Avec l'algorithme de Gram-Schmidt, orthonormaliser  $\rightarrow$  page 15 la famille :

$$
(\vec{e}_1,\vec{e}_2,\vec{e}_3)=\left(\left(-2,\,-1,\,-1\right),\left(1,\,0,\,-1\right),\left(1,\,-4,\,1\right)\right).
$$

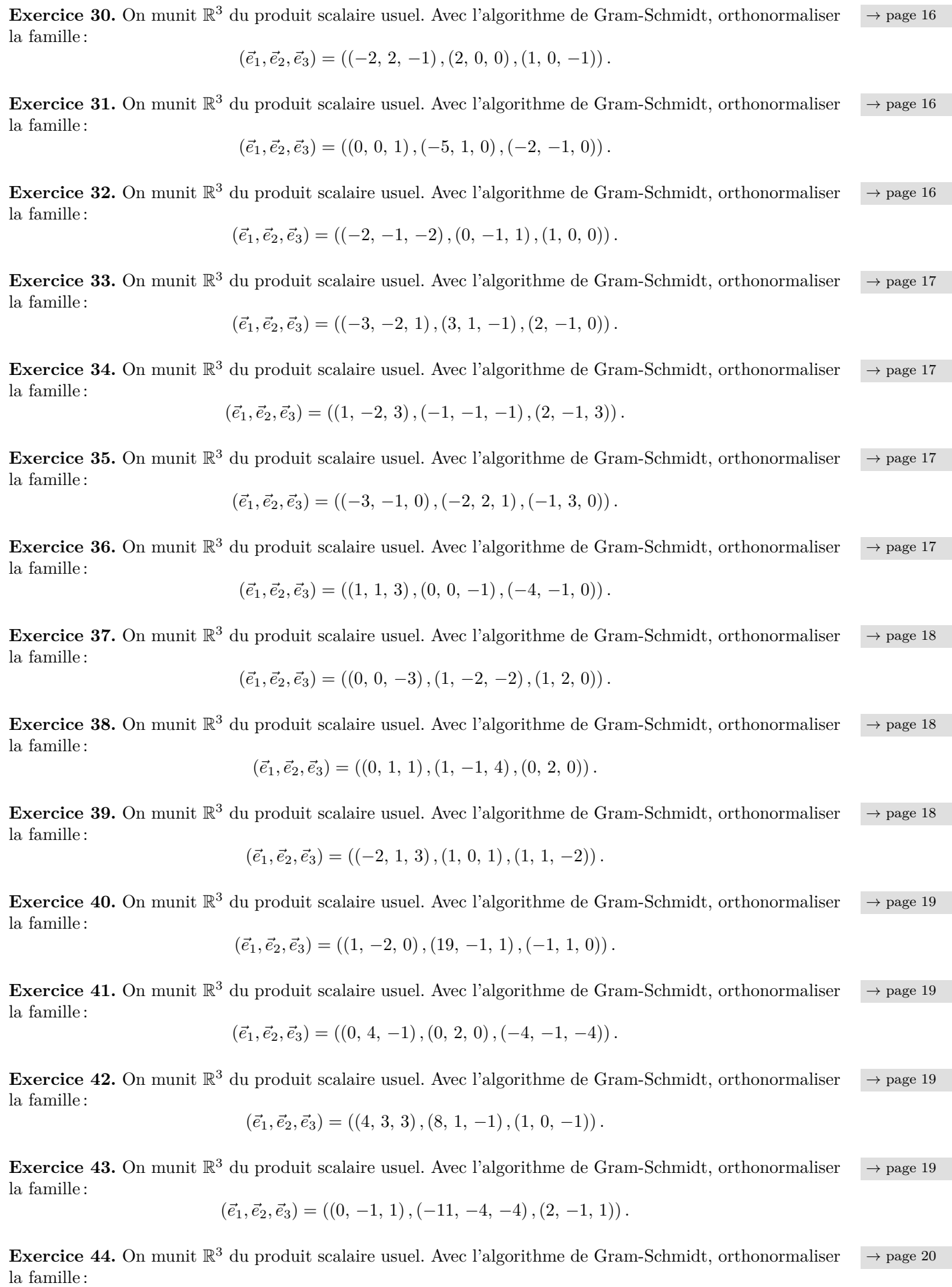

$$
(\vec{e}_1, \vec{e}_2, \vec{e}_3) = \left( (-5, 0, -1), (-1, 1, -1), (-1, 0, 3) \right).
$$

la famille :

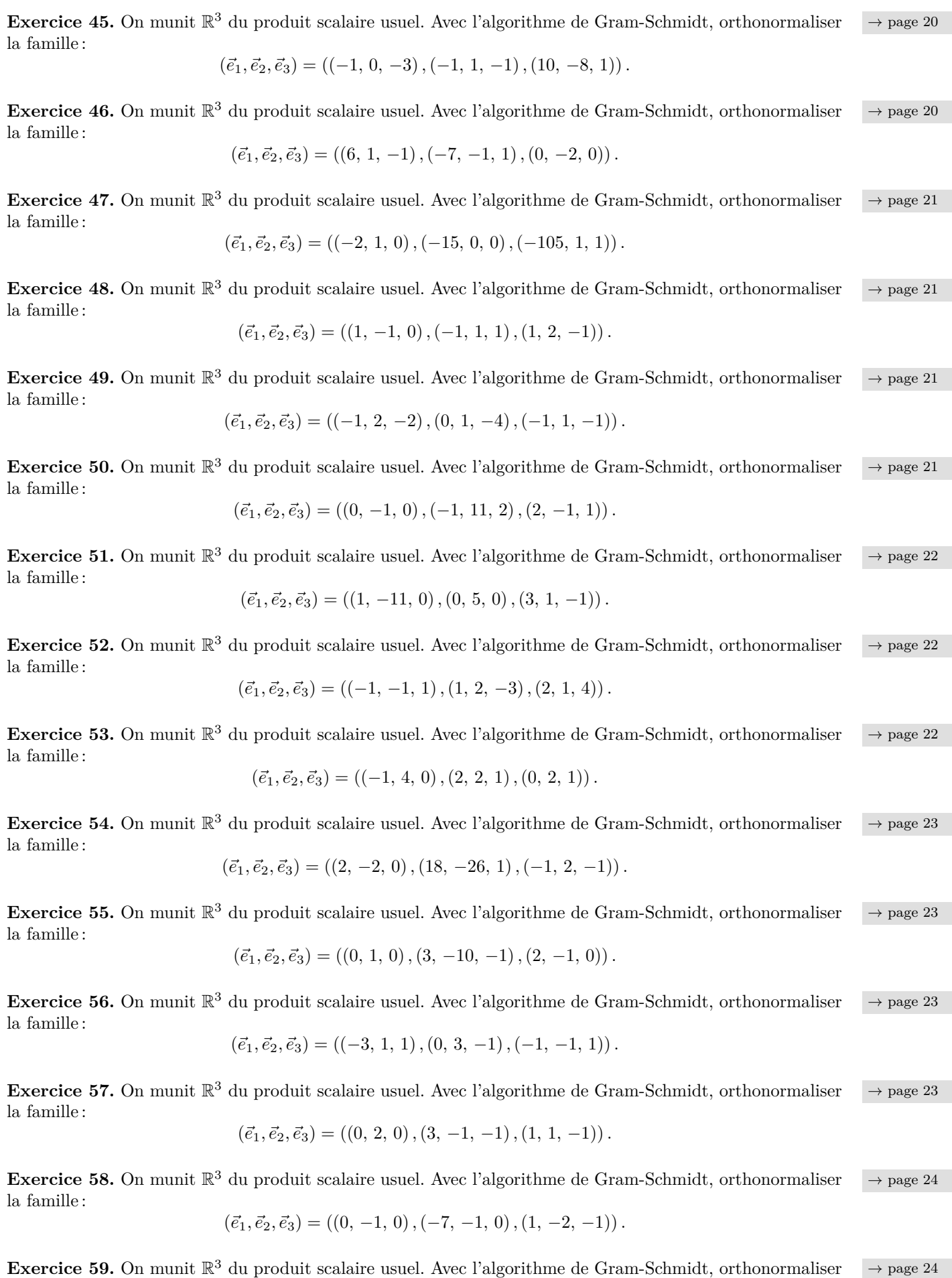

 $(\vec{e_1}, \vec{e_2}, \vec{e_3}) = ((-1, 0, -1), (-2, -1, -3), (1, 1, -1))$ .

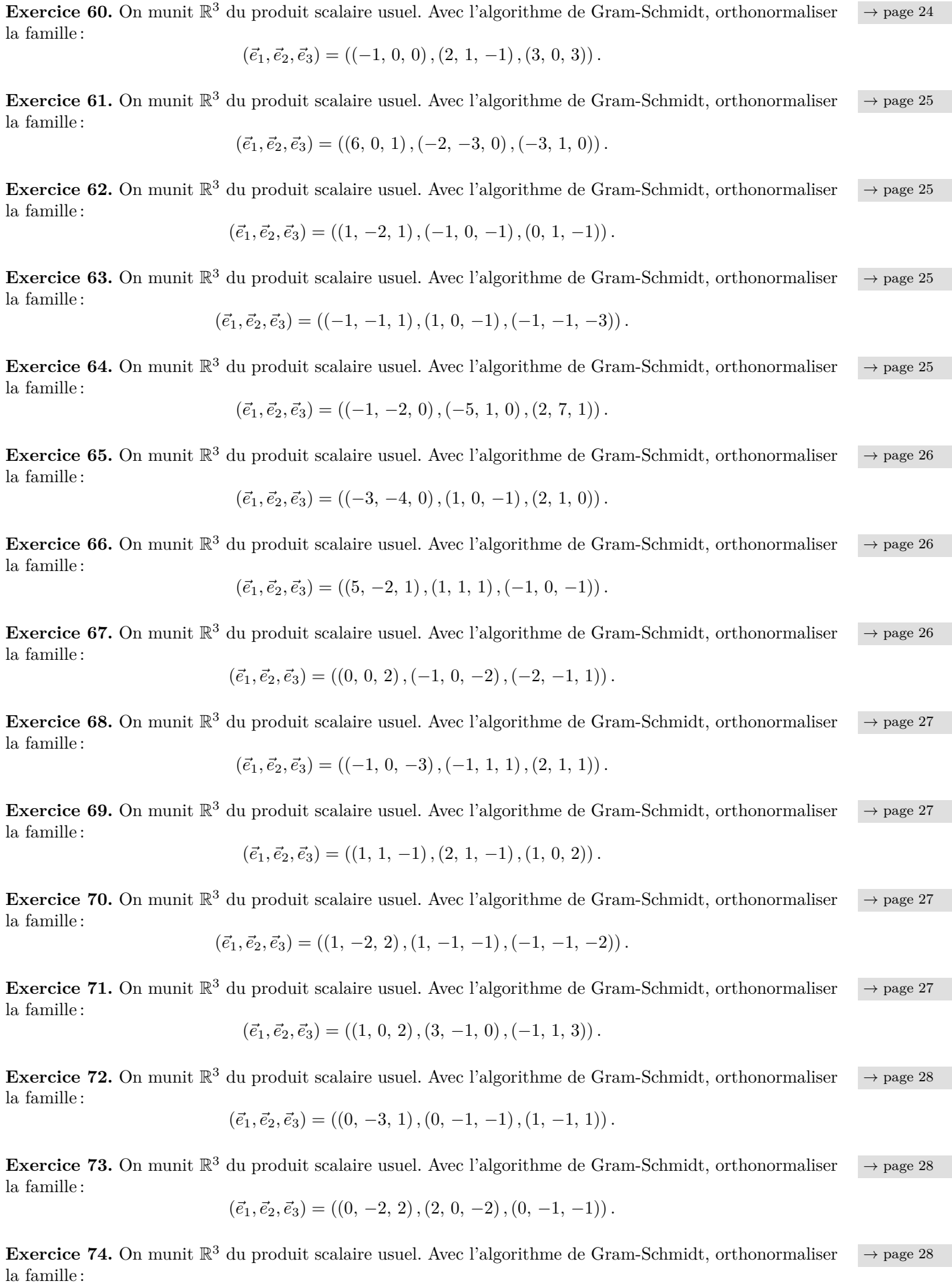

$$
\left(\vec{e}_1,\vec{e}_2,\vec{e}_3\right)=\left(\left(0,\,-1,\,3\right),\left(-2,\,2,\,7\right),\left(-1,\,-1,\,3\right)\right).
$$

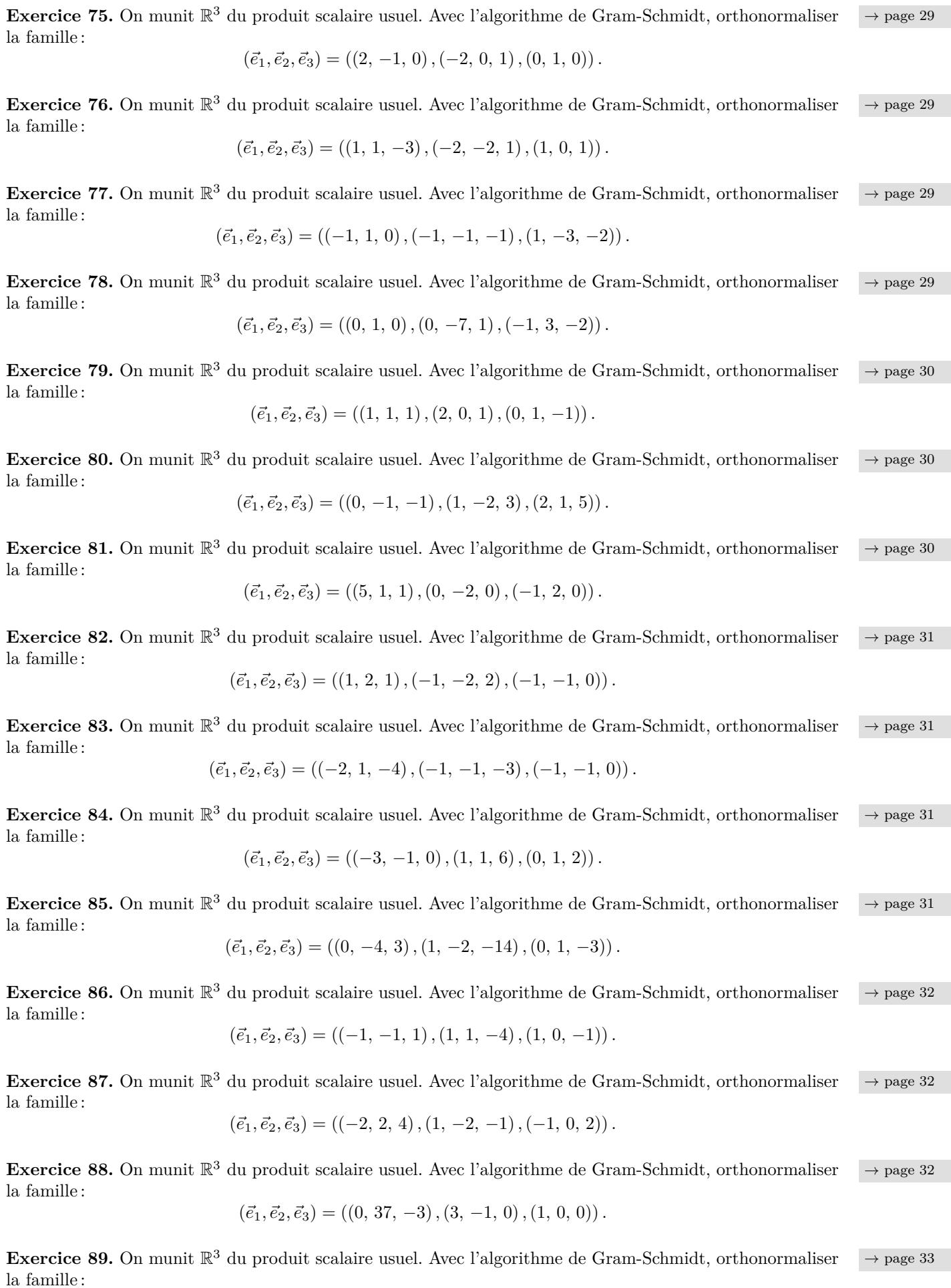

$$
(\vec{e}_1, \vec{e}_2, \vec{e}_3) = \left( (1, -1, 3), (1, 1, -1), (-1, -4, 1) \right).
$$

**Exercice 90.** On munit  $\mathbb{R}^3$  du produit scalaire usuel. Avec l'algorithme de Gram-Schmidt, orthonormaliser  $\rightarrow$  page 33 la famille :  $(\vec{e_1}, \vec{e_2}, \vec{e_3}) = ((0, -5, -1), (2, 1, 0), (-2, -1, -1))$ . **Exercice 91.** On munit  $\mathbb{R}^3$  du produit scalaire usuel. Avec l'algorithme de Gram-Schmidt, orthonormaliser  $\rightarrow$  page 33 la famille :  $(\vec{e_1}, \vec{e_2}, \vec{e_3}) = ((0, 0, -1), (1, 1, -23), (-6, 0, -1))$ . **Exercice 92.** On munit  $\mathbb{R}^3$  du produit scalaire usuel. Avec l'algorithme de Gram-Schmidt, orthonormaliser  $\rightarrow$  page 33 la famille :  $(\vec{e}_1, \vec{e}_2, \vec{e}_3) = ((-2, -1, 2), (1, 2, -1), (-1, 4, -1))$ . **Exercice 93.** On munit  $\mathbb{R}^3$  du produit scalaire usuel. Avec l'algorithme de Gram-Schmidt, orthonormaliser  $\rightarrow$  page 34 la famille :  $(\vec{e_1}, \vec{e_2}, \vec{e_3}) = ((-1, 1, -1), (1, 3, 1), (2, -2, -1))$ . **Exercice 94.** On munit  $\mathbb{R}^3$  du produit scalaire usuel. Avec l'algorithme de Gram-Schmidt, orthonormaliser  $\rightarrow$  page 34 la famille :  $(\vec{e_1}, \vec{e_2}, \vec{e_3}) = ((0, 1, 0), (0, -1, -1), (-1, -161, 0))$ . **Exercice 95.** On munit  $\mathbb{R}^3$  du produit scalaire usuel. Avec l'algorithme de Gram-Schmidt, orthonormaliser  $\rightarrow$  page 34 la famille :  $(\vec{e_1}, \vec{e_2}, \vec{e_3}) = ((2, 1, 0), (-3, 1, 0), (2, 1, 2))$ . **Exercice 96.** On munit  $\mathbb{R}^3$  du produit scalaire usuel. Avec l'algorithme de Gram-Schmidt, orthonormaliser  $\rightarrow$  page 35 la famille :  $(\vec{e_1}, \vec{e_2}, \vec{e_3}) = ((1, 0, -2), (1, 4, -1), (-1, -1, -1))$ . **Exercice 97.** On munit  $\mathbb{R}^3$  du produit scalaire usuel. Avec l'algorithme de Gram-Schmidt, orthonormaliser  $\rightarrow$  page 35 la famille :  $(\vec{e_1}, \vec{e_2}, \vec{e_3}) = ((0, -1, 1), (-1, 0, 0), (0, -9, -2))$ . **Exercice 98.** On munit  $\mathbb{R}^3$  du produit scalaire usuel. Avec l'algorithme de Gram-Schmidt, orthonormaliser  $\rightarrow$  page 35 la famille :  $(\vec{e_1}, \vec{e_2}, \vec{e_3}) = ((-2, 0, 1), (3, -1, 4), (0, 0, 2))$ . **Exercice 99.** On munit  $\mathbb{R}^3$  du produit scalaire usuel. Avec l'algorithme de Gram-Schmidt, orthonormaliser  $\rightarrow$  page 35 la famille :  $(\vec{e_1}, \vec{e_2}, \vec{e_3}) = ((1, 0, -3), (-4, 0, -2), (0, 1, -2))$ . **Exercice 100.** On munit  $\mathbb{R}^3$  du produit scalaire usuel. Avec l'algorithme de Gram-Schmidt, orthonormaliser  $\rightarrow$  page 36 la famille :

 $(\vec{e_1}, \vec{e_2}, \vec{e_3}) = ((1, 0, -1), (-1, -4, -1), (2, 0, -4))$ .

**Corrigé 1.** On applique l'algorithme, en enlevant à chaque étape les composantes selon les vecteurs précé- ← page 1 dents (sachant que, on le rappelle, les composantes selon des vecteurs *unitaires* sont données par des produits scalaires), et en divisant par la norme pour que ce soit unitaire. On obtient alors le tableau suivant :

$$
\begin{bmatrix}\n\vec{e}_1 = (4, -2, -1) \\
\vec{e}_2 = (1, -3, -1) \\
\vec{e}_3 = (0, -1, 1)\n\end{bmatrix}\n\vec{u}_2 = \vec{e}_2 - \langle \vec{e}_2, \vec{v}_1 \rangle \vec{v}_1 = \left(-\frac{23}{21}, -\frac{41}{21}, -\frac{10}{21}\right)\n\begin{bmatrix}\n\vec{v}_1 = \frac{1}{\|\vec{e}_1\|} \vec{e}_1 = \frac{1}{\sqrt{21}} (4, -2, -1) \\
\vec{v}_2 = \frac{1}{\|\vec{u}_2\|} \vec{u}_2 = \frac{1}{\sqrt{2310}} (-23, -41, -10) \\
\vec{v}_3 = \frac{1}{\|\vec{u}_3\|} \vec{u}_3 = \frac{1}{\sqrt{110}} (1, -3, 10)\n\end{bmatrix}
$$

D'après l'algorithme de Gram-Schmidt, la famille :

 $(\vec{v}_1, \vec{v}_2, \vec{v}_3) = \left(\frac{1}{\sqrt{3}}\right)$  $\frac{1}{21}(4,-2,-1), \frac{1}{\sqrt{25}}$  $\frac{1}{2310}(-23, -41, -10), \frac{1}{\sqrt{1}}$  $\frac{1}{110}(1, -3, 10)$ 

est l'orthonormalisation de la famille  $(\vec{e}_1, \vec{e}_2, \vec{e}_3)$ .

**Corrigé 2.** On applique l'algorithme, en enlevant à chaque étape les composantes selon les vecteurs précé- ← page 1 dents (sachant que, on le rappelle, les composantes selon des vecteurs *unitaires* sont données par des produits scalaires), et en divisant par la norme pour que ce soit unitaire. On obtient alors le tableau suivant :

$$
\begin{bmatrix}\n\vec{e}_1 = (0, -1, 3) \\
\vec{e}_2 = (-3, 0, -2) \\
\vec{e}_3 = (-1, -1, -1)\n\end{bmatrix}\n\vec{u}_2 = \vec{e}_2 - \langle \vec{e}_2, \vec{v}_1 \rangle \vec{v}_1 = (-3, -\frac{3}{5}, -\frac{1}{5})\n\begin{bmatrix}\n\vec{v}_1 = \frac{1}{\|\vec{e}_1\|} \vec{e}_1 = \frac{1}{\sqrt{10}} (0, -1, 3) \\
\vec{v}_2 = \frac{1}{\|\vec{u}_2\|} \vec{u}_2 = \frac{1}{\sqrt{235}} (-15, -3, -1) \\
\vec{e}_3 = (-1, -1, -1)\n\end{bmatrix}
$$

D'après l'algorithme de Gram-Schmidt, la famille :

$$
(\vec{v}_1, \vec{v}_2, \vec{v}_3) = \left(\frac{1}{\sqrt{10}}(0, -1, 3), \frac{1}{\sqrt{235}}(-15, -3, -1), \frac{1}{\sqrt{94}}(2, -9, -3)\right)
$$

est l'orthonormalisation de la famille  $(\vec{e}_1, \vec{e}_2, \vec{e}_3)$ .

**Corrigé 3.** On applique l'algorithme, en enlevant à chaque étape les composantes selon les vecteurs précé- ← page 1 dents (sachant que, on le rappelle, les composantes selon des vecteurs *unitaires* sont données par des produits scalaires), et en divisant par la norme pour que ce soit unitaire. On obtient alors le tableau suivant :

$$
\begin{array}{|l|l|}\n\hline\n\vec{e}_1 = (-5, 2, 0) & \vec{v}_1 = \frac{1}{\|\vec{e}_1\|} \vec{e}_1 = \frac{1}{\sqrt{29}} \left( -5, 2, 0 \right) \\
\hline\n\vec{e}_2 = (-3, 0, -3) & \vec{u}_2 = \vec{e}_2 - \langle \vec{e}_2, \vec{v}_1 \rangle \vec{v}_1 = \left( -\frac{12}{29}, -\frac{30}{29}, -3 \right) & \vec{v}_2 = \frac{1}{\|\vec{u}_2\|} \vec{u}_2 = \frac{1}{\sqrt{957}} \left( -4, -10, -29 \right) \\
\hline\n\vec{e}_3 = (1, 0, -1) & \vec{u}_3 = \vec{e}_3 - \langle \vec{e}_3, \vec{v}_1 \rangle \vec{v}_1 - \langle \vec{e}_3, \vec{v}_2 \rangle \vec{v}_2 = \left( \frac{8}{33}, \frac{20}{33}, -\frac{8}{33} \right) & \vec{v}_3 = \frac{1}{\|\vec{u}_3\|} \vec{u}_3 = \frac{1}{\sqrt{33}} \left( 2, 5, -2 \right)\n\end{array}
$$

D'après l'algorithme de Gram-Schmidt, la famille :

$$
(\vec{v}_1, \vec{v}_2, \vec{v}_3) = \left(\frac{1}{\sqrt{29}}\left(-5, 2, 0\right), \frac{1}{\sqrt{957}}\left(-4, -10, -29\right), \frac{1}{\sqrt{33}}\left(2, 5, -2\right)\right)
$$

est l'orthonormalisation de la famille  $(\vec{e}_1, \vec{e}_2, \vec{e}_3)$ .

**Corrigé 4.** On applique l'algorithme, en enlevant à chaque étape les composantes selon les vecteurs précé- ← page 1 dents (sachant que, on le rappelle, les composantes selon des vecteurs *unitaires* sont données par des produits scalaires), et en divisant par la norme pour que ce soit unitaire. On obtient alors le tableau suivant :

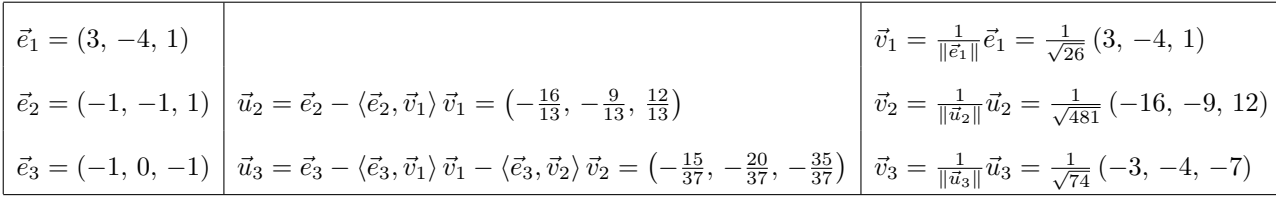

$$
(\vec{v}_1, \vec{v}_2, \vec{v}_3) = \left(\frac{1}{\sqrt{26}}(3, -4, 1), \frac{1}{\sqrt{481}}(-16, -9, 12), \frac{1}{\sqrt{74}}(-3, -4, -7)\right)
$$

est l'orthonormalisation de la famille  $(\vec{e}_1, \vec{e}_2, \vec{e}_3)$ .

**Corrigé 5.** On applique l'algorithme, en enlevant à chaque étape les composantes selon les vecteurs précé- $\leftarrow$  page 1 dents (sachant que, on le rappelle, les composantes selon des vecteurs *unitaires* sont données par des produits scalaires), et en divisant par la norme pour que ce soit unitaire. On obtient alors le tableau suivant :

$$
\begin{aligned}\n\vec{e}_1 &= (1, 1, -1) \\
\vec{e}_2 &= (10, -5, 0) \\
\vec{e}_3 &= (1, 2, -1) \\
\vec{e}_4 &= \vec{e}_1 - \vec{e}_2, \\
\vec{e}_5 &= \vec{e}_3 - \langle \vec{e}_2, \vec{v}_1 \rangle \\
\vec{v}_1 &= \left(\frac{25}{3}, -\frac{20}{3}, \frac{5}{3}\right) \\
\vec{v}_2 &= \frac{1}{\|\vec{u}_2\|} \vec{u}_2 = \frac{1}{\sqrt{42}} (5, -4, 1) \\
\vec{e}_3 &= (1, 2, -1) \\
\vec{u}_3 &= \vec{e}_3 - \langle \vec{e}_3, \vec{v}_1 \rangle \\
\vec{v}_1 &= \langle \vec{e}_3, \vec{v}_2 \rangle \\
\vec{v}_2 &= \left(\frac{1}{7}, \frac{2}{7}, \frac{3}{7}\right) \\
\vec{v}_3 &= \frac{1}{\|\vec{u}_3\|} \vec{u}_3 = \frac{1}{\sqrt{14}} (1, 2, 3)\n\end{aligned}
$$

D'après l'algorithme de Gram-Schmidt, la famille :

$$
(\vec{v}_1, \vec{v}_2, \vec{v}_3) = \left(\frac{1}{\sqrt{3}}(1, 1, -1), \frac{1}{\sqrt{42}}(5, -4, 1), \frac{1}{\sqrt{14}}(1, 2, 3)\right)
$$

est l'orthonormalisation de la famille  $(\vec{e}_1, \vec{e}_2, \vec{e}_3)$ .

**Corrigé 6.** On applique l'algorithme, en enlevant à chaque étape les composantes selon les vecteurs précé- ← page 1 dents (sachant que, on le rappelle, les composantes selon des vecteurs *unitaires* sont données par des produits scalaires), et en divisant par la norme pour que ce soit unitaire. On obtient alors le tableau suivant :

$$
\begin{bmatrix}\n\vec{e}_1 = (0, -1, 0) \\
\vec{e}_2 = (0, 0, -1) \\
\vec{e}_3 = (2, -1, 1)\n\end{bmatrix}\n\vec{u}_2 = \vec{e}_2 - \langle \vec{e}_2, \vec{v}_1 \rangle \vec{v}_1 = (0, 0, -1)\n\begin{bmatrix}\n\vec{v}_1 = \frac{1}{\|\vec{e}_1\|} \vec{e}_1 = \frac{1}{1}(0, -1, 0) \\
\vec{v}_2 = \frac{1}{\|\vec{u}_2\|} \vec{u}_2 = \frac{1}{1}(0, 0, -1)\n\end{bmatrix}
$$
\n
$$
\vec{v}_2 = \frac{1}{\|\vec{u}_2\|} \vec{u}_2 = \frac{1}{1}(0, 0, -1)
$$
\n
$$
\vec{v}_3 = \frac{1}{\|\vec{u}_3\|} \vec{u}_3 = \frac{1}{1}(1, 0, 0)
$$

D'après l'algorithme de Gram-Schmidt, la famille :

$$
(\vec{v}_1, \vec{v}_2, \vec{v}_3) = \left( (0, -1, 0), (0, 0, -1), (1, 0, 0) \right)
$$

est l'orthonormalisation de la famille  $(\vec{e}_1, \vec{e}_2, \vec{e}_3)$ .

**Corrigé 7.** On applique l'algorithme, en enlevant à chaque étape les composantes selon les vecteurs précé- ← page 1 dents (sachant que, on le rappelle, les composantes selon des vecteurs *unitaires* sont données par des produits scalaires), et en divisant par la norme pour que ce soit unitaire. On obtient alors le tableau suivant :

$$
\begin{vmatrix}\n\vec{e}_1 = (1, 0, -1) \\
\vec{e}_2 = (0, 0, -3) \\
\vec{e}_3 = (-1, -1, -1)\n\end{vmatrix}\n\vec{u}_3 = \vec{e}_3 - \langle \vec{e}_3, \vec{v}_1 \rangle\n\vec{v}_1 - \langle \vec{e}_3, \vec{v}_2 \rangle\n\vec{v}_2 = (0, -1, 0)\n\begin{vmatrix}\n\vec{v}_1 = \frac{1}{\|\vec{e}_1\|} \vec{e}_1 = \frac{1}{\sqrt{2}} (1, 0, -1) \\
\vec{v}_2 = \frac{1}{\|\vec{u}_2\|} \vec{u}_2 = \frac{1}{\sqrt{2}} (-1, 0, -1) \\
\vec{v}_3 = \frac{1}{\|\vec{u}_3\|} \vec{u}_3 = \frac{1}{1} (0, -1, 0)\n\end{vmatrix}
$$

D'après l'algorithme de Gram-Schmidt, la famille :

$$
(\vec{v}_1, \vec{v}_2, \vec{v}_3) = \left(\frac{1}{\sqrt{2}}(1, 0, -1), \frac{1}{\sqrt{2}}(-1, 0, -1), (0, -1, 0)\right)
$$

est l'orthonormalisation de la famille  $(\vec{e}_1, \vec{e}_2, \vec{e}_3)$ .

**Corrigé 8.** On applique l'algorithme, en enlevant à chaque étape les composantes selon les vecteurs précé- ← page 1

$$
\begin{array}{|l|l|}\n\hline\n\vec{e}_1 = (-1, 5, 2) & \vec{v}_1 = \frac{1}{\|\vec{e}_1\|} \vec{e}_1 = \frac{1}{\sqrt{30}} \ (-1, 5, 2) \\
\hline\n\vec{e}_2 = (2, -1, 0) & \vec{u}_2 = \vec{e}_2 - \langle \vec{e}_2, \vec{v}_1 \rangle \vec{v}_1 = \left(\frac{53}{30}, \frac{1}{6}, \frac{7}{15}\right) & \vec{v}_2 = \frac{1}{\|\vec{u}_2\|} \vec{u}_2 = \frac{1}{\sqrt{3030}} \ (53, 5, 14) \\
\hline\n\vec{e}_3 = (0, -2, 0) & \vec{u}_3 = \vec{e}_3 - \langle \vec{e}_3, \vec{v}_1 \rangle \vec{v}_1 - \langle \vec{e}_3, \vec{v}_2 \rangle \vec{v}_2 = \left(-\frac{16}{101}, -\frac{32}{101}, \frac{72}{101}\right) & \vec{v}_3 = \frac{1}{\|\vec{u}_3\|} \vec{u}_3 = \frac{1}{\sqrt{101}} \ (-2, -4, 9)\n\end{array}
$$

D'après l'algorithme de Gram-Schmidt, la famille :

$$
(\vec{v}_1, \vec{v}_2, \vec{v}_3) = \left(\frac{1}{\sqrt{30}}\ (-1, 5, 2), \frac{1}{\sqrt{3030}}\ (53, 5, 14), \frac{1}{\sqrt{101}}\ (-2, -4, 9)\right)
$$

est l'orthonormalisation de la famille  $(\vec{e}_1, \vec{e}_2, \vec{e}_3)$ .

Corrigé 9. On applique l'algorithme, en enlevant à chaque étape les composantes selon les vecteurs précédents (sachant que, on le rappelle, les composantes selon des vecteurs *unitaires* sont données par des produits scalaires), et en divisant par la norme pour que ce soit unitaire. On obtient alors le tableau suivant :

$$
\leftarrow \text{page 1}
$$

$$
\vec{e}_1 = (3, -1, 3)
$$
\n
$$
\vec{e}_2 = (1, -1, 8)
$$
\n
$$
\vec{e}_3 = (-4, 1, -6)
$$
\n
$$
\vec{u}_3 = \vec{e}_3 - \langle \vec{e}_3, \vec{v}_1 \rangle \vec{v}_1 - \langle \vec{e}_3, \vec{v}_2 \rangle \vec{v}_2 = \left(-\frac{5}{94}, -\frac{231}{470}, -\frac{11}{235}\right)
$$
\n
$$
\vec{v}_3 = \frac{1}{\|\vec{u}_3\|} \vec{u}_3 = \frac{1}{\sqrt{470}}(-5, -21, -2)
$$

D'après l'algorithme de Gram-Schmidt, la famille :

$$
(\vec{v}_1, \vec{v}_2, \vec{v}_3) = \left(\frac{1}{\sqrt{19}}(3, -1, 3), \frac{1}{\sqrt{8930}}(-65, 9, 68), \frac{1}{\sqrt{470}}(-5, -21, -2)\right)
$$

est l'orthonormalisation de la famille  $(\vec{e}_1, \vec{e}_2, \vec{e}_3)$ .

**Corrigé 10.** On applique l'algorithme, en enlevant à chaque étape les composantes selon les vecteurs précé- ← page 1 dents (sachant que, on le rappelle, les composantes selon des vecteurs *unitaires* sont données par des produits scalaires), et en divisant par la norme pour que ce soit unitaire. On obtient alors le tableau suivant :

$$
\begin{bmatrix}\n\vec{e}_1 = (3, -1, 1) \\
\vec{e}_2 = (7, -1, 0) \\
\vec{e}_3 = (0, -1, 1)\n\end{bmatrix}\n\vec{u}_2 = \vec{e}_2 - \langle \vec{e}_2, \vec{v}_1 \rangle \vec{v}_1 = (1, 1, -2)\n\begin{bmatrix}\n\vec{v}_1 = \frac{1}{\|\vec{e}_1\|} \vec{e}_1 = \frac{1}{\sqrt{11}} (3, -1, 1) \\
\vec{v}_2 = \frac{1}{\|\vec{u}_2\|} \vec{u}_2 = \frac{1}{\sqrt{6}} (1, 1, -2) \\
\vec{e}_3 = (0, -1, 1)\n\end{bmatrix}\n\vec{u}_3 = \vec{e}_3 - \langle \vec{e}_3, \vec{v}_1 \rangle \vec{v}_1 - \langle \vec{e}_3, \vec{v}_2 \rangle \vec{v}_2 = \left(-\frac{1}{22}, -\frac{7}{22}, -\frac{2}{11}\right)\n\vec{v}_3 = \frac{1}{\|\vec{u}_3\|} \vec{u}_3 = \frac{1}{\sqrt{66}} (-1, -7, -4)
$$

D'après l'algorithme de Gram-Schmidt, la famille :

$$
(\vec{v}_1, \vec{v}_2, \vec{v}_3) = \left(\frac{1}{\sqrt{11}}(3, -1, 1), \frac{1}{\sqrt{6}}(1, 1, -2), \frac{1}{\sqrt{66}}(-1, -7, -4)\right)
$$

est l'orthonormalisation de la famille  $(\vec{e}_1, \vec{e}_2, \vec{e}_3)$ .

**Corrigé 11.** On applique l'algorithme, en enlevant à chaque étape les composantes selon les vecteurs précé- ← page 1 dents (sachant que, on le rappelle, les composantes selon des vecteurs *unitaires* sont données par des produits scalaires), et en divisant par la norme pour que ce soit unitaire. On obtient alors le tableau suivant :

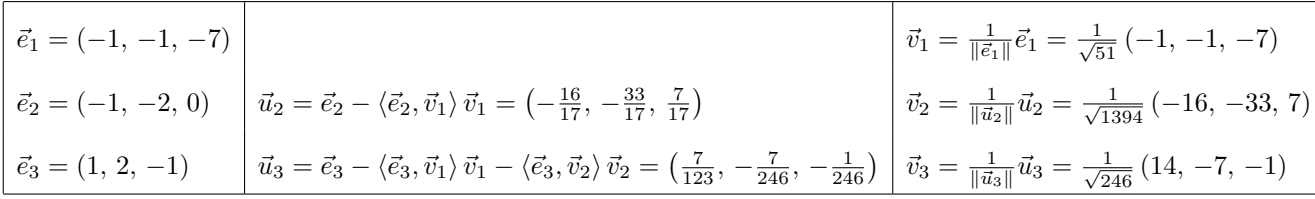

$$
(\vec{v}_1, \vec{v}_2, \vec{v}_3) = \left(\frac{1}{\sqrt{51}}\left(-1, -1, -7\right), \frac{1}{\sqrt{1394}}\left(-16, -33, 7\right), \frac{1}{\sqrt{246}}\left(14, -7, -1\right)\right)
$$

est l'orthonormalisation de la famille  $(\vec{e}_1, \vec{e}_2, \vec{e}_3)$ .

**Corrigé 12.** On applique l'algorithme, en enlevant à chaque étape les composantes selon les vecteurs précé $\leftarrow$  page 1 dents (sachant que, on le rappelle, les composantes selon des vecteurs *unitaires* sont données par des produits scalaires), et en divisant par la norme pour que ce soit unitaire. On obtient alors le tableau suivant :

$$
\begin{vmatrix}\n\vec{e}_1 = (3, -1, 1) & \vec{e}_2 = (-1, -2, -2) & \vec{u}_2 = \vec{e}_2 - \langle \vec{e}_2, \vec{v}_1 \rangle \vec{v}_1 = \left(-\frac{2}{11}, -\frac{25}{11}, -\frac{19}{11}\right) & \vec{v}_2 = \frac{1}{\|\vec{u}_2\|} \vec{u}_2 = \frac{1}{3\sqrt{110}} (-2, -25, -19) \\
\vec{e}_3 = (-2, 0, -1) & \vec{u}_3 = \vec{e}_3 - \langle \vec{e}_3, \vec{v}_1 \rangle \vec{v}_1 - \langle \vec{e}_3, \vec{v}_2 \rangle \vec{v}_2 = \left(-\frac{2}{45}, -\frac{1}{18}, \frac{7}{90}\right) & \vec{v}_3 = \frac{1}{\|\vec{u}_3\|} \vec{u}_3 = \frac{1}{3\sqrt{10}} (-4, -5, 7)\n\end{vmatrix}
$$

D'après l'algorithme de Gram-Schmidt, la famille :

$$
(\vec{v}_1, \vec{v}_2, \vec{v}_3) = \left(\frac{1}{\sqrt{11}}(3, -1, 1), \frac{1}{3\sqrt{110}}(-2, -25, -19), \frac{1}{3\sqrt{10}}(-4, -5, 7)\right)
$$

est l'orthonormalisation de la famille  $(\vec{e}_1, \vec{e}_2, \vec{e}_3)$ .

**Corrigé 13.** On applique l'algorithme, en enlevant à chaque étape les composantes selon les vecteurs précé- ← page 1 dents (sachant que, on le rappelle, les composantes selon des vecteurs *unitaires* sont données par des produits scalaires), et en divisant par la norme pour que ce soit unitaire. On obtient alors le tableau suivant :

$$
\vec{e}_1 = (-1, -1, 1)
$$
\n
$$
\vec{e}_2 = (-7, 0, 1)
$$
\n
$$
\vec{e}_3 = (2, -1, 1)
$$
\n
$$
\vec{u}_3 = \vec{e}_3 - \langle \vec{e}_3, \vec{v}_1 \rangle \vec{v}_1 - \langle \vec{e}_3, \vec{v}_2 \rangle \vec{v}_2 = \left(\frac{3}{86}, \frac{9}{43}, \frac{21}{86}\right)
$$
\n
$$
\vec{v}_3 = \frac{1}{\|\vec{u}_3\|} \vec{u}_3 = \frac{1}{\sqrt{36}} (-1, -1, 1)
$$
\n
$$
\vec{v}_2 = \frac{1}{\|\vec{u}_2\|} \vec{u}_2 = \frac{1}{\sqrt{258}} (-13, 8, -5)
$$
\n
$$
\vec{e}_3 = (2, -1, 1)
$$
\n
$$
\vec{u}_3 = \vec{e}_3 - \langle \vec{e}_3, \vec{v}_1 \rangle \vec{v}_1 - \langle \vec{e}_3, \vec{v}_2 \rangle \vec{v}_2 = \left(\frac{3}{86}, \frac{9}{43}, \frac{21}{86}\right)
$$
\n
$$
\vec{v}_3 = \frac{1}{\|\vec{u}_3\|} \vec{u}_3 = \frac{1}{\sqrt{86}} (1, 6, 7)
$$

D'après l'algorithme de Gram-Schmidt, la famille :

$$
(\vec{v}_1, \vec{v}_2, \vec{v}_3) = \left(\frac{1}{\sqrt{3}}\left(-1, -1, 1\right), \frac{1}{\sqrt{258}}\left(-13, 8, -5\right), \frac{1}{\sqrt{86}}\left(1, 6, 7\right)\right)
$$

est l'orthonormalisation de la famille  $(\vec{e}_1, \vec{e}_2, \vec{e}_3)$ .

**Corrigé 14.** On applique l'algorithme, en enlevant à chaque étape les composantes selon les vecteurs précé- ← page 1 dents (sachant que, on le rappelle, les composantes selon des vecteurs *unitaires* sont données par des produits scalaires), et en divisant par la norme pour que ce soit unitaire. On obtient alors le tableau suivant :

$$
\vec{e}_1 = (-1, 0, 0)
$$
\n
$$
\vec{e}_2 = (0, 1, -1)
$$
\n
$$
\vec{e}_3 = (3, -1, 0)
$$
\n
$$
\vec{u}_3 = \vec{e}_3 - \langle \vec{e}_3, \vec{v}_1 \rangle \vec{v}_1 - \langle \vec{e}_3, \vec{v}_2 \rangle \vec{v}_2 = (0, -\frac{1}{2}, -\frac{1}{2})
$$
\n
$$
\vec{v}_2 = \frac{1}{\|\vec{u}_2\|} \vec{u}_2 = \frac{1}{\sqrt{2}} (0, 1, -1)
$$
\n
$$
\vec{e}_3 = (3, -1, 0)
$$
\n
$$
\vec{u}_3 = \vec{e}_3 - \langle \vec{e}_3, \vec{v}_1 \rangle \vec{v}_1 - \langle \vec{e}_3, \vec{v}_2 \rangle \vec{v}_2 = (0, -\frac{1}{2}, -\frac{1}{2})
$$
\n
$$
\vec{v}_3 = \frac{1}{\|\vec{u}_3\|} \vec{u}_3 = \frac{1}{\sqrt{2}} (0, -1, -1)
$$

D'après l'algorithme de Gram-Schmidt, la famille :

$$
(\vec{v}_1, \vec{v}_2, \vec{v}_3) = \left( (-1, 0, 0), \frac{1}{\sqrt{2}} (0, 1, -1), \frac{1}{\sqrt{2}} (0, -1, -1) \right)
$$

est l'orthonormalisation de la famille  $(\vec{e}_1, \vec{e}_2, \vec{e}_3)$ .

**Corrigé 15.** On applique l'algorithme, en enlevant à chaque étape les composantes selon les vecteurs précé- ← page 2

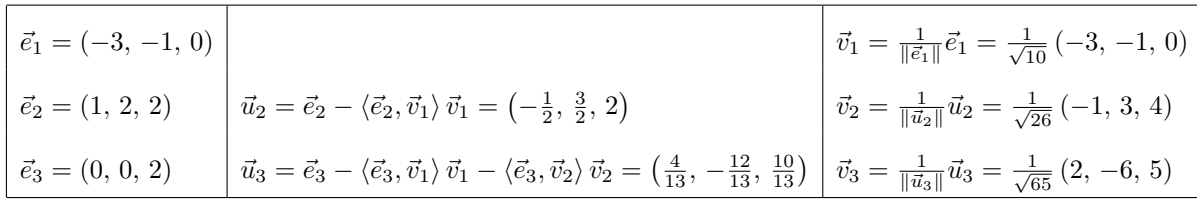

D'après l'algorithme de Gram-Schmidt, la famille :

$$
(\vec{v}_1, \vec{v}_2, \vec{v}_3) = \left(\frac{1}{\sqrt{10}} (-3, -1, 0), \frac{1}{\sqrt{26}} (-1, 3, 4), \frac{1}{\sqrt{65}} (2, -6, 5)\right)
$$

est l'orthonormalisation de la famille  $(\vec{e}_1, \vec{e}_2, \vec{e}_3)$ .

**Corrigé 16.** On applique l'algorithme, en enlevant à chaque étape les composantes selon les vecteurs précé- ← page 2 dents (sachant que, on le rappelle, les composantes selon des vecteurs *unitaires* sont données par des produits scalaires), et en divisant par la norme pour que ce soit unitaire. On obtient alors le tableau suivant :

$$
\vec{e}_1 = (0, 1, -1)
$$
\n
$$
\vec{e}_2 = (-1, 0, -2)
$$
\n
$$
\vec{u}_3 = \vec{e}_3 - \langle \vec{e}_3, \vec{v}_1 \rangle \vec{v}_1 - \langle \vec{e}_3, \vec{v}_2 \rangle \vec{v}_2 = \left(-\frac{1}{3}, \frac{1}{6}, \frac{1}{6}\right)
$$
\n
$$
\vec{v}_1 = \frac{1}{\|\vec{e}_1\|} \vec{e}_1 = \frac{1}{\sqrt{2}} (0, 1, -1)
$$
\n
$$
\vec{v}_2 = \frac{1}{\|\vec{u}_2\|} \vec{u}_2 = \frac{1}{\sqrt{3}} (-1, -1, -1)
$$
\n
$$
\vec{e}_3 = (1, 3, 0)
$$
\n
$$
\vec{u}_3 = \vec{e}_3 - \langle \vec{e}_3, \vec{v}_1 \rangle \vec{v}_1 - \langle \vec{e}_3, \vec{v}_2 \rangle \vec{v}_2 = \left(-\frac{1}{3}, \frac{1}{6}, \frac{1}{6}\right)
$$
\n
$$
\vec{v}_3 = \frac{1}{\|\vec{u}_3\|} \vec{u}_3 = \frac{1}{\sqrt{6}} (-2, 1, 1)
$$

D'après l'algorithme de Gram-Schmidt, la famille :

$$
(\vec{v}_1, \vec{v}_2, \vec{v}_3) = \left(\frac{1}{\sqrt{2}}(0, 1, -1), \frac{1}{\sqrt{3}}(-1, -1, -1), \frac{1}{\sqrt{6}}(-2, 1, 1)\right)
$$

est l'orthonormalisation de la famille  $(\vec{e}_1, \vec{e}_2, \vec{e}_3)$ .

**Corrigé 17.** On applique l'algorithme, en enlevant à chaque étape les composantes selon les vecteurs précé- ← page 2 dents (sachant que, on le rappelle, les composantes selon des vecteurs *unitaires* sont données par des produits scalaires), et en divisant par la norme pour que ce soit unitaire. On obtient alors le tableau suivant :

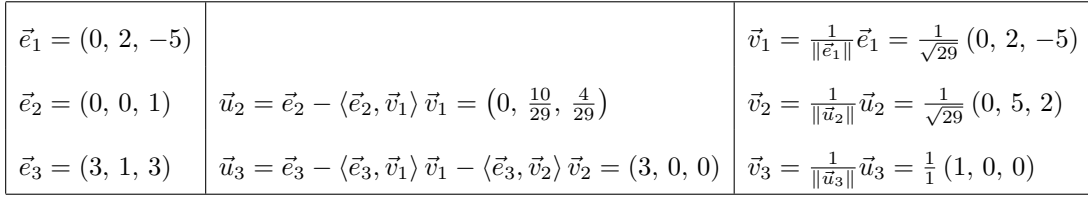

D'après l'algorithme de Gram-Schmidt, la famille :

$$
(\vec{v}_1, \vec{v}_2, \vec{v}_3) = \left(\frac{1}{\sqrt{29}}(0, 2, -5), \frac{1}{\sqrt{29}}(0, 5, 2), (1, 0, 0)\right)
$$

est l'orthonormalisation de la famille  $(\vec{e}_1, \vec{e}_2, \vec{e}_3)$ .

**Corrigé 18.** On applique l'algorithme, en enlevant à chaque étape les composantes selon les vecteurs précé- ← page 2 dents (sachant que, on le rappelle, les composantes selon des vecteurs *unitaires* sont données par des produits scalaires), et en divisant par la norme pour que ce soit unitaire. On obtient alors le tableau suivant :

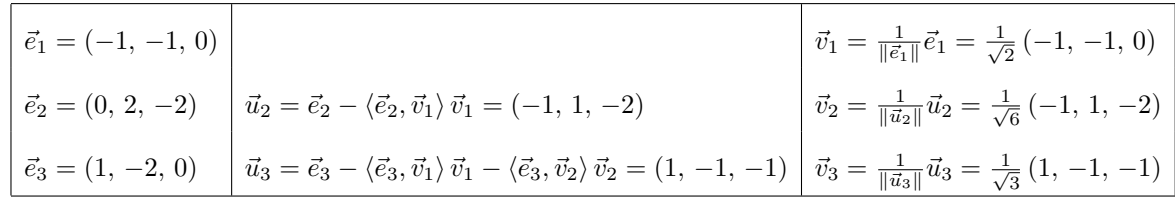

$$
(\vec{v}_1, \vec{v}_2, \vec{v}_3) = \left(\frac{1}{\sqrt{2}}(-1, -1, 0), \frac{1}{\sqrt{6}}(-1, 1, -2), \frac{1}{\sqrt{3}}(1, -1, -1)\right)
$$

est l'orthonormalisation de la famille  $(\vec{e}_1, \vec{e}_2, \vec{e}_3)$ .

**Corrigé 19.** On applique l'algorithme, en enlevant à chaque étape les composantes selon les vecteurs précé- ← page 2 dents (sachant que, on le rappelle, les composantes selon des vecteurs *unitaires* sont données par des produits scalaires), et en divisant par la norme pour que ce soit unitaire. On obtient alors le tableau suivant :

$$
\begin{aligned}\n\vec{e}_1 &= (-1, -1, -1) \\
\vec{e}_2 &= (1, 1, -1) \\
\vec{e}_3 &= (1, 5, 2)\n\end{aligned}\n\quad\n\begin{aligned}\n\vec{v}_1 &= \frac{1}{\|\vec{e}_1\|} \vec{e}_1 = \frac{1}{\sqrt{3}} \left( -1, -1, -1 \right) \\
\vec{v}_2 &= \frac{1}{\|\vec{u}_2\|} \vec{u}_2 = \frac{1}{\sqrt{6}} \left( 1, 1, -2 \right) \\
\vec{v}_3 &= (\frac{1}{1, 5}, 2)\n\end{aligned}\n\quad\n\begin{aligned}\n\vec{v}_1 &= \frac{1}{\|\vec{e}_1\|} \vec{e}_1 = \frac{1}{\sqrt{3}} \left( -1, -1, -1 \right) \\
\vec{v}_2 &= \frac{1}{\|\vec{u}_2\|} \vec{u}_2 = \frac{1}{\sqrt{6}} \left( 1, 1, -2 \right) \\
\vec{v}_3 &= \frac{1}{\|\vec{u}_3\|} \vec{u}_3 = \frac{1}{\sqrt{2}} \left( -1, 1, 0 \right)\n\end{aligned}
$$

D'après l'algorithme de Gram-Schmidt, la famille :

$$
(\vec{v}_1, \vec{v}_2, \vec{v}_3) = \left(\frac{1}{\sqrt{3}}(-1, -1, -1), \frac{1}{\sqrt{6}}(1, 1, -2), \frac{1}{\sqrt{2}}(-1, 1, 0)\right)
$$

est l'orthonormalisation de la famille  $(\vec{e}_1, \vec{e}_2, \vec{e}_3)$ .

**Corrigé 20.** On applique l'algorithme, en enlevant à chaque étape les composantes selon les vecteurs précé- ← page 2 dents (sachant que, on le rappelle, les composantes selon des vecteurs *unitaires* sont données par des produits scalaires), et en divisant par la norme pour que ce soit unitaire. On obtient alors le tableau suivant :

$$
\vec{e}_1 = (0, 1, 0)
$$
\n
$$
\vec{e}_2 = (2, -1, 1)
$$
\n
$$
\vec{e}_3 = (-1, 20, -2)
$$
\n
$$
\vec{u}_3 = \vec{e}_3 - \langle \vec{e}_3, \vec{v}_1 \rangle \vec{v}_1 - \langle \vec{e}_3, \vec{v}_2 \rangle \vec{v}_2 = \left(\frac{3}{5}, 0, -\frac{6}{5}\right)
$$
\n
$$
\vec{v}_3 = \frac{1}{\|\vec{u}_3\|} \vec{u}_3 = \frac{1}{\sqrt{5}} (2, 0, 1)
$$
\n
$$
\vec{e}_3 = (-1, 20, -2)
$$
\n
$$
\vec{u}_3 = \vec{e}_3 - \langle \vec{e}_3, \vec{v}_1 \rangle \vec{v}_1 - \langle \vec{e}_3, \vec{v}_2 \rangle \vec{v}_2 = \left(\frac{3}{5}, 0, -\frac{6}{5}\right)
$$
\n
$$
\vec{v}_3 = \frac{1}{\|\vec{u}_3\|} \vec{u}_3 = \frac{1}{\sqrt{5}} (1, 0, -2)
$$

D'après l'algorithme de Gram-Schmidt, la famille :

$$
(\vec{v}_1, \vec{v}_2, \vec{v}_3) = ((0, 1, 0), \frac{1}{\sqrt{5}} (2, 0, 1), \frac{1}{\sqrt{5}} (1, 0, -2))
$$

est l'orthonormalisation de la famille  $(\vec{e}_1, \vec{e}_2, \vec{e}_3)$ .

**Corrigé 21.** On applique l'algorithme, en enlevant à chaque étape les composantes selon les vecteurs précé- $\leftarrow$  page 2 dents (sachant que, on le rappelle, les composantes selon des vecteurs *unitaires* sont données par des produits scalaires), et en divisant par la norme pour que ce soit unitaire. On obtient alors le tableau suivant :

$$
\vec{e}_1 = (1, 2, 4)
$$
\n
$$
\vec{e}_2 = (-1, -1, 0)
$$
\n
$$
\vec{e}_3 = (-1, 1, 0)
$$
\n
$$
\vec{e}_4 = \vec{e}_1 - \vec{e}_2 - \langle \vec{e}_2, \vec{v}_1 \rangle \vec{v}_1 = \left(-\frac{6}{7}, -\frac{5}{7}, \frac{4}{7}\right)
$$
\n
$$
\vec{e}_3 = (-1, 1, 0)
$$
\n
$$
\vec{e}_4 = \vec{e}_2 - \langle \vec{e}_3, \vec{v}_1 \rangle \vec{v}_1 - \langle \vec{e}_3, \vec{v}_2 \rangle \vec{v}_2 = \left(-\frac{32}{33}, \frac{32}{33}, -\frac{8}{33}\right)
$$
\n
$$
\vec{e}_3 = \frac{1}{\|\vec{u}_2\|} \vec{u}_2 = \frac{1}{\sqrt{77}} (-6, -5, 4)
$$
\n
$$
\vec{e}_4 = \frac{1}{\sqrt{77}} (-6, -5, 4)
$$

D'après l'algorithme de Gram-Schmidt, la famille :

$$
(\vec{v}_1, \vec{v}_2, \vec{v}_3) = \left(\frac{1}{\sqrt{21}}(1, 2, 4), \frac{1}{\sqrt{77}}(-6, -5, 4), \frac{1}{\sqrt{33}}(-4, 4, -1)\right)
$$

est l'orthonormalisation de la famille  $(\vec{e}_1, \vec{e}_2, \vec{e}_3)$ .

**Corrigé 22.** On applique l'algorithme, en enlevant à chaque étape les composantes selon les vecteurs précé- ← page 2

$$
\begin{array}{|l|l|}\n\hline\n\vec{e}_1 = (1, 0, 2) & \vec{v}_1 = \frac{1}{\|\vec{e}_1\|} \vec{e}_1 = \frac{1}{\sqrt{5}} (1, 0, 2) \\
\hline\n\vec{e}_2 = (0, -1, -4) & \vec{u}_2 = \vec{e}_2 - \langle \vec{e}_2, \vec{v}_1 \rangle \vec{v}_1 = \left(\frac{8}{5}, -1, -\frac{4}{5}\right) & \vec{v}_2 = \frac{1}{\|\vec{u}_2\|} \vec{u}_2 = \frac{1}{\sqrt{\frac{21}{5}}} \left(\frac{8}{5}, -1, -\frac{4}{5}\right) \\
\hline\n\vec{e}_3 = (1, 0, -14) & \vec{u}_3 = \vec{e}_3 - \langle \vec{e}_3, \vec{v}_1 \rangle \vec{v}_1 - \langle \vec{e}_3, \vec{v}_2 \rangle \vec{v}_2 = \left(\frac{32}{21}, \frac{64}{21}, -\frac{16}{21}\right) & \vec{v}_3 = \frac{1}{\|\vec{u}_3\|} \vec{u}_3 = \frac{1}{\sqrt{21}} (2, 4, -1)\n\end{array}
$$

D'après l'algorithme de Gram-Schmidt, la famille :

$$
(\vec{v}_1, \vec{v}_2, \vec{v}_3) = \left(\frac{1}{\sqrt{5}}(1, 0, 2), \frac{\sqrt{5}}{\sqrt{21}}\left(\frac{8}{5}, -1, -\frac{4}{5}\right), \frac{1}{\sqrt{21}}(2, 4, -1)\right)
$$

est l'orthonormalisation de la famille  $(\vec{e}_1, \vec{e}_2, \vec{e}_3)$ .

Corrigé 23. On applique l'algorithme, en enlevant à chaque étape les composantes selon les vecteurs précédents (sachant que, on le rappelle, les composantes selon des vecteurs *unitaires* sont données par des produits scalaires), et en divisant par la norme pour que ce soit unitaire. On obtient alors le tableau suivant :

$$
- \ \rm page \ \ 2
$$

$$
\begin{array}{|l|l|l|}\n\hline\n\vec{e}_1 = (0, -2, 14) & \vec{v}_1 = \frac{1}{\|\vec{e}_1\|} \vec{e}_1 = \frac{1}{5\sqrt{2}} (0, -1, 7) \\
\hline\n\vec{e}_2 = (1, 0, -17) & \vec{u}_2 = \vec{e}_2 - \langle \vec{e}_2, \vec{v}_1 \rangle \vec{v}_1 = (1, -\frac{119}{50}, -\frac{17}{50}) \\
\hline\n\vec{e}_3 = (-1, 1, 2) & \vec{u}_3 = \vec{e}_3 - \langle \vec{e}_3, \vec{v}_1 \rangle \vec{v}_1 - \langle \vec{e}_3, \vec{v}_2 \rangle \vec{v}_2 = \left(-\frac{136}{339}, -\frac{56}{339}, -\frac{8}{339}\right) & \vec{v}_3 = \frac{1}{\|\vec{u}_3\|} \vec{u}_3 = \frac{1}{\sqrt{339}} (-17, -7, -1)\n\end{array}
$$

D'après l'algorithme de Gram-Schmidt, la famille :

$$
(\vec{v}_1, \vec{v}_2, \vec{v}_3) = \left(\frac{1}{5\sqrt{2}}\left(0, -1, 7\right), \frac{5\sqrt{2}}{\sqrt{339}}\left(1, -\frac{119}{50}, -\frac{17}{50}\right), \frac{1}{\sqrt{339}}\left(-17, -7, -1\right)\right)
$$

est l'orthonormalisation de la famille  $(\vec{e}_1, \vec{e}_2, \vec{e}_3)$ .

**Corrigé 24.** On applique l'algorithme, en enlevant à chaque étape les composantes selon les vecteurs précé- ← page 2 dents (sachant que, on le rappelle, les composantes selon des vecteurs *unitaires* sont données par des produits scalaires), et en divisant par la norme pour que ce soit unitaire. On obtient alors le tableau suivant :

$$
\begin{aligned}\n\vec{e}_1 &= (-1, -1, 1) \\
\vec{e}_2 &= (0, 1, 1) \\
\vec{e}_3 &= (4, -3, -2)\n\end{aligned}\n\quad\n\begin{aligned}\n\vec{v}_1 &= \frac{1}{\|\vec{e}_1\|} \vec{e}_1 = \frac{1}{\sqrt{3}} \left( -1, -1, 1 \right) \\
\vec{v}_2 &= \frac{1}{\|\vec{u}_2\|} \vec{u}_2 = \frac{1}{\sqrt{2}} \left( 0, 1, 1 \right) \\
\vec{v}_3 &= (4, -3, -2)\n\end{aligned}\n\quad\n\begin{aligned}\n\vec{v}_1 &= \frac{1}{\|\vec{e}_1\|} \vec{e}_1 = \frac{1}{\sqrt{3}} \left( -1, -1, 1 \right) \\
\vec{v}_2 &= \frac{1}{\|\vec{u}_2\|} \vec{u}_2 = \frac{1}{\sqrt{2}} \left( 0, 1, 1 \right) \\
\vec{v}_3 &= \frac{1}{\|\vec{u}_3\|} \vec{u}_3 = \frac{1}{\sqrt{6}} \left( 2, -1, 1 \right)\n\end{aligned}
$$

D'après l'algorithme de Gram-Schmidt, la famille :

$$
(\vec{v}_1, \vec{v}_2, \vec{v}_3) = \left(\frac{1}{\sqrt{3}}(-1, -1, 1), \frac{1}{\sqrt{2}}(0, 1, 1), \frac{1}{\sqrt{6}}(2, -1, 1)\right)
$$

est l'orthonormalisation de la famille  $(\vec{e}_1, \vec{e}_2, \vec{e}_3)$ .

**Corrigé 25.** On applique l'algorithme, en enlevant à chaque étape les composantes selon les vecteurs précé- ← page 2 dents (sachant que, on le rappelle, les composantes selon des vecteurs *unitaires* sont données par des produits scalaires), et en divisant par la norme pour que ce soit unitaire. On obtient alors le tableau suivant :

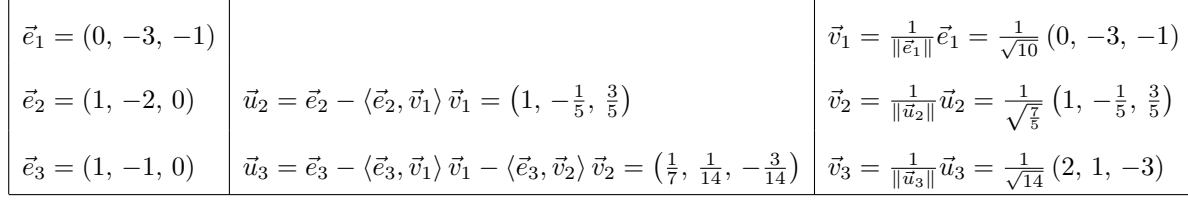

$$
(\vec{v}_1, \vec{v}_2, \vec{v}_3) = \left(\frac{1}{\sqrt{10}}(0, -3, -1), \frac{\sqrt{5}}{\sqrt{7}}\left(1, -\frac{1}{5}, \frac{3}{5}\right), \frac{1}{\sqrt{14}}(2, 1, -3)\right)
$$

est l'orthonormalisation de la famille  $(\vec{e}_1, \vec{e}_2, \vec{e}_3)$ .

**Corrigé 26.** On applique l'algorithme, en enlevant à chaque étape les composantes selon les vecteurs précé- ← page 2 dents (sachant que, on le rappelle, les composantes selon des vecteurs *unitaires* sont données par des produits scalaires), et en divisant par la norme pour que ce soit unitaire. On obtient alors le tableau suivant :

$$
\vec{e}_1 = (1, 1, 1)
$$
\n
$$
\vec{e}_2 = (2, 3, 1)
$$
\n
$$
\vec{e}_3 = (-2, 1, 0)
$$
\n
$$
\vec{u}_3 = \vec{e}_3 - \langle \vec{e}_3, \vec{v}_1 \rangle \vec{v}_1 - \langle \vec{e}_3, \vec{v}_2 \rangle \vec{v}_2 = \left(-\frac{5}{3}, \frac{5}{6}, \frac{5}{6}\right)
$$
\n
$$
\vec{v}_3 = \frac{1}{\|\vec{u}_2\|} \vec{u}_3 = \frac{1}{\sqrt{6}} (-2, 1, 1)
$$
\n
$$
\vec{e}_3 = (-2, 1, 0)
$$
\n
$$
\vec{u}_3 = \vec{e}_3 - \langle \vec{e}_3, \vec{v}_1 \rangle \vec{v}_1 - \langle \vec{e}_3, \vec{v}_2 \rangle \vec{v}_2 = \left(-\frac{5}{3}, \frac{5}{6}, \frac{5}{6}\right)
$$
\n
$$
\vec{v}_3 = \frac{1}{\|\vec{u}_3\|} \vec{u}_3 = \frac{1}{\sqrt{6}} (-2, 1, 1)
$$

D'après l'algorithme de Gram-Schmidt, la famille :

$$
(\vec{v}_1,\vec{v}_2,\vec{v}_3)=\left(\frac{1}{\sqrt{3}}\left(1,\,1,\,1\right),\frac{1}{\sqrt{2}}\left(0,\,1,\,-1\right),\frac{1}{\sqrt{6}}\left(-2,\,1,\,1\right)\right)
$$

est l'orthonormalisation de la famille  $(\vec{e}_1, \vec{e}_2, \vec{e}_3)$ .

**Corrigé 27.** On applique l'algorithme, en enlevant à chaque étape les composantes selon les vecteurs précé- $\leftarrow$  page 2 dents (sachant que, on le rappelle, les composantes selon des vecteurs *unitaires* sont données par des produits scalaires), et en divisant par la norme pour que ce soit unitaire. On obtient alors le tableau suivant :

$$
\vec{e}_1 = (5, 7, 0)
$$
\n
$$
\vec{e}_2 = (1, 0, -2)
$$
\n
$$
\vec{e}_3 = (0, 1, 1)
$$
\n
$$
\vec{u}_3 = \vec{e}_3 - \langle \vec{e}_3, \vec{v}_1 \rangle \vec{v}_1 - \langle \vec{e}_3, \vec{v}_2 \rangle \vec{v}_2 = \left(-\frac{14}{115}, \frac{2}{23}, -\frac{7}{115}\right)
$$
\n
$$
\vec{v}_3 = \frac{1}{\|\vec{u}_3\|} \vec{u}_3 = \frac{1}{\sqrt{345}} (-14, 10, -7)
$$

D'après l'algorithme de Gram-Schmidt, la famille :

$$
(\vec{v}_1, \vec{v}_2, \vec{v}_3) = \left(\frac{1}{\sqrt{74}}\left(5, 7, 0\right), \frac{1}{\sqrt{25530}}\left(49, -35, -148\right), \frac{1}{\sqrt{345}}\left(-14, 10, -7\right)\right)
$$

est l'orthonormalisation de la famille  $(\vec{e}_1, \vec{e}_2, \vec{e}_3)$ .

**Corrigé 28.** On applique l'algorithme, en enlevant à chaque étape les composantes selon les vecteurs précé- $\leftarrow$  page 2 dents (sachant que, on le rappelle, les composantes selon des vecteurs *unitaires* sont données par des produits scalaires), et en divisant par la norme pour que ce soit unitaire. On obtient alors le tableau suivant :

$$
\vec{e}_1 = (0, 0, -1)
$$
\n
$$
\vec{e}_2 = (2, 1, 7)
$$
\n
$$
\vec{e}_3 = (-1, -2, -1)
$$
\n
$$
\vec{e}_4 = \vec{e}_2 - \langle \vec{e}_2, \vec{v}_1 \rangle \vec{v}_1 = (2, 1, 0)
$$
\n
$$
\vec{e}_3 = (-1, -2, -1)
$$
\n
$$
\vec{e}_4 = \vec{e}_3 - \langle \vec{e}_3, \vec{v}_1 \rangle \vec{v}_1 - \langle \vec{e}_3, \vec{v}_2 \rangle \vec{v}_2 = \left(\frac{3}{5}, -\frac{6}{5}, 0\right)
$$
\n
$$
\vec{v}_3 = \frac{1}{\|\vec{u}_3\|} \vec{u}_3 = \frac{1}{\sqrt{5}} (1, -2, 0)
$$

D'après l'algorithme de Gram-Schmidt, la famille :

$$
(\vec{v}_1, \vec{v}_2, \vec{v}_3) = ((0, 0, -1), \frac{1}{\sqrt{5}} (2, 1, 0), \frac{1}{\sqrt{5}} (1, -2, 0))
$$

est l'orthonormalisation de la famille  $(\vec{e}_1, \vec{e}_2, \vec{e}_3)$ .

**Corrigé 29.** On applique l'algorithme, en enlevant à chaque étape les composantes selon les vecteurs précé- ← page 2

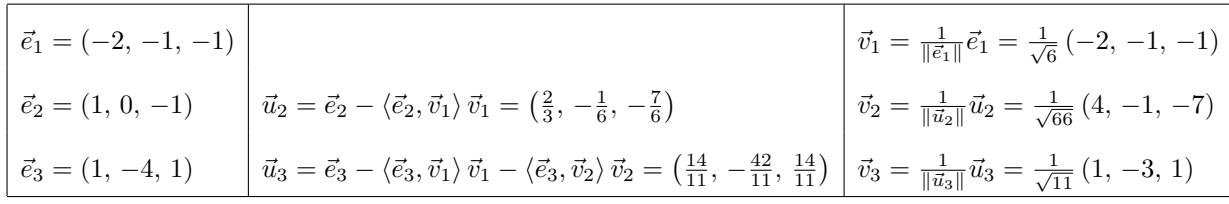

D'après l'algorithme de Gram-Schmidt, la famille :

$$
(\vec{v}_1, \vec{v}_2, \vec{v}_3) = \left(\frac{1}{\sqrt{6}}(-2, -1, -1), \frac{1}{\sqrt{66}}(4, -1, -7), \frac{1}{\sqrt{11}}(1, -3, 1)\right)
$$

est l'orthonormalisation de la famille  $(\vec{e}_1, \vec{e}_2, \vec{e}_3)$ .

**Corrigé 30.** On applique l'algorithme, en enlevant à chaque étape les composantes selon les vecteurs précé- ← page 3 dents (sachant que, on le rappelle, les composantes selon des vecteurs *unitaires* sont données par des produits scalaires), et en divisant par la norme pour que ce soit unitaire. On obtient alors le tableau suivant :

$$
\vec{e}_1 = (-2, 2, -1)
$$
\n
$$
\vec{e}_2 = (2, 0, 0)
$$
\n
$$
\vec{u}_3 = \vec{e}_3 - \langle \vec{e}_3, \vec{v}_1 \rangle \vec{v}_1 - \langle \vec{e}_3, \vec{v}_2 \rangle \vec{v}_2 = (0, -\frac{2}{5}, -\frac{4}{5})
$$
\n
$$
\vec{v}_3 = \frac{1}{\|\vec{e}_1\|} \vec{u}_2 = \frac{1}{3} (-2, 2, -1)
$$
\n
$$
\vec{e}_3 = (1, 0, -1)
$$
\n
$$
\vec{u}_3 = \vec{e}_3 - \langle \vec{e}_3, \vec{v}_1 \rangle \vec{v}_1 - \langle \vec{e}_3, \vec{v}_2 \rangle \vec{v}_2 = (0, -\frac{2}{5}, -\frac{4}{5})
$$
\n
$$
\vec{v}_3 = \frac{1}{\|\vec{u}_3\|} \vec{u}_3 = \frac{1}{\sqrt{5}} (0, -1, -2)
$$

D'après l'algorithme de Gram-Schmidt, la famille :

$$
(\vec{v}_1, \vec{v}_2, \vec{v}_3) = \left(\frac{1}{3}(-2, 2, -1), \frac{1}{3\sqrt{5}}(5, 4, -2), \frac{1}{\sqrt{5}}(0, -1, -2)\right)
$$

est l'orthonormalisation de la famille  $(\vec{e}_1, \vec{e}_2, \vec{e}_3)$ .

**Corrigé 31.** On applique l'algorithme, en enlevant à chaque étape les composantes selon les vecteurs précé- $\leftarrow$  page 3 dents (sachant que, on le rappelle, les composantes selon des vecteurs *unitaires* sont données par des produits scalaires), et en divisant par la norme pour que ce soit unitaire. On obtient alors le tableau suivant :

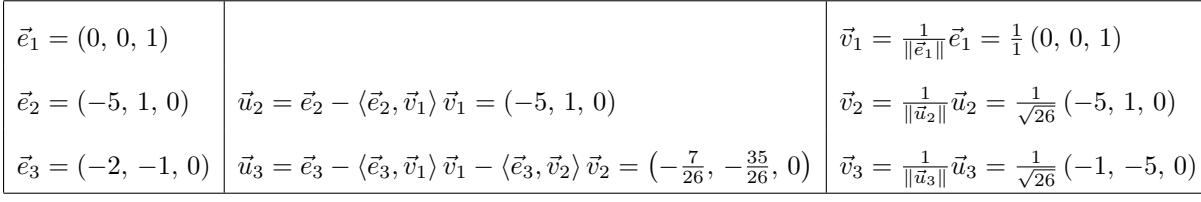

D'après l'algorithme de Gram-Schmidt, la famille :

$$
(\vec{v}_1, \vec{v}_2, \vec{v}_3) = ((0, 0, 1), \frac{1}{\sqrt{26}}(-5, 1, 0), \frac{1}{\sqrt{26}}(-1, -5, 0))
$$

est l'orthonormalisation de la famille  $(\vec{e}_1, \vec{e}_2, \vec{e}_3)$ .

**Corrigé 32.** On applique l'algorithme, en enlevant à chaque étape les composantes selon les vecteurs précé- ← page 3 dents (sachant que, on le rappelle, les composantes selon des vecteurs *unitaires* sont données par des produits scalaires), et en divisant par la norme pour que ce soit unitaire. On obtient alors le tableau suivant :

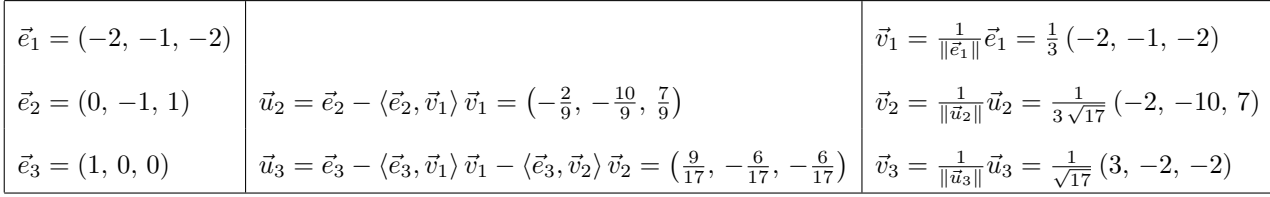

$$
(\vec{v}_1, \vec{v}_2, \vec{v}_3) = \left(\frac{1}{3}(-2, -1, -2), \frac{1}{3\sqrt{17}}(-2, -10, 7), \frac{1}{\sqrt{17}}(3, -2, -2)\right)
$$

est l'orthonormalisation de la famille  $(\vec{e}_1, \vec{e}_2, \vec{e}_3)$ .

**Corrigé 33.** On applique l'algorithme, en enlevant à chaque étape les composantes selon les vecteurs précé- $\leftarrow$  page 3 dents (sachant que, on le rappelle, les composantes selon des vecteurs *unitaires* sont données par des produits scalaires), et en divisant par la norme pour que ce soit unitaire. On obtient alors le tableau suivant :

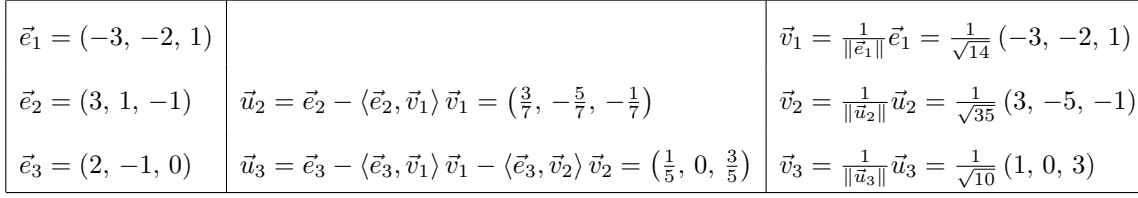

D'après l'algorithme de Gram-Schmidt, la famille :

$$
(\vec{v}_1, \vec{v}_2, \vec{v}_3) = \left(\frac{1}{\sqrt{14}}\left(-3, -2, 1\right), \frac{1}{\sqrt{35}}\left(3, -5, -1\right), \frac{1}{\sqrt{10}}\left(1, 0, 3\right)\right)
$$

est l'orthonormalisation de la famille  $(\vec{e}_1, \vec{e}_2, \vec{e}_3)$ .

**Corrigé 34.** On applique l'algorithme, en enlevant à chaque étape les composantes selon les vecteurs précé- ← page 3 dents (sachant que, on le rappelle, les composantes selon des vecteurs *unitaires* sont données par des produits scalaires), et en divisant par la norme pour que ce soit unitaire. On obtient alors le tableau suivant :

$$
\vec{e}_1 = (1, -2, 3)
$$
\n
$$
\vec{e}_2 = (-1, -1, -1)
$$
\n
$$
\vec{e}_3 = (2, -1, 3)
$$
\n
$$
\vec{e}_4 = (2, -1, 3)
$$
\n
$$
\vec{e}_5 = (2, -1, 3)
$$
\n
$$
\vec{e}_6 = (2, -1, 3)
$$
\n
$$
\vec{e}_7 = \vec{e}_2 - \langle \vec{e}_3, \vec{v}_1 \rangle \vec{v}_1 = \langle -\frac{6}{7}, -\frac{9}{7}, -\frac{4}{7} \rangle
$$
\n
$$
\vec{e}_8 = \frac{1}{\|\vec{e}_1\|} \vec{e}_1 = \frac{1}{\sqrt{14}} (1, -2, 3)
$$
\n
$$
\vec{e}_9 = \frac{1}{\|\vec{e}_2\|} \vec{u}_2 = \frac{1}{\sqrt{133}} (-6, -9, -4)
$$
\n
$$
\vec{e}_1 = (6, -9, -4)
$$
\n
$$
\vec{e}_2 = \frac{1}{\|\vec{e}_1\|} \vec{u}_2 = \frac{1}{\sqrt{133}} (-6, -9, -4)
$$
\n
$$
\vec{e}_3 = (2, -1, 3)
$$

D'après l'algorithme de Gram-Schmidt, la famille :

$$
(\vec{v}_1, \vec{v}_2, \vec{v}_3) = \left(\frac{1}{\sqrt{14}}(1, -2, 3), \frac{1}{\sqrt{133}}(-6, -9, -4), \frac{1}{\sqrt{38}}(5, -2, -3)\right)
$$

est l'orthonormalisation de la famille  $(\vec{e}_1, \vec{e}_2, \vec{e}_3)$ .

Corrigé 35. On applique l'algorithme, en enlevant à chaque étape les composantes selon les vecteurs précédents (sachant que, on le rappelle, les composantes selon des vecteurs *unitaires* sont données par des produits scalaires), et en divisant par la norme pour que ce soit unitaire. On obtient alors le tableau suivant :

$$
\leftarrow \text{page 3}
$$

$$
\begin{array}{|l|l|}\n\hline\n\vec{e}_1 = (-3, -1, 0) & \vec{v}_1 = \frac{1}{\|\vec{e}_1\|} \vec{e}_1 = \frac{1}{\sqrt{10}} \left(-3, -1, 0\right) \\
\hline\n\vec{e}_2 = (-2, 2, 1) & \vec{u}_2 = \vec{e}_2 - \langle \vec{e}_2, \vec{v}_1 \rangle \vec{v}_1 = \left(-\frac{4}{5}, \frac{12}{5}, 1\right) \\
\hline\n\vec{e}_3 = (-1, 3, 0) & \vec{u}_3 = \vec{e}_3 - \langle \vec{e}_3, \vec{v}_1 \rangle \vec{v}_1 - \langle \vec{e}_3, \vec{v}_2 \rangle \vec{v}_2 = \left(-\frac{5}{37}, \frac{15}{37}, -\frac{40}{37}\right) & \vec{v}_3 = \frac{1}{\|\vec{u}_3\|} \vec{u}_3 = \frac{1}{\sqrt{74}} \left(-1, 3, -8\right)\n\end{array}
$$

D'après l'algorithme de Gram-Schmidt, la famille :

$$
(\vec{v}_1, \vec{v}_2, \vec{v}_3) = \left(\frac{1}{\sqrt{10}}\left(-3, -1, 0\right), \frac{\sqrt{5}}{\sqrt{37}}\left(-\frac{4}{5}, \frac{12}{5}, 1\right), \frac{1}{\sqrt{74}}\left(-1, 3, -8\right)\right)
$$

est l'orthonormalisation de la famille  $(\vec{e}_1, \vec{e}_2, \vec{e}_3)$ .

**Corrigé 36.** On applique l'algorithme, en enlevant à chaque étape les composantes selon les vecteurs précé- ← page 3

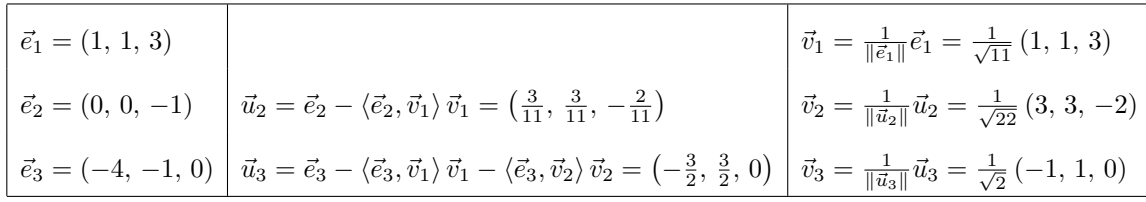

D'après l'algorithme de Gram-Schmidt, la famille :

$$
(\vec{v}_1, \vec{v}_2, \vec{v}_3) = \left(\frac{1}{\sqrt{11}}(1, 1, 3), \frac{1}{\sqrt{22}}(3, 3, -2), \frac{1}{\sqrt{2}}(-1, 1, 0)\right)
$$

est l'orthonormalisation de la famille  $(\vec{e}_1, \vec{e}_2, \vec{e}_3)$ .

**Corrigé 37.** On applique l'algorithme, en enlevant à chaque étape les composantes selon les vecteurs précé- $\leftarrow$  page 3 dents (sachant que, on le rappelle, les composantes selon des vecteurs *unitaires* sont données par des produits scalaires), et en divisant par la norme pour que ce soit unitaire. On obtient alors le tableau suivant :

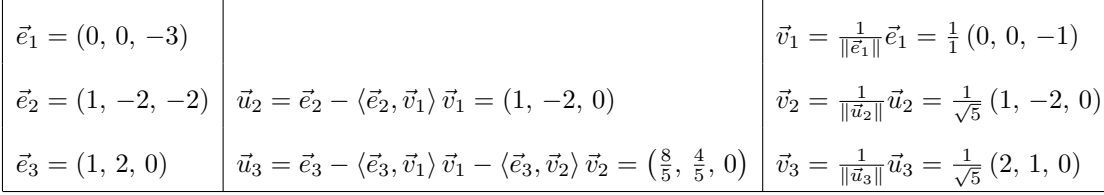

D'après l'algorithme de Gram-Schmidt, la famille :

$$
(\vec{v}_1, \vec{v}_2, \vec{v}_3) = \left( (0, 0, -1), \frac{1}{\sqrt{5}} (1, -2, 0), \frac{1}{\sqrt{5}} (2, 1, 0) \right)
$$

est l'orthonormalisation de la famille  $(\vec{e}_1, \vec{e}_2, \vec{e}_3)$ .

**Corrigé 38.** On applique l'algorithme, en enlevant à chaque étape les composantes selon les vecteurs précé- ← page 3 dents (sachant que, on le rappelle, les composantes selon des vecteurs *unitaires* sont données par des produits scalaires), et en divisant par la norme pour que ce soit unitaire. On obtient alors le tableau suivant :

$$
\vec{e}_1 = (0, 1, 1)
$$
\n
$$
\vec{e}_2 = (1, -1, 4)
$$
\n
$$
\vec{e}_3 = (0, 2, 0)
$$
\n
$$
\vec{u}_3 = \vec{e}_3 - \langle \vec{e}_3, \vec{v}_1 \rangle \vec{v}_1 - \langle \vec{e}_3, \vec{v}_2 \rangle \vec{v}_2 = \left(\frac{10}{27}, \frac{2}{27}, -\frac{2}{27}\right)
$$
\n
$$
\vec{v}_3 = \frac{1}{\|\vec{u}_3\|} \vec{u}_3 = \frac{1}{3\sqrt{\frac{3}{2}}} (1, -\frac{5}{2}, \frac{5}{2})
$$
\n
$$
\vec{v}_2 = \frac{1}{\|\vec{u}_2\|} \vec{u}_2 = \frac{1}{3\sqrt{\frac{3}{2}}} (1, -\frac{5}{2}, \frac{5}{2})
$$

D'après l'algorithme de Gram-Schmidt, la famille :

$$
(\vec{v}_1, \vec{v}_2, \vec{v}_3) = \left(\frac{1}{\sqrt{2}}(0, 1, 1), \frac{\sqrt{2}}{3\sqrt{3}}\left(1, -\frac{5}{2}, \frac{5}{2}\right), \frac{1}{3\sqrt{3}}(5, 1, -1)\right)
$$

est l'orthonormalisation de la famille  $(\vec{e}_1, \vec{e}_2, \vec{e}_3)$ .

**Corrigé 39.** On applique l'algorithme, en enlevant à chaque étape les composantes selon les vecteurs précé- ← page 3 dents (sachant que, on le rappelle, les composantes selon des vecteurs *unitaires* sont données par des produits scalaires), et en divisant par la norme pour que ce soit unitaire. On obtient alors le tableau suivant :

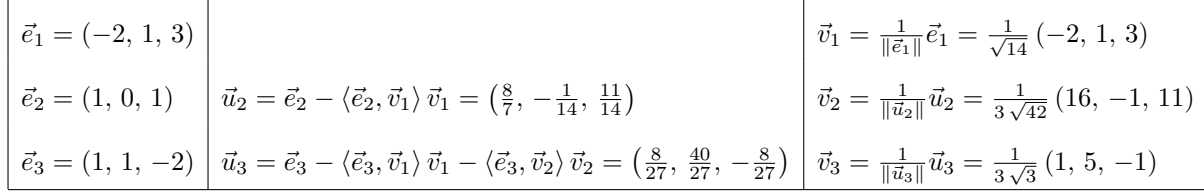

$$
(\vec{v}_1, \vec{v}_2, \vec{v}_3) = \left(\frac{1}{\sqrt{14}}\left(-2, 1, 3\right), \frac{1}{3\sqrt{42}}\left(16, -1, 11\right), \frac{1}{3\sqrt{3}}\left(1, 5, -1\right)\right)
$$

est l'orthonormalisation de la famille  $(\vec{e}_1, \vec{e}_2, \vec{e}_3)$ .

**Corrigé 40.** On applique l'algorithme, en enlevant à chaque étape les composantes selon les vecteurs précé- ← page 3 dents (sachant que, on le rappelle, les composantes selon des vecteurs *unitaires* sont données par des produits scalaires), et en divisant par la norme pour que ce soit unitaire. On obtient alors le tableau suivant :

$$
\begin{vmatrix}\n\vec{e}_1 = (1, -2, 0) \\
\vec{e}_2 = (19, -1, 1) \\
\vec{e}_3 = (-1, 1, 0) \\
\vec{u}_3 = \vec{e}_3 - \langle \vec{e}_3, \vec{v}_1 \rangle \vec{v}_1 - \langle \vec{e}_3, \vec{v}_2 \rangle \vec{v}_2 = \left(-\frac{1}{687}, -\frac{1}{1374}, \frac{37}{1374}\right) \\
\vec{v}_3 = \frac{1}{\|\vec{u}_3\|} \vec{u}_3 = \frac{1}{\sqrt{1374}} \left(\frac{74}{5}, \frac{37}{5}, 1\right) \\
\vec{v}_2 = \frac{1}{\|\vec{u}_2\|} \vec{u}_2 = \frac{1}{\sqrt{\frac{1374}{5}}} \left(\frac{74}{5}, \frac{37}{5}, 1\right) \\
\vec{v}_3 = \frac{1}{\|\vec{u}_3\|} \vec{u}_3 = \frac{1}{\sqrt{1374}} \left(-2, -1, 37\right)\n\end{vmatrix}
$$

D'après l'algorithme de Gram-Schmidt, la famille :

$$
(\vec{v}_1, \vec{v}_2, \vec{v}_3) = \left(\frac{1}{\sqrt{5}}(1, -2, 0), \frac{\sqrt{5}}{\sqrt{1374}}\left(\frac{74}{5}, \frac{37}{5}, 1\right), \frac{1}{\sqrt{1374}}(-2, -1, 37)\right)
$$

est l'orthonormalisation de la famille  $(\vec{e}_1, \vec{e}_2, \vec{e}_3)$ .

**Corrigé 41.** On applique l'algorithme, en enlevant à chaque étape les composantes selon les vecteurs précé- $\leftarrow$  page 3 dents (sachant que, on le rappelle, les composantes selon des vecteurs *unitaires* sont données par des produits scalaires), et en divisant par la norme pour que ce soit unitaire. On obtient alors le tableau suivant :

$$
\vec{e}_1 = (0, 4, -1)
$$
\n
$$
\vec{e}_2 = (0, 2, 0)
$$
\n
$$
\vec{e}_3 = (-4, -1, -4)
$$
\n
$$
\vec{u}_3 = \vec{e}_3 - \langle \vec{e}_3, \vec{v}_1 \rangle \vec{v}_1 - \langle \vec{e}_3, \vec{v}_2 \rangle \vec{v}_2 = (-4, 0, 0)
$$
\n
$$
\vec{v}_1 = \frac{1}{\|\vec{e}_1\|} \vec{e}_1 = \frac{1}{\sqrt{17}} (0, 4, -1)
$$
\n
$$
\vec{v}_2 = \frac{1}{\|\vec{u}_2\|} \vec{u}_2 = \frac{1}{\sqrt{17}} (0, 1, 4)
$$
\n
$$
\vec{e}_3 = (-4, -1, -4)
$$
\n
$$
\vec{u}_3 = \vec{e}_3 - \langle \vec{e}_3, \vec{v}_1 \rangle \vec{v}_1 - \langle \vec{e}_3, \vec{v}_2 \rangle \vec{v}_2 = (-4, 0, 0)
$$
\n
$$
\vec{v}_3 = \frac{1}{\|\vec{u}_3\|} \vec{u}_3 = \frac{1}{1} (-1, 0, 0)
$$

D'après l'algorithme de Gram-Schmidt, la famille :

$$
(\vec{v}_1, \vec{v}_2, \vec{v}_3) = \left(\frac{1}{\sqrt{17}}(0, 4, -1), \frac{1}{\sqrt{17}}(0, 1, 4), (-1, 0, 0)\right)
$$

est l'orthonormalisation de la famille  $(\vec{e}_1, \vec{e}_2, \vec{e}_3)$ .

Corrigé 42. On applique l'algorithme, en enlevant à chaque étape les composantes selon les vecteurs précédents (sachant que, on le rappelle, les composantes selon des vecteurs *unitaires* sont données par des produits scalaires), et en divisant par la norme pour que ce soit unitaire. On obtient alors le tableau suivant :

$$
\leftarrow \text{page 3}
$$

$$
\begin{array}{|l|l|l|}\n\hline\n\vec{e}_1 = (4, 3, 3) & \vec{v}_1 = \frac{1}{\|\vec{e}_1\|} \vec{e}_1 = \frac{1}{\sqrt{34}} (4, 3, 3) \\
\hline\n\vec{e}_2 = (8, 1, -1) & \vec{u}_2 = \vec{e}_2 - \langle \vec{e}_2, \vec{v}_1 \rangle \vec{v}_1 = \left(\frac{72}{17}, -\frac{31}{17}, -\frac{65}{17}\right) \\
\hline\n\vec{e}_3 = (1, 0, -1) & \vec{u}_3 = \vec{e}_3 - \langle \vec{e}_3, \vec{v}_1 \rangle \vec{v}_1 - \langle \vec{e}_3, \vec{v}_2 \rangle \vec{v}_2 = \left(-\frac{21}{305}, \frac{98}{305}, -\frac{14}{61}\right) & \vec{v}_3 = \frac{1}{\|\vec{u}_3\|} \vec{u}_3 = \frac{1}{\sqrt{305}} (-3, 14, -10)\n\hline\n\end{array}
$$

D'après l'algorithme de Gram-Schmidt, la famille :

$$
(\vec{v}_1, \vec{v}_2, \vec{v}_3) = \left(\frac{1}{\sqrt{34}}(4, 3, 3), \frac{1}{\sqrt{10370}}(72, -31, -65), \frac{1}{\sqrt{305}}(-3, 14, -10)\right)
$$

est l'orthonormalisation de la famille  $(\vec{e}_1, \vec{e}_2, \vec{e}_3)$ .

**Corrigé 43.** On applique l'algorithme, en enlevant à chaque étape les composantes selon les vecteurs précé- ← page 3

$$
\begin{array}{|c|c|c|c|c|c|} \hline \vec{e}_1 &=& (0, -1, 1) & & \vec{v}_1 = \frac{1}{\|\vec{e}_1\|} \vec{e}_1 = \frac{1}{\sqrt{2}} \left(0, -1, 1\right) \\ \hline \vec{e}_2 &=& (-11, -4, -4) & & \vec{u}_2 = \vec{e}_2 - \langle \vec{e}_2, \vec{v}_1 \rangle \, \vec{v}_1 = (-11, -4, -4) & & \vec{v}_2 = \frac{1}{\|\vec{u}_2\|} \vec{u}_2 = \frac{1}{3\sqrt{17}} \left( -11, -4, -4 \right) \\ \hline \vec{e}_3 &=& (2, -1, 1) & & \vec{u}_3 = \vec{e}_3 - \langle \vec{e}_3, \vec{v}_1 \rangle \, \vec{v}_1 - \langle \vec{e}_3, \vec{v}_2 \rangle \, \vec{v}_2 = \left( \frac{64}{153}, -\frac{88}{153}, -\frac{88}{153} \right) & & \vec{v}_3 = \frac{1}{\|\vec{u}_3\|} \vec{u}_3 = \frac{1}{3\sqrt{34}} \left( 8, -11, -11 \right) \end{array}
$$

D'après l'algorithme de Gram-Schmidt, la famille :

$$
(\vec{v}_1, \vec{v}_2, \vec{v}_3) = \left(\frac{1}{\sqrt{2}}(0, -1, 1), \frac{1}{3\sqrt{17}}(-11, -4, -4), \frac{1}{3\sqrt{34}}(8, -11, -11)\right)
$$

est l'orthonormalisation de la famille  $(\vec{e}_1, \vec{e}_2, \vec{e}_3)$ .

**Corrigé 44.** On applique l'algorithme, en enlevant à chaque étape les composantes selon les vecteurs précé- $\leftarrow$  page 3 dents (sachant que, on le rappelle, les composantes selon des vecteurs *unitaires* sont données par des produits scalaires), et en divisant par la norme pour que ce soit unitaire. On obtient alors le tableau suivant :

$$
\vec{e}_1 = (-5, 0, -1)
$$
\n
$$
\vec{e}_2 = (-1, 1, -1)
$$
\n
$$
\vec{e}_3 = (-1, 0, 3)
$$
\n
$$
\vec{u}_3 = \vec{e}_3 - \langle \vec{e}_3, \vec{v}_1 \rangle \vec{v}_1 - \langle \vec{e}_3, \vec{v}_2 \rangle \vec{v}_2 = \left(-\frac{8}{21}, \frac{32}{21}, \frac{40}{21}\right)
$$
\n
$$
\vec{v}_3 = \frac{1}{\|\vec{u}_2\|} \vec{u}_3 = \frac{1}{\sqrt{21}} \left(\frac{2}{13}, 1, -\frac{10}{13}\right)
$$
\n
$$
\vec{e}_3 = (-1, 0, 3)
$$
\n
$$
\vec{u}_3 = \vec{e}_3 - \langle \vec{e}_3, \vec{v}_1 \rangle \vec{v}_1 - \langle \vec{e}_3, \vec{v}_2 \rangle \vec{v}_2 = \left(-\frac{8}{21}, \frac{32}{21}, \frac{40}{21}\right)
$$
\n
$$
\vec{v}_3 = \frac{1}{\|\vec{u}_3\|} \vec{u}_3 = \frac{1}{\sqrt{42}} (-1, 4, 5)
$$

D'après l'algorithme de Gram-Schmidt, la famille :

$$
(\vec{v}_1, \vec{v}_2, \vec{v}_3) = \left(\frac{1}{\sqrt{26}}\left(-5, 0, -1\right), \frac{\sqrt{13}}{\sqrt{21}}\left(\frac{2}{13}, 1, -\frac{10}{13}\right), \frac{1}{\sqrt{42}}\left(-1, 4, 5\right)\right)
$$

est l'orthonormalisation de la famille  $(\vec{e}_1, \vec{e}_2, \vec{e}_3)$ .

**Corrigé 45.** On applique l'algorithme, en enlevant à chaque étape les composantes selon les vecteurs précé $\leftarrow$  page 4 dents (sachant que, on le rappelle, les composantes selon des vecteurs *unitaires* sont données par des produits scalaires), et en divisant par la norme pour que ce soit unitaire. On obtient alors le tableau suivant :

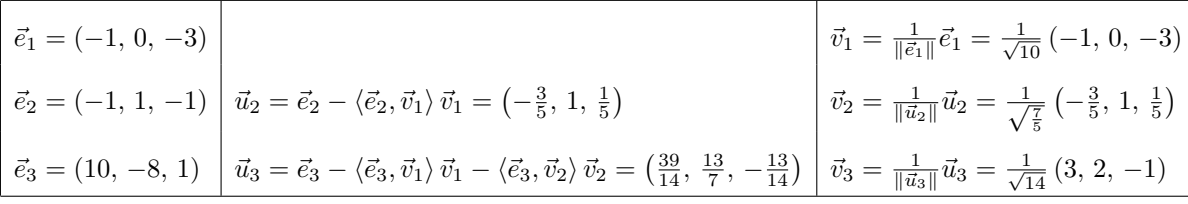

D'après l'algorithme de Gram-Schmidt, la famille :

$$
(\vec{v}_1, \vec{v}_2, \vec{v}_3) = \left(\frac{1}{\sqrt{10}}\left(-1, 0, -3\right), \frac{\sqrt{5}}{\sqrt{7}}\left(-\frac{3}{5}, 1, \frac{1}{5}\right), \frac{1}{\sqrt{14}}\left(3, 2, -1\right)\right)
$$

est l'orthonormalisation de la famille  $(\vec{e}_1, \vec{e}_2, \vec{e}_3)$ .

**Corrigé 46.** On applique l'algorithme, en enlevant à chaque étape les composantes selon les vecteurs précé- ← page 4 dents (sachant que, on le rappelle, les composantes selon des vecteurs *unitaires* sont données par des produits scalaires), et en divisant par la norme pour que ce soit unitaire. On obtient alors le tableau suivant :

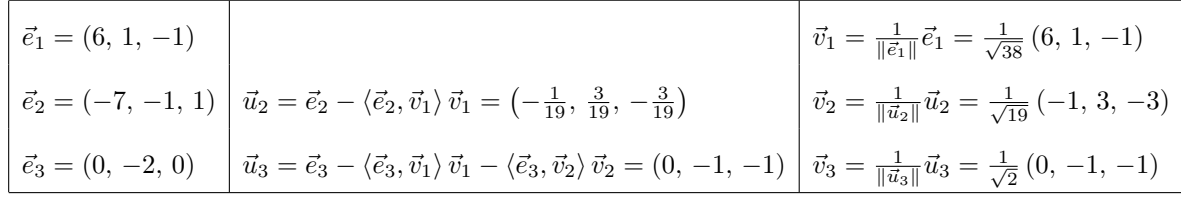

$$
(\vec{v}_1, \vec{v}_2, \vec{v}_3) = \left(\frac{1}{\sqrt{38}}(6, 1, -1), \frac{1}{\sqrt{19}}(-1, 3, -3), \frac{1}{\sqrt{2}}(0, -1, -1)\right)
$$

est l'orthonormalisation de la famille  $(\vec{e}_1, \vec{e}_2, \vec{e}_3)$ .

**Corrigé 47.** On applique l'algorithme, en enlevant à chaque étape les composantes selon les vecteurs précé- $\leftarrow$  page 4 dents (sachant que, on le rappelle, les composantes selon des vecteurs *unitaires* sont données par des produits scalaires), et en divisant par la norme pour que ce soit unitaire. On obtient alors le tableau suivant :

$$
\begin{array}{|l|l|}\n\hline\n\vec{e}_1 = (-2, 1, 0) & \vec{v}_1 = \frac{1}{\|\vec{e}_1\|} \vec{e}_1 = \frac{1}{\sqrt{5}} \left( -2, 1, 0 \right) \\
\hline\n\vec{e}_2 = (-15, 0, 0) & \vec{u}_2 = \vec{e}_2 - \langle \vec{e}_2, \vec{v}_1 \rangle \vec{v}_1 = (-3, -6, 0) & \vec{v}_2 = \frac{1}{\|\vec{u}_2\|} \vec{u}_2 = \frac{1}{\sqrt{5}} \left( -1, -2, 0 \right) \\
\hline\n\vec{e}_3 = (-105, 1, 1) & \vec{u}_3 = \vec{e}_3 - \langle \vec{e}_3, \vec{v}_1 \rangle \vec{v}_1 - \langle \vec{e}_3, \vec{v}_2 \rangle \vec{v}_2 = (0, 0, 1) & \vec{v}_3 = \frac{1}{\|\vec{u}_3\|} \vec{u}_3 = \frac{1}{1} \left( 0, 0, 1 \right)\n\end{array}
$$

D'après l'algorithme de Gram-Schmidt, la famille :

$$
(\vec{v}_1, \vec{v}_2, \vec{v}_3) = \left(\frac{1}{\sqrt{5}}\left(-2, 1, 0\right), \frac{1}{\sqrt{5}}\left(-1, -2, 0\right), \left(0, 0, 1\right)\right)
$$

est l'orthonormalisation de la famille  $(\vec{e}_1, \vec{e}_2, \vec{e}_3)$ .

**Corrigé 48.** On applique l'algorithme, en enlevant à chaque étape les composantes selon les vecteurs précé- ← page 4 dents (sachant que, on le rappelle, les composantes selon des vecteurs *unitaires* sont données par des produits scalaires), et en divisant par la norme pour que ce soit unitaire. On obtient alors le tableau suivant :

$$
\begin{vmatrix}\n\vec{e}_1 = (1, -1, 0) \\
\vec{e}_2 = (-1, 1, 1) \\
\vec{e}_3 = (1, 2, -1)\n\end{vmatrix}\n\vec{u}_2 = \vec{e}_2 - \langle \vec{e}_2, \vec{v}_1 \rangle \vec{v}_1 = (0, 0, 1)
$$
\n
$$
\vec{v}_1 = \frac{1}{\|\vec{e}_1\|} \vec{e}_1 = \frac{1}{\sqrt{2}} (1, -1, 0)
$$
\n
$$
\vec{v}_2 = \frac{1}{\|\vec{u}_2\|} \vec{u}_2 = \frac{1}{1} (0, 0, 1)
$$
\n
$$
\vec{v}_3 = \frac{1}{\|\vec{u}_3\|} \vec{u}_3 = \frac{1}{\sqrt{2}} (1, 1, 0)
$$

D'après l'algorithme de Gram-Schmidt, la famille :

$$
(\vec{v}_1, \vec{v}_2, \vec{v}_3) = \left(\frac{1}{\sqrt{2}}(1, -1, 0), (0, 0, 1), \frac{1}{\sqrt{2}}(1, 1, 0)\right)
$$

est l'orthonormalisation de la famille  $(\vec{e}_1, \vec{e}_2, \vec{e}_3)$ .

**Corrigé 49.** On applique l'algorithme, en enlevant à chaque étape les composantes selon les vecteurs précé $\leftarrow$  page 4 dents (sachant que, on le rappelle, les composantes selon des vecteurs *unitaires* sont données par des produits scalaires), et en divisant par la norme pour que ce soit unitaire. On obtient alors le tableau suivant :

$$
\frac{1}{10}
$$

$$
\begin{bmatrix}\n\vec{e}_1 = (-1, 2, -2) \\
\vec{e}_2 = (0, 1, -4) \\
\vec{e}_3 = (-1, 1, -1)\n\end{bmatrix}\n\vec{u}_2 = \vec{e}_2 - \langle \vec{e}_2, \vec{v}_1 \rangle \vec{v}_1 = \left(\frac{10}{9}, -\frac{11}{9}, -\frac{16}{9}\right)\n\vec{v}_2 = \frac{1}{\|\vec{u}_2\|} \vec{u}_2 = \frac{1}{3\sqrt{53}} (10, -11, -16)\n\vec{e}_3 = (-1, 1, -1)\n\vec{u}_3 = \vec{e}_3 - \langle \vec{e}_3, \vec{v}_1 \rangle \vec{v}_1 - \langle \vec{e}_3, \vec{v}_2 \rangle \vec{v}_2 = \left(-\frac{18}{53}, -\frac{12}{53}, -\frac{3}{53}\right)\n\vec{v}_3 = \frac{1}{\|\vec{u}_3\|} \vec{u}_3 = \frac{1}{\sqrt{53}} (-6, -4, -1)
$$

D'après l'algorithme de Gram-Schmidt, la famille :

$$
(\vec{v}_1, \vec{v}_2, \vec{v}_3) = \left(\frac{1}{3}(-1, 2, -2), \frac{1}{3\sqrt{53}}(10, -11, -16), \frac{1}{\sqrt{53}}(-6, -4, -1)\right)
$$

est l'orthonormalisation de la famille  $(\vec{e}_1, \vec{e}_2, \vec{e}_3)$ .

**Corrigé 50.** On applique l'algorithme, en enlevant à chaque étape les composantes selon les vecteurs précé- ← page 4

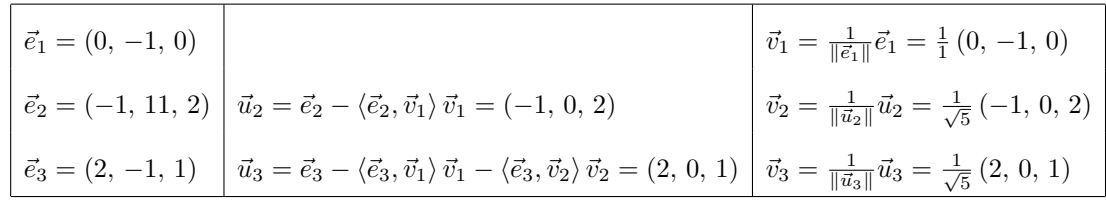

D'après l'algorithme de Gram-Schmidt, la famille :

$$
(\vec{v}_1, \vec{v}_2, \vec{v}_3) = \left( (0, -1, 0), \frac{1}{\sqrt{5}} (-1, 0, 2), \frac{1}{\sqrt{5}} (2, 0, 1) \right)
$$

est l'orthonormalisation de la famille  $(\vec{e}_1, \vec{e}_2, \vec{e}_3)$ .

**Corrigé 51.** On applique l'algorithme, en enlevant à chaque étape les composantes selon les vecteurs précé- $\leftarrow$  page 4 dents (sachant que, on le rappelle, les composantes selon des vecteurs *unitaires* sont données par des produits scalaires), et en divisant par la norme pour que ce soit unitaire. On obtient alors le tableau suivant :

$$
\begin{array}{|l|l|l|}\n\vec{e}_1 = (1, -11, 0) & \vec{e}_2 = (0, 5, 0) & \vec{u}_2 = \vec{e}_2 - \langle \vec{e}_2, \vec{v}_1 \rangle \vec{v}_1 = \left(\frac{55}{122}, \frac{5}{122}, 0\right) & \vec{v}_2 = \frac{1}{\|\vec{e}_1\|} \vec{e}_1 = \frac{1}{\sqrt{122}} (1, -11, 0) \\
\vec{e}_3 = (3, 1, -1) & \vec{u}_3 = \vec{e}_3 - \langle \vec{e}_3, \vec{v}_1 \rangle \vec{v}_1 - \langle \vec{e}_3, \vec{v}_2 \rangle \vec{v}_2 = (0, 0, -1) & \vec{v}_3 = \frac{1}{\|\vec{a}_3\|} \vec{u}_3 = \frac{1}{1} (0, 0, -1)\n\end{array}
$$

D'après l'algorithme de Gram-Schmidt, la famille :

$$
(\vec{v}_1, \vec{v}_2, \vec{v}_3) = \left(\frac{1}{\sqrt{122}}\left(1, -11, 0\right), \frac{1}{\sqrt{122}}\left(11, 1, 0\right), \left(0, 0, -1\right)\right)
$$

est l'orthonormalisation de la famille  $(\vec{e}_1, \vec{e}_2, \vec{e}_3)$ .

**Corrigé 52.** On applique l'algorithme, en enlevant à chaque étape les composantes selon les vecteurs précé- $\leftarrow$  page 4 dents (sachant que, on le rappelle, les composantes selon des vecteurs *unitaires* sont données par des produits scalaires), et en divisant par la norme pour que ce soit unitaire. On obtient alors le tableau suivant :

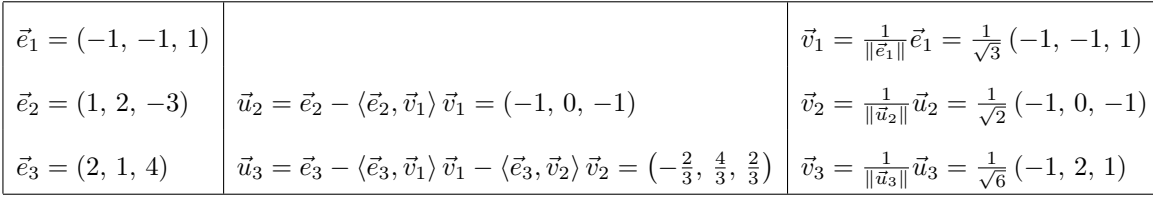

D'après l'algorithme de Gram-Schmidt, la famille :

$$
(\vec{v}_1, \vec{v}_2, \vec{v}_3) = \left(\frac{1}{\sqrt{3}}(-1, -1, 1), \frac{1}{\sqrt{2}}(-1, 0, -1), \frac{1}{\sqrt{6}}(-1, 2, 1)\right)
$$

est l'orthonormalisation de la famille  $(\vec{e}_1, \vec{e}_2, \vec{e}_3)$ .

**Corrigé 53.** On applique l'algorithme, en enlevant à chaque étape les composantes selon les vecteurs précé- ← page 4 dents (sachant que, on le rappelle, les composantes selon des vecteurs *unitaires* sont données par des produits scalaires), et en divisant par la norme pour que ce soit unitaire. On obtient alors le tableau suivant :

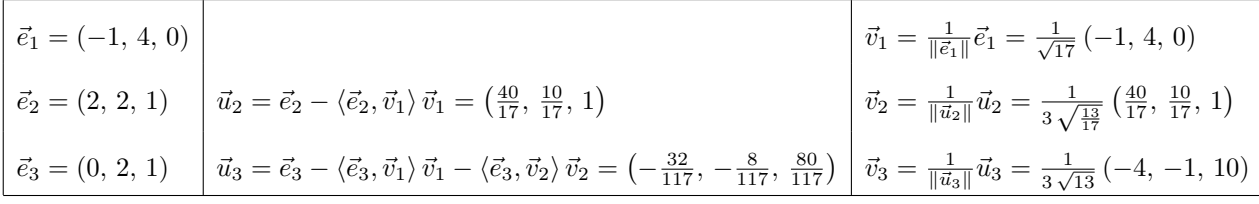

$$
(\vec{v}_1, \vec{v}_2, \vec{v}_3) = \left(\frac{1}{\sqrt{17}}(-1, 4, 0), \frac{\sqrt{17}}{3\sqrt{13}}\left(\frac{40}{17}, \frac{10}{17}, 1\right), \frac{1}{3\sqrt{13}}(-4, -1, 10)\right)
$$

est l'orthonormalisation de la famille  $(\vec{e}_1, \vec{e}_2, \vec{e}_3)$ .

**Corrigé 54.** On applique l'algorithme, en enlevant à chaque étape les composantes selon les vecteurs précé- ← page 4 dents (sachant que, on le rappelle, les composantes selon des vecteurs *unitaires* sont données par des produits scalaires), et en divisant par la norme pour que ce soit unitaire. On obtient alors le tableau suivant :

$$
\begin{vmatrix}\n\vec{e}_1 = (2, -2, 0) \\
\vec{e}_2 = (18, -26, 1) \\
\vec{e}_3 = (-1, 2, -1) \\
\vec{u}_3 = \vec{e}_3 - \langle \vec{e}_3, \vec{v}_1 \rangle \vec{v}_1 - \langle \vec{e}_3, \vec{v}_2 \rangle \vec{v}_2 = \left(-\frac{7}{66}, -\frac{7}{66}, -\frac{28}{33}\right) \\
\vec{v}_3 = \frac{1}{\|\vec{u}_3\|} \vec{u}_3 = \frac{1}{\sqrt{33}}(-1, -1, 0) \\
\vec{v}_2 = \frac{1}{\|\vec{u}_2\|} \vec{u}_2 = \frac{1}{\sqrt{33}}(-4, -4, 1) \\
\vec{v}_3 = \frac{1}{\|\vec{u}_3\|} \vec{u}_3 = \frac{1}{\sqrt{66}}(-1, -1, -8)\n\end{vmatrix}
$$

D'après l'algorithme de Gram-Schmidt, la famille :

$$
(\vec{v}_1, \vec{v}_2, \vec{v}_3) = \left(\frac{1}{\sqrt{2}}(1, -1, 0), \frac{1}{\sqrt{33}}(-4, -4, 1), \frac{1}{\sqrt{66}}(-1, -1, -8)\right)
$$

est l'orthonormalisation de la famille  $(\vec{e}_1, \vec{e}_2, \vec{e}_3)$ .

**Corrigé 55.** On applique l'algorithme, en enlevant à chaque étape les composantes selon les vecteurs précé $\leftarrow$  page 4 dents (sachant que, on le rappelle, les composantes selon des vecteurs *unitaires* sont données par des produits scalaires), et en divisant par la norme pour que ce soit unitaire. On obtient alors le tableau suivant :

$$
\vec{e}_1 = (0, 1, 0)
$$
\n
$$
\vec{e}_2 = (3, -10, -1)
$$
\n
$$
\vec{e}_3 = (2, -1, 0)
$$
\n
$$
\vec{e}_4 = \vec{e}_1 \cdot (0, 1, 0)
$$
\n
$$
\vec{e}_2 = (3, -10, -1)
$$
\n
$$
\vec{e}_3 = (2, -1, 0)
$$
\n
$$
\vec{e}_4 = \vec{e}_2 - \langle \vec{e}_2, \vec{v}_1 \rangle \vec{v}_1 = (3, 0, -1)
$$
\n
$$
\vec{e}_3 = \frac{1}{\|\vec{u}_2\|} \vec{u}_2 = \frac{1}{\|\vec{u}_3\|} \vec{u}_3 = \frac{1}{\sqrt{10}} (3, 0, -1)
$$
\n
$$
\vec{e}_4 = \frac{1}{\|\vec{u}_4\|} \vec{u}_4 = \frac{1}{\sqrt{10}} (3, 0, -1)
$$
\n
$$
\vec{e}_5 = (2, -1, 0)
$$
\n
$$
\vec{e}_6 = \vec{e}_3 - \langle \vec{e}_3, \vec{v}_1 \rangle \vec{v}_1 - \langle \vec{e}_3, \vec{v}_2 \rangle \vec{v}_2 = (\frac{1}{5}, 0, \frac{3}{5})
$$
\n
$$
\vec{v}_3 = \frac{1}{\|\vec{u}_3\|} \vec{u}_3 = \frac{1}{\sqrt{10}} (1, 0, 3)
$$

D'après l'algorithme de Gram-Schmidt, la famille :

$$
(\vec{v}_1, \vec{v}_2, \vec{v}_3) = ((0, 1, 0), \frac{1}{\sqrt{10}}(3, 0, -1), \frac{1}{\sqrt{10}}(1, 0, 3))
$$

est l'orthonormalisation de la famille  $(\vec{e}_1, \vec{e}_2, \vec{e}_3)$ .

**Corrigé 56.** On applique l'algorithme, en enlevant à chaque étape les composantes selon les vecteurs précédents (sachant que, on le rappelle, les composantes selon des vecteurs *unitaires* sont données par des produits scalaires), et en divisant par la norme pour que ce soit unitaire. On obtient alors le tableau suivant :

$$
\leftarrow \text{page 4}
$$

$$
\begin{bmatrix}\n\vec{e}_1 = (-3, 1, 1) \\
\vec{e}_2 = (0, 3, -1) \\
\vec{e}_3 = (-1, -1, 1)\n\end{bmatrix}\n\vec{u}_2 = \vec{e}_2 - \langle \vec{e}_2, \vec{v}_1 \rangle \vec{v}_1 = \left(\frac{6}{11}, \frac{31}{11}, -\frac{13}{11}\right)\n\vec{v}_2 = \frac{1}{\|\vec{u}_2\|} \vec{u}_2 = \frac{1}{\sqrt{11}} (-3, 1, 1)\n\vec{v}_3 = (-1, -1, 1)\n\vec{u}_3 = \vec{e}_3 - \langle \vec{e}_3, \vec{v}_1 \rangle \vec{v}_1 - \langle \vec{e}_3, \vec{v}_2 \rangle \vec{v}_2 = \left(\frac{4}{53}, \frac{3}{53}, \frac{9}{53}\right)\n\vec{v}_3 = \frac{1}{\|\vec{u}_3\|} \vec{u}_3 = \frac{1}{\sqrt{106}} (4, 3, 9)
$$

D'après l'algorithme de Gram-Schmidt, la famille :

$$
(\vec{v}_1, \vec{v}_2, \vec{v}_3) = \left(\frac{1}{\sqrt{11}}(-3, 1, 1), \frac{1}{\sqrt{1166}}(6, 31, -13), \frac{1}{\sqrt{106}}(4, 3, 9)\right)
$$

est l'orthonormalisation de la famille  $(\vec{e}_1, \vec{e}_2, \vec{e}_3)$ .

**Corrigé 57.** On applique l'algorithme, en enlevant à chaque étape les composantes selon les vecteurs précé- ← page 4

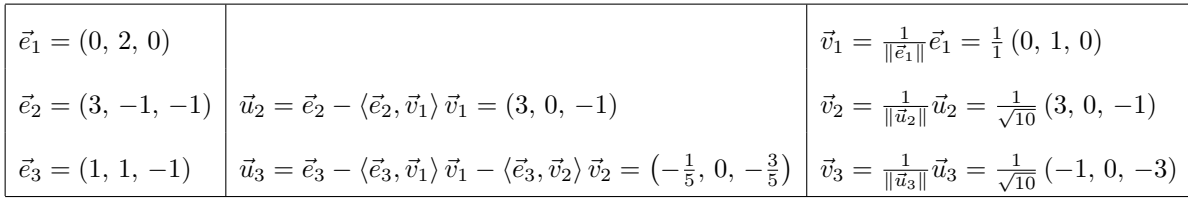

D'après l'algorithme de Gram-Schmidt, la famille :

$$
(\vec{v}_1, \vec{v}_2, \vec{v}_3) = ((0, 1, 0), \frac{1}{\sqrt{10}}(3, 0, -1), \frac{1}{\sqrt{10}}(-1, 0, -3))
$$

est l'orthonormalisation de la famille  $(\vec{e}_1, \vec{e}_2, \vec{e}_3)$ .

**Corrigé 58.** On applique l'algorithme, en enlevant à chaque étape les composantes selon les vecteurs précé- ← page 4 dents (sachant que, on le rappelle, les composantes selon des vecteurs *unitaires* sont données par des produits scalaires), et en divisant par la norme pour que ce soit unitaire. On obtient alors le tableau suivant :

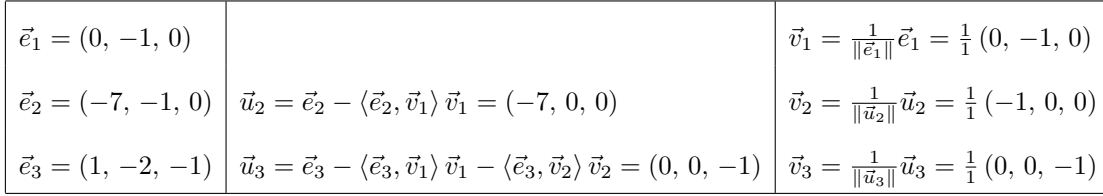

D'après l'algorithme de Gram-Schmidt, la famille :

$$
(\vec{v}_1, \vec{v}_2, \vec{v}_3) = ((0, -1, 0), (-1, 0, 0), (0, 0, -1))
$$

est l'orthonormalisation de la famille  $(\vec{e}_1, \vec{e}_2, \vec{e}_3)$ .

Corrigé 59. On applique l'algorithme, en enlevant à chaque étape les composantes selon les vecteurs précédents (sachant que, on le rappelle, les composantes selon des vecteurs *unitaires* sont données par des produits scalaires), et en divisant par la norme pour que ce soit unitaire. On obtient alors le tableau suivant :

$$
\leftarrow \text{page 4}
$$

$$
\begin{bmatrix}\n\vec{e}_1 = (-1, 0, -1) \\
\vec{e}_2 = (-2, -1, -3) \\
\vec{e}_3 = (1, 1, -1)\n\end{bmatrix}\n\vec{u}_2 = \vec{e}_2 - \langle \vec{e}_2, \vec{v}_1 \rangle \vec{v}_1 = \left(\frac{1}{2}, -1, -\frac{1}{2}\right)\n\begin{bmatrix}\n\vec{v}_1 = \frac{1}{\|\vec{e}_1\|} \vec{e}_1 = \frac{1}{\sqrt{2}} \ (-1, 0, -1) \\
\vec{v}_2 = \frac{1}{\|\vec{u}_2\|} \vec{u}_2 = \frac{1}{\sqrt{\frac{3}{2}}} \left(\frac{1}{2}, -1, -\frac{1}{2}\right) \\
\vec{v}_3 = \frac{1}{\|\vec{u}_3\|} \vec{u}_3 = \frac{1}{\sqrt{3}} \ (1, 1, -1)\n\end{bmatrix}
$$

D'après l'algorithme de Gram-Schmidt, la famille :

$$
(\vec{v}_1, \vec{v}_2, \vec{v}_3) = \left(\frac{1}{\sqrt{2}}(-1, 0, -1), \frac{\sqrt{2}}{\sqrt{3}}\left(\frac{1}{2}, -1, -\frac{1}{2}\right), \frac{1}{\sqrt{3}}(1, 1, -1)\right)
$$

est l'orthonormalisation de la famille  $(\vec{e}_1, \vec{e}_2, \vec{e}_3)$ .

**Corrigé 60.** On applique l'algorithme, en enlevant à chaque étape les composantes selon les vecteurs précé- ← page 5 dents (sachant que, on le rappelle, les composantes selon des vecteurs *unitaires* sont données par des produits scalaires), et en divisant par la norme pour que ce soit unitaire. On obtient alors le tableau suivant :

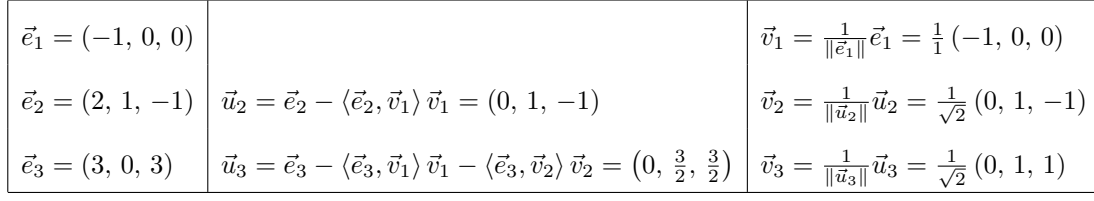

$$
(\vec{v}_1, \vec{v}_2, \vec{v}_3) = \left( (-1, 0, 0), \frac{1}{\sqrt{2}} (0, 1, -1), \frac{1}{\sqrt{2}} (0, 1, 1) \right)
$$

est l'orthonormalisation de la famille  $(\vec{e}_1, \vec{e}_2, \vec{e}_3)$ .

**Corrigé 61.** On applique l'algorithme, en enlevant à chaque étape les composantes selon les vecteurs précé- $\leftarrow$  page 5 dents (sachant que, on le rappelle, les composantes selon des vecteurs *unitaires* sont données par des produits scalaires), et en divisant par la norme pour que ce soit unitaire. On obtient alors le tableau suivant :

$$
\begin{bmatrix}\n\vec{e}_1 = (6, 0, 1) & \vec{e}_2 = (-2, -3, 0) & \vec{u}_2 = \vec{e}_2 - \langle \vec{e}_2, \vec{v}_1 \rangle \vec{v}_1 = \left(-\frac{2}{37}, -3, \frac{12}{37}\right) & \vec{v}_2 = \frac{1}{\|\vec{e}_1\|} \vec{e}_1 = \frac{1}{\sqrt{37}} (6, 0, 1) \\
\vec{e}_3 = (-3, 1, 0) & \vec{u}_3 = \vec{e}_3 - \langle \vec{e}_3, \vec{v}_1 \rangle \vec{v}_1 - \langle \vec{e}_3, \vec{v}_2 \rangle \vec{v}_2 = \left(-\frac{33}{337}, \frac{22}{337}, \frac{198}{337}\right) & \vec{v}_3 = \frac{1}{\|\vec{u}_3\|} \vec{u}_3 = \frac{1}{\sqrt{337}} (-3, 2, 18)\n\end{bmatrix}
$$

D'après l'algorithme de Gram-Schmidt, la famille :

$$
(\vec{v}_1, \vec{v}_2, \vec{v}_3) = \left(\frac{1}{\sqrt{37}}(6, 0, 1), \frac{1}{\sqrt{12469}}(-2, -111, 12), \frac{1}{\sqrt{337}}(-3, 2, 18)\right)
$$

est l'orthonormalisation de la famille  $(\vec{e}_1, \vec{e}_2, \vec{e}_3)$ .

**Corrigé 62.** On applique l'algorithme, en enlevant à chaque étape les composantes selon les vecteurs précé- $\leftarrow$  page 5 dents (sachant que, on le rappelle, les composantes selon des vecteurs *unitaires* sont données par des produits scalaires), et en divisant par la norme pour que ce soit unitaire. On obtient alors le tableau suivant :

$$
\vec{e}_1 = (1, -2, 1)
$$
\n
$$
\vec{e}_2 = (-1, 0, -1)
$$
\n
$$
\vec{e}_3 = (0, 1, -1)
$$
\n
$$
\vec{e}_4 = \vec{e}_1 - 2, 1
$$
\n
$$
\vec{e}_2 = (-1, 0, -1)
$$
\n
$$
\vec{e}_3 = (\vec{e}_1, \vec{e}_2) - \langle \vec{e}_2, \vec{e}_3 \rangle
$$
\n
$$
\vec{e}_1 = \frac{1}{\|\vec{e}_1\|} \vec{e}_1 = \frac{1}{\sqrt{6}} (1, -2, 1)
$$
\n
$$
\vec{e}_2 = \frac{1}{\|\vec{e}_2\|} \vec{e}_2 = \frac{1}{\sqrt{3}} (-1, -1, -1)
$$
\n
$$
\vec{e}_3 = (0, 1, -1)
$$
\n
$$
\vec{e}_4 = (\vec{e}_3, \vec{e}_1) \vec{e}_1 - (\vec{e}_3, \vec{e}_2) \vec{e}_2 = (\frac{1}{2}, 0, -\frac{1}{2})
$$
\n
$$
\vec{e}_5 = \frac{1}{\|\vec{e}_3\|} \vec{e}_4 = \frac{1}{\sqrt{2}} (1, 0, -1)
$$

D'après l'algorithme de Gram-Schmidt, la famille :

$$
(\vec{v}_1, \vec{v}_2, \vec{v}_3) = \left(\frac{1}{\sqrt{6}}(1, -2, 1), \frac{1}{\sqrt{3}}(-1, -1, -1), \frac{1}{\sqrt{2}}(1, 0, -1)\right)
$$

est l'orthonormalisation de la famille  $(\vec{e}_1, \vec{e}_2, \vec{e}_3)$ .

**Corrigé 63.** On applique l'algorithme, en enlevant à chaque étape les composantes selon les vecteurs précédents (sachant que, on le rappelle, les composantes selon des vecteurs *unitaires* sont données par des produits scalaires), et en divisant par la norme pour que ce soit unitaire. On obtient alors le tableau suivant :

$$
\leftarrow \text{page of}
$$

$$
\begin{array}{|l|l|}\n\hline\n\vec{e}_1 = (-1, -1, 1) & \vec{v}_1 = \frac{1}{\|\vec{e}_1\|} \vec{e}_1 = \frac{1}{\sqrt{3}} \left( -1, -1, 1 \right) \\
\hline\n\vec{e}_2 = (1, 0, -1) & \vec{u}_2 = \vec{e}_2 - \langle \vec{e}_2, \vec{v}_1 \rangle \vec{v}_1 = \left( \frac{1}{3}, -\frac{2}{3}, -\frac{1}{3} \right) \\
\hline\n\vec{e}_3 = (-1, -1, -3) & \vec{u}_3 = \vec{e}_3 - \langle \vec{e}_3, \vec{v}_1 \rangle \vec{v}_1 - \langle \vec{e}_3, \vec{v}_2 \rangle \vec{v}_2 = (-2, 0, -2) & \vec{v}_3 = \frac{1}{\|\vec{u}_3\|} \vec{u}_3 = \frac{1}{\sqrt{2}} \left( -1, 0, -1 \right)\n\end{array}
$$

D'après l'algorithme de Gram-Schmidt, la famille :

$$
(\vec{v}_1, \vec{v}_2, \vec{v}_3) = \left(\frac{1}{\sqrt{3}}\left(-1, -1, 1\right), \frac{1}{\sqrt{6}}\left(1, -2, -1\right), \frac{1}{\sqrt{2}}\left(-1, 0, -1\right)\right)
$$

est l'orthonormalisation de la famille  $(\vec{e}_1, \vec{e}_2, \vec{e}_3)$ .

**Corrigé 64.** On applique l'algorithme, en enlevant à chaque étape les composantes selon les vecteurs précé- ← page 5

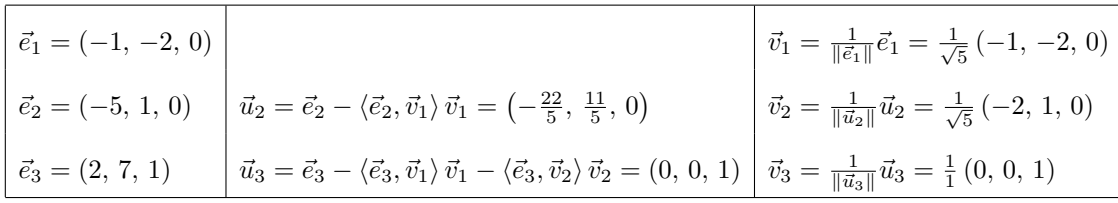

D'après l'algorithme de Gram-Schmidt, la famille :

$$
(\vec{v}_1, \vec{v}_2, \vec{v}_3) = \left(\frac{1}{\sqrt{5}}(-1, -2, 0), \frac{1}{\sqrt{5}}(-2, 1, 0), (0, 0, 1)\right)
$$

est l'orthonormalisation de la famille  $(\vec{e}_1, \vec{e}_2, \vec{e}_3)$ .

**Corrigé 65.** On applique l'algorithme, en enlevant à chaque étape les composantes selon les vecteurs précé- $\leftarrow$  page 5 dents (sachant que, on le rappelle, les composantes selon des vecteurs *unitaires* sont données par des produits scalaires), et en divisant par la norme pour que ce soit unitaire. On obtient alors le tableau suivant :

$$
\vec{e}_1 = (-3, -4, 0)
$$
\n
$$
\vec{e}_2 = (1, 0, -1)
$$
\n
$$
\vec{e}_3 = (2, 1, 0)
$$
\n
$$
\vec{u}_3 = \vec{e}_3 - \langle \vec{e}_3, \vec{v}_1 \rangle \vec{v}_1 - \langle \vec{e}_3, \vec{v}_2 \rangle \vec{v}_2 = \left(\frac{20}{41}, -\frac{15}{41}, \frac{20}{41}\right)
$$
\n
$$
\vec{v}_3 = \frac{1}{\|\vec{u}_2\|} \vec{u}_3 = \frac{1}{\sqrt{41}} (16, -12, -25)
$$
\n
$$
\vec{e}_3 = (2, 1, 0)
$$
\n
$$
\vec{u}_3 = \vec{e}_3 - \langle \vec{e}_3, \vec{v}_1 \rangle \vec{v}_1 - \langle \vec{e}_3, \vec{v}_2 \rangle \vec{v}_2 = \left(\frac{20}{41}, -\frac{15}{41}, \frac{20}{41}\right)
$$
\n
$$
\vec{v}_3 = \frac{1}{\|\vec{u}_3\|} \vec{u}_3 = \frac{1}{\sqrt{41}} (4, -3, 4)
$$

D'après l'algorithme de Gram-Schmidt, la famille :

$$
(\vec{v}_1, \vec{v}_2, \vec{v}_3) = \left(\frac{1}{5}(-3, -4, 0), \frac{1}{5\sqrt{41}}(16, -12, -25), \frac{1}{\sqrt{41}}(4, -3, 4)\right)
$$

est l'orthonormalisation de la famille  $(\vec{e}_1, \vec{e}_2, \vec{e}_3)$ .

**Corrigé 66.** On applique l'algorithme, en enlevant à chaque étape les composantes selon les vecteurs précé- $\leftarrow$  page 5 dents (sachant que, on le rappelle, les composantes selon des vecteurs *unitaires* sont données par des produits scalaires), et en divisant par la norme pour que ce soit unitaire. On obtient alors le tableau suivant :

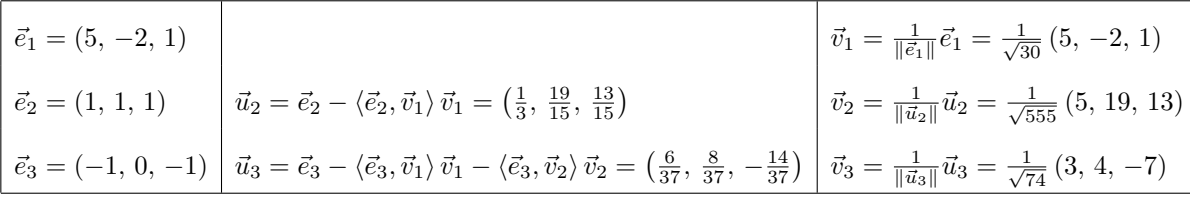

D'après l'algorithme de Gram-Schmidt, la famille :

$$
(\vec{v}_1, \vec{v}_2, \vec{v}_3) = \left(\frac{1}{\sqrt{30}}\left(5, -2, 1\right), \frac{1}{\sqrt{555}}\left(5, 19, 13\right), \frac{1}{\sqrt{74}}\left(3, 4, -7\right)\right)
$$

est l'orthonormalisation de la famille  $(\vec{e}_1, \vec{e}_2, \vec{e}_3)$ .

**Corrigé 67.** On applique l'algorithme, en enlevant à chaque étape les composantes selon les vecteurs précé- ← page 5 dents (sachant que, on le rappelle, les composantes selon des vecteurs *unitaires* sont données par des produits scalaires), et en divisant par la norme pour que ce soit unitaire. On obtient alors le tableau suivant :

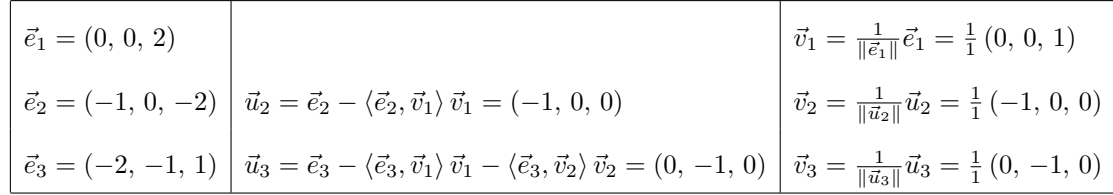

$$
(\vec{v}_1, \vec{v}_2, \vec{v}_3) = ((0, 0, 1), (-1, 0, 0), (0, -1, 0))
$$

est l'orthonormalisation de la famille  $(\vec{e}_1, \vec{e}_2, \vec{e}_3)$ .

**Corrigé 68.** On applique l'algorithme, en enlevant à chaque étape les composantes selon les vecteurs précé- $\leftarrow$  page 5 dents (sachant que, on le rappelle, les composantes selon des vecteurs *unitaires* sont données par des produits scalaires), et en divisant par la norme pour que ce soit unitaire. On obtient alors le tableau suivant :

$$
\begin{vmatrix}\n\vec{e}_1 = (-1, 0, -3) \\
\vec{e}_2 = (-1, 1, 1) \\
\vec{e}_3 = (2, 1, 1)\n\end{vmatrix}\n\vec{u}_2 = \vec{e}_2 - \langle \vec{e}_2, \vec{v}_1 \rangle \vec{v}_1 = \left(-\frac{6}{5}, 1, \frac{2}{5}\right)\n\begin{vmatrix}\n\vec{v}_1 = \frac{1}{\|\vec{e}_1\|} \vec{e}_1 = \frac{1}{\sqrt{10}} (-1, 0, -3) \\
\vec{v}_2 = \frac{1}{\|\vec{u}_2\|} \vec{u}_2 = \frac{1}{\sqrt{\frac{13}{5}}} \left(-\frac{6}{5}, 1, \frac{2}{5}\right) \\
\vec{v}_3 = \frac{1}{\|\vec{u}_3\|} \vec{u}_3 = \frac{1}{\sqrt{26}} (3, 4, -1)\n\end{vmatrix}
$$

D'après l'algorithme de Gram-Schmidt, la famille :

$$
(\vec{v}_1, \vec{v}_2, \vec{v}_3) = \left(\frac{1}{\sqrt{10}} (-1, 0, -3), \frac{\sqrt{5}}{\sqrt{13}} \left(-\frac{6}{5}, 1, \frac{2}{5}\right), \frac{1}{\sqrt{26}} (3, 4, -1)\right)
$$

est l'orthonormalisation de la famille  $(\vec{e}_1, \vec{e}_2, \vec{e}_3)$ .

**Corrigé 69.** On applique l'algorithme, en enlevant à chaque étape les composantes selon les vecteurs précé- ← page 5 dents (sachant que, on le rappelle, les composantes selon des vecteurs *unitaires* sont données par des produits scalaires), et en divisant par la norme pour que ce soit unitaire. On obtient alors le tableau suivant :

$$
\begin{vmatrix}\n\vec{e}_1 = (1, 1, -1) \\
\vec{e}_2 = (2, 1, -1) \\
\vec{e}_3 = (1, 0, 2)\n\end{vmatrix}\n\vec{u}_2 = \vec{e}_2 - \langle \vec{e}_2, \vec{v}_1 \rangle \vec{v}_1 = \left(\frac{2}{3}, -\frac{1}{3}, \frac{1}{3}\right)\n\begin{vmatrix}\n\vec{v}_1 = \frac{1}{\|\vec{e}_1\|} \vec{e}_1 = \frac{1}{\sqrt{3}} (1, 1, -1) \\
\vec{v}_2 = \frac{1}{\|\vec{u}_2\|} \vec{u}_2 = \frac{1}{\sqrt{6}} (2, -1, 1) \\
\vec{v}_3 = \frac{1}{\|\vec{u}_3\|} \vec{u}_3 = \frac{1}{\sqrt{2}} (0, 1, 1)\n\end{vmatrix}
$$

D'après l'algorithme de Gram-Schmidt, la famille :

$$
(\vec{v}_1, \vec{v}_2, \vec{v}_3) = \left(\frac{1}{\sqrt{3}}(1, 1, -1), \frac{1}{\sqrt{6}}(2, -1, 1), \frac{1}{\sqrt{2}}(0, 1, 1)\right)
$$

est l'orthonormalisation de la famille  $(\vec{e}_1, \vec{e}_2, \vec{e}_3)$ .

**Corrigé 70.** On applique l'algorithme, en enlevant à chaque étape les composantes selon les vecteurs précé- ← page 5 dents (sachant que, on le rappelle, les composantes selon des vecteurs *unitaires* sont données par des produits scalaires), et en divisant par la norme pour que ce soit unitaire. On obtient alors le tableau suivant :

$$
\begin{aligned}\n\vec{e}_1 &= (1, -2, 2) \\
\vec{e}_2 &= (1, -1, -1) \\
\vec{e}_3 &= (-1, -1, -2) \\
\vec{u}_3 &= \vec{e}_3 - \langle \vec{e}_3, \vec{v}_1 \rangle \\
\vec{v}_1 &= \left(\frac{8}{9}, -\frac{7}{9}, -\frac{11}{9}\right) \\
\vec{v}_2 &= \frac{1}{\|\vec{u}_2\|} \vec{u}_2 = \frac{1}{3\sqrt{26}} \left(8, -7, -11\right) \\
\vec{v}_3 &= (-1, -1, -2) \\
\vec{u}_3 &= \vec{e}_3 - \langle \vec{e}_3, \vec{v}_1 \rangle \\
\vec{v}_1 &= \left(\frac{8}{9}, -\frac{7}{9}, -\frac{11}{9}\right) \\
\vec{v}_2 &= \left(-\frac{18}{13}, -\frac{27}{26}, -\frac{9}{26}\right) \\
\vec{v}_3 &= \frac{1}{\|\vec{u}_3\|} \vec{u}_3 = \frac{1}{\sqrt{26}} \left(-4, -3, -1\right)\n\end{aligned}
$$

D'après l'algorithme de Gram-Schmidt, la famille :

$$
(\vec{v}_1, \vec{v}_2, \vec{v}_3) = \left(\frac{1}{3}(1, -2, 2), \frac{1}{3\sqrt{26}}(8, -7, -11), \frac{1}{\sqrt{26}}(-4, -3, -1)\right)
$$

est l'orthonormalisation de la famille  $(\vec{e}_1, \vec{e}_2, \vec{e}_3)$ .

**Corrigé 71.** On applique l'algorithme, en enlevant à chaque étape les composantes selon les vecteurs précé- $\leftarrow$  page 5

$$
\begin{array}{|l|l|}\n\hline\n\vec{e}_1 = (1, 0, 2) & \vec{v}_1 = \frac{1}{\|\vec{e}_1\|} \vec{e}_1 = \frac{1}{\sqrt{5}} (1, 0, 2) \\
\hline\n\vec{e}_2 = (3, -1, 0) & \vec{u}_2 = \vec{e}_2 - \langle \vec{e}_2, \vec{v}_1 \rangle \vec{v}_1 = \left(\frac{12}{5}, -1, -\frac{6}{5}\right) \\
\hline\n\vec{e}_3 = (-1, 1, 3) & \vec{u}_3 = \vec{e}_3 - \langle \vec{e}_3, \vec{v}_1 \rangle \vec{v}_1 - \langle \vec{e}_3, \vec{v}_2 \rangle \vec{v}_2 = \left(\frac{2}{41}, \frac{6}{41}, -\frac{1}{41}\right) & \vec{v}_3 = \frac{1}{\|\vec{u}_3\|} \vec{u}_3 = \frac{1}{\sqrt{41}} (2, 6, -1)\n\end{array}
$$

D'après l'algorithme de Gram-Schmidt, la famille :

$$
(\vec{v}_1, \vec{v}_2, \vec{v}_3) = \left(\frac{1}{\sqrt{5}}(1, 0, 2), \frac{\sqrt{5}}{\sqrt{41}}\left(\frac{12}{5}, -1, -\frac{6}{5}\right), \frac{1}{\sqrt{41}}(2, 6, -1)\right)
$$

est l'orthonormalisation de la famille  $(\vec{e}_1, \vec{e}_2, \vec{e}_3)$ .

**Corrigé 72.** On applique l'algorithme, en enlevant à chaque étape les composantes selon les vecteurs précé- $\leftarrow$  page 5 dents (sachant que, on le rappelle, les composantes selon des vecteurs *unitaires* sont données par des produits scalaires), et en divisant par la norme pour que ce soit unitaire. On obtient alors le tableau suivant :

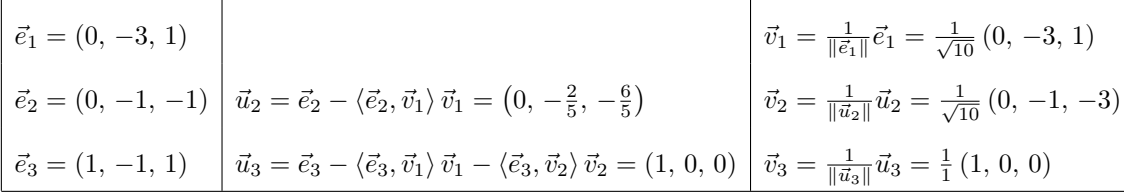

D'après l'algorithme de Gram-Schmidt, la famille :

$$
(\vec{v}_1, \vec{v}_2, \vec{v}_3) = \left(\frac{1}{\sqrt{10}}(0, -3, 1), \frac{1}{\sqrt{10}}(0, -1, -3), (1, 0, 0)\right)
$$

est l'orthonormalisation de la famille  $(\vec{e}_1, \vec{e}_2, \vec{e}_3)$ .

**Corrigé 73.** On applique l'algorithme, en enlevant à chaque étape les composantes selon les vecteurs précé- ← page 5 dents (sachant que, on le rappelle, les composantes selon des vecteurs *unitaires* sont données par des produits scalaires), et en divisant par la norme pour que ce soit unitaire. On obtient alors le tableau suivant :

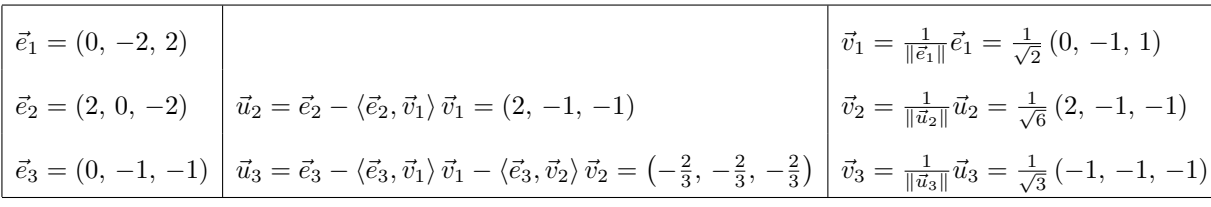

D'après l'algorithme de Gram-Schmidt, la famille :

$$
(\vec{v}_1, \vec{v}_2, \vec{v}_3) = \left(\frac{1}{\sqrt{2}}(0, -1, 1), \frac{1}{\sqrt{6}}(2, -1, -1), \frac{1}{\sqrt{3}}(-1, -1, -1)\right)
$$

est l'orthonormalisation de la famille  $(\vec{e}_1, \vec{e}_2, \vec{e}_3)$ .

**Corrigé 74.** On applique l'algorithme, en enlevant à chaque étape les composantes selon les vecteurs précé- ← page 5 dents (sachant que, on le rappelle, les composantes selon des vecteurs *unitaires* sont données par des produits scalaires), et en divisant par la norme pour que ce soit unitaire. On obtient alors le tableau suivant :

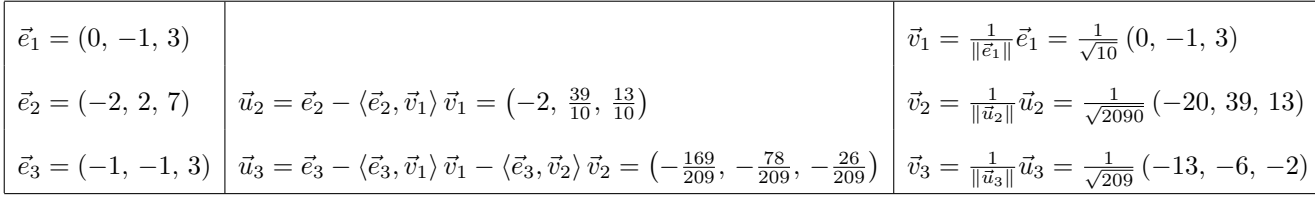

$$
(\vec{v}_1, \vec{v}_2, \vec{v}_3) = \left(\frac{1}{\sqrt{10}}\left(0, -1, 3\right), \frac{1}{\sqrt{2090}}\left(-20, 39, 13\right), \frac{1}{\sqrt{209}}\left(-13, -6, -2\right)\right)
$$

est l'orthonormalisation de la famille  $(\vec{e}_1, \vec{e}_2, \vec{e}_3)$ .

**Corrigé 75.** On applique l'algorithme, en enlevant à chaque étape les composantes selon les vecteurs précé- $\leftarrow$  page 6 dents (sachant que, on le rappelle, les composantes selon des vecteurs *unitaires* sont données par des produits scalaires), et en divisant par la norme pour que ce soit unitaire. On obtient alors le tableau suivant :

$$
\begin{vmatrix}\n\vec{e}_1 = (2, -1, 0) \\
\vec{e}_2 = (-2, 0, 1) \\
\vec{e}_3 = (0, 1, 0)\n\end{vmatrix}\n\vec{u}_2 = \vec{e}_2 - \langle \vec{e}_2, \vec{v}_1 \rangle \vec{v}_1 = \left(-\frac{2}{5}, -\frac{4}{5}, 1\right)\n\begin{vmatrix}\n\vec{v}_1 = \frac{1}{\|\vec{e}_1\|} \vec{e}_1 = \frac{1}{\sqrt{5}} (2, -1, 0) \\
\vec{v}_2 = \frac{1}{\|\vec{u}_2\|} \vec{u}_2 = \frac{1}{3\sqrt{\frac{1}{5}}} \left(-\frac{2}{5}, -\frac{4}{5}, 1\right) \\
\vec{e}_3 = (0, 1, 0)\n\end{vmatrix}
$$
\n
$$
\vec{u}_3 = \vec{e}_3 - \langle \vec{e}_3, \vec{v}_1 \rangle \vec{v}_1 - \langle \vec{e}_3, \vec{v}_2 \rangle \vec{v}_2 = \left(\frac{2}{9}, \frac{4}{9}, \frac{4}{9}\right)\n\begin{vmatrix}\n\vec{v}_1 = \frac{1}{\|\vec{e}_1\|} \vec{e}_1 = \frac{1}{\sqrt{5}} (2, -1, 0) \\
\vec{v}_2 = \frac{1}{\|\vec{u}_2\|} \vec{u}_2 = \frac{1}{3\sqrt{\frac{1}{5}}} \left(-\frac{2}{5}, -\frac{4}{5}, 1\right)\n\end{vmatrix}
$$

D'après l'algorithme de Gram-Schmidt, la famille :

$$
(\vec{v}_1, \vec{v}_2, \vec{v}_3) = \left(\frac{1}{\sqrt{5}}(2, -1, 0), \frac{\sqrt{5}}{3}\left(-\frac{2}{5}, -\frac{4}{5}, 1\right), \frac{1}{3}(1, 2, 2)\right)
$$

est l'orthonormalisation de la famille  $(\vec{e}_1, \vec{e}_2, \vec{e}_3)$ .

**Corrigé 76.** On applique l'algorithme, en enlevant à chaque étape les composantes selon les vecteurs précé- ← page 6 dents (sachant que, on le rappelle, les composantes selon des vecteurs *unitaires* sont données par des produits scalaires), et en divisant par la norme pour que ce soit unitaire. On obtient alors le tableau suivant :

$$
\vec{e}_1 = (1, 1, -3)
$$
\n
$$
\vec{e}_2 = (-2, -2, 1)
$$
\n
$$
\vec{e}_3 = (1, 0, 1)
$$
\n
$$
\vec{u}_3 = \vec{e}_3 - \langle \vec{e}_3, \vec{v}_1 \rangle \vec{v}_1 - \langle \vec{e}_3, \vec{v}_2 \rangle \vec{v}_2 = \left(\frac{1}{2}, -\frac{1}{2}, 0\right)
$$
\n
$$
\vec{v}_3 = \frac{1}{\|\vec{u}_2\|} \vec{u}_2 = \frac{1}{\sqrt{22}} (-3, -3, -2)
$$
\n
$$
\vec{e}_3 = (1, 0, 1)
$$
\n
$$
\vec{u}_3 = \vec{e}_3 - \langle \vec{e}_3, \vec{v}_1 \rangle \vec{v}_1 - \langle \vec{e}_3, \vec{v}_2 \rangle \vec{v}_2 = \left(\frac{1}{2}, -\frac{1}{2}, 0\right)
$$
\n
$$
\vec{v}_3 = \frac{1}{\|\vec{u}_3\|} \vec{u}_3 = \frac{1}{\sqrt{2}} (1, -1, 0)
$$

D'après l'algorithme de Gram-Schmidt, la famille :

$$
(\vec{v}_1, \vec{v}_2, \vec{v}_3) = \left(\frac{1}{\sqrt{11}}(1, 1, -3), \frac{1}{\sqrt{22}}(-3, -3, -2), \frac{1}{\sqrt{2}}(1, -1, 0)\right)
$$

est l'orthonormalisation de la famille  $(\vec{e}_1, \vec{e}_2, \vec{e}_3)$ .

**Corrigé 77.** On applique l'algorithme, en enlevant à chaque étape les composantes selon les vecteurs précé- ← page 6 dents (sachant que, on le rappelle, les composantes selon des vecteurs *unitaires* sont données par des produits scalaires), et en divisant par la norme pour que ce soit unitaire. On obtient alors le tableau suivant :

$$
\mathcal{L}^{\mathcal{L}}(\mathcal{L}^{\mathcal{L}})
$$

$$
\begin{aligned}\n\vec{e}_1 &= (-1, 1, 0) \\
\vec{e}_2 &= (-1, -1, -1) \\
\vec{e}_3 &= (1, -3, -2)\n\end{aligned}\n\quad\n\begin{aligned}\n\vec{u}_1 &= \vec{e}_2 - \langle \vec{e}_2, \vec{v}_1 \rangle \vec{v}_1 = (-1, -1, -1) \\
\vec{u}_2 &= \vec{e}_2 - \langle \vec{e}_2, \vec{v}_1 \rangle \vec{v}_1 - \langle \vec{e}_3, \vec{v}_2 \rangle \vec{v}_2 = \left(\frac{1}{3}, \frac{1}{3}, -\frac{2}{3}\right)\n\end{aligned}\n\quad\n\begin{aligned}\n\vec{v}_1 &= \frac{1}{\|\vec{e}_1\|} \vec{e}_1 = \frac{1}{\sqrt{2}} \left(-1, 1, 0\right) \\
\vec{v}_2 &= \frac{1}{\|\vec{u}_2\|} \vec{u}_2 = \frac{1}{\sqrt{3}} \left(-1, -1, -1\right) \\
\vec{v}_3 &= \frac{1}{\|\vec{u}_3\|} \vec{u}_3 = \frac{1}{\sqrt{6}} \left(1, 1, -2\right)\n\end{aligned}
$$

D'après l'algorithme de Gram-Schmidt, la famille :

 $(\vec{v}_1, \vec{v}_2, \vec{v}_3) = \left(\frac{1}{\sqrt{2}}\right)$  $\frac{1}{2}(-1, 1, 0), \frac{1}{\sqrt{2}}$  $\frac{1}{3}(-1, -1, -1), \frac{1}{\sqrt{2}}$  $\frac{1}{6}(1, 1, -2)$ 

est l'orthonormalisation de la famille  $(\vec{e}_1, \vec{e}_2, \vec{e}_3)$ .

**Corrigé 78.** On applique l'algorithme, en enlevant à chaque étape les composantes selon les vecteurs précé- ← page 6

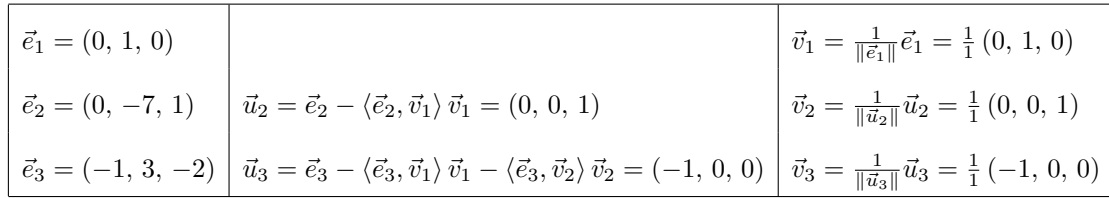

D'après l'algorithme de Gram-Schmidt, la famille :

$$
(\vec{v}_1, \vec{v}_2, \vec{v}_3) = ((0, 1, 0), (0, 0, 1), (-1, 0, 0))
$$

est l'orthonormalisation de la famille  $(\vec{e}_1, \vec{e}_2, \vec{e}_3)$ .

**Corrigé 79.** On applique l'algorithme, en enlevant à chaque étape les composantes selon les vecteurs précé- ← page 6 dents (sachant que, on le rappelle, les composantes selon des vecteurs *unitaires* sont données par des produits scalaires), et en divisant par la norme pour que ce soit unitaire. On obtient alors le tableau suivant :

$$
\begin{vmatrix}\n\vec{e}_1 = (1, 1, 1) \\
\vec{e}_2 = (2, 0, 1) \\
\vec{e}_3 = (0, 1, -1)\n\end{vmatrix}\n\vec{u}_3 = \vec{e}_3 - \langle \vec{e}_3, \vec{v}_1 \rangle\n\vec{v}_1 = (1, -1, 0) \\
\vec{u}_3 = \vec{e}_3 - \langle \vec{e}_3, \vec{v}_1 \rangle\n\vec{v}_1 - \langle \vec{e}_3, \vec{v}_2 \rangle\n\vec{v}_2 = \left(\frac{1}{2}, \frac{1}{2}, -1\right)\n\begin{vmatrix}\n\vec{v}_1 = \frac{1}{\|\vec{e}_1\|} \vec{e}_1 = \frac{1}{\sqrt{3}} (1, 1, 1) \\
\vec{v}_2 = \frac{1}{\|\vec{u}_2\|} \vec{u}_2 = \frac{1}{\sqrt{2}} (1, -1, 0) \\
\vec{v}_3 = \frac{1}{\|\vec{u}_3\|} \vec{u}_3 = \frac{1}{\sqrt{2}} \left(\frac{1}{2}, \frac{1}{2}, -1\right)\n\end{vmatrix}
$$

D'après l'algorithme de Gram-Schmidt, la famille :

$$
(\vec{v}_1, \vec{v}_2, \vec{v}_3) = \left(\frac{1}{\sqrt{3}}(1, 1, 1), \frac{1}{\sqrt{2}}(1, -1, 0), \frac{\sqrt{2}}{\sqrt{3}}\left(\frac{1}{2}, \frac{1}{2}, -1\right)\right)
$$

est l'orthonormalisation de la famille  $(\vec{e}_1, \vec{e}_2, \vec{e}_3)$ .

**Corrigé 80.** On applique l'algorithme, en enlevant à chaque étape les composantes selon les vecteurs précédents (sachant que, on le rappelle, les composantes selon des vecteurs *unitaires* sont données par des produits scalaires), et en divisant par la norme pour que ce soit unitaire. On obtient alors le tableau suivant :

$$
\leftarrow \text{page 6}
$$

$$
\vec{e}_1 = (0, -1, -1)
$$
\n
$$
\vec{e}_2 = (1, -2, 3)
$$
\n
$$
\vec{u}_3 = \vec{e}_3 - \langle \vec{e}_3, \vec{v}_1 \rangle \vec{v}_1 - \langle \vec{e}_3, \vec{v}_2 \rangle \vec{v}_2 = \left(\frac{10}{9}, \frac{2}{9}, -\frac{2}{9}\right)
$$
\n
$$
\vec{v}_3 = \frac{1}{\|\vec{u}_3\|} \vec{u}_3 = \frac{1}{3\sqrt{\frac{3}{2}}} (1, -\frac{5}{2}, \frac{5}{2})
$$
\n
$$
\vec{e}_3 = (2, 1, 5)
$$
\n
$$
\vec{u}_3 = \vec{e}_3 - \langle \vec{e}_3, \vec{v}_1 \rangle \vec{v}_1 - \langle \vec{e}_3, \vec{v}_2 \rangle \vec{v}_2 = \left(\frac{10}{9}, \frac{2}{9}, -\frac{2}{9}\right)
$$
\n
$$
\vec{v}_3 = \frac{1}{\|\vec{u}_3\|} \vec{u}_3 = \frac{1}{3\sqrt{3}} (5, 1, -1)
$$

D'après l'algorithme de Gram-Schmidt, la famille :

$$
(\vec{v}_1, \vec{v}_2, \vec{v}_3) = \left(\frac{1}{\sqrt{2}}\left(0, -1, -1\right), \frac{\sqrt{2}}{3\sqrt{3}}\left(1, -\frac{5}{2}, \frac{5}{2}\right), \frac{1}{3\sqrt{3}}\left(5, 1, -1\right)\right)
$$

est l'orthonormalisation de la famille  $(\vec{e}_1, \vec{e}_2, \vec{e}_3)$ .

**Corrigé 81.** On applique l'algorithme, en enlevant à chaque étape les composantes selon les vecteurs précé $\leftarrow$  page 6 dents (sachant que, on le rappelle, les composantes selon des vecteurs *unitaires* sont données par des produits scalaires), et en divisant par la norme pour que ce soit unitaire. On obtient alors le tableau suivant :

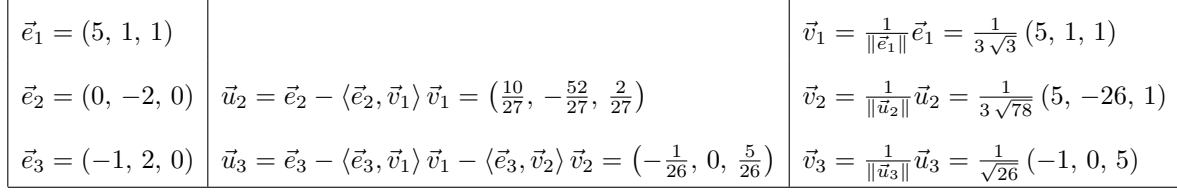

$$
(\vec{v}_1, \vec{v}_2, \vec{v}_3) = \left(\frac{1}{3\sqrt{3}}(5, 1, 1), \frac{1}{3\sqrt{78}}(5, -26, 1), \frac{1}{\sqrt{26}}(-1, 0, 5)\right)
$$

est l'orthonormalisation de la famille  $(\vec{e}_1, \vec{e}_2, \vec{e}_3)$ .

**Corrigé 82.** On applique l'algorithme, en enlevant à chaque étape les composantes selon les vecteurs précé- $\leftarrow$  page 6 dents (sachant que, on le rappelle, les composantes selon des vecteurs *unitaires* sont données par des produits scalaires), et en divisant par la norme pour que ce soit unitaire. On obtient alors le tableau suivant :

$$
\begin{vmatrix}\n\vec{e}_1 = (1, 2, 1) & \vec{e}_2 = (-1, -2, 2) & \vec{u}_2 = \vec{e}_2 - \langle \vec{e}_2, \vec{v}_1 \rangle \vec{v}_1 = \left(-\frac{1}{2}, -1, \frac{5}{2}\right) & \vec{v}_2 = \frac{1}{\|\vec{e}_1\|} \vec{e}_1 = \frac{1}{\sqrt{6}} (1, 2, 1) \\
\vec{e}_3 = (-1, -1, 0) & \vec{u}_3 = \vec{e}_3 - \langle \vec{e}_3, \vec{v}_1 \rangle \vec{v}_1 - \langle \vec{e}_3, \vec{v}_2 \rangle \vec{v}_2 = \left(-\frac{2}{5}, \frac{1}{5}, 0\right) & \vec{v}_3 = \frac{1}{\|\vec{u}_3\|} \vec{u}_3 = \frac{1}{\sqrt{5}} (-2, 1, 0)\n\end{vmatrix}
$$

D'après l'algorithme de Gram-Schmidt, la famille :

$$
(\vec{v}_1, \vec{v}_2, \vec{v}_3) = \left(\frac{1}{\sqrt{6}}(1, 2, 1), \frac{\sqrt{2}}{\sqrt{15}}\left(-\frac{1}{2}, -1, \frac{5}{2}\right), \frac{1}{\sqrt{5}}(-2, 1, 0)\right)
$$

est l'orthonormalisation de la famille  $(\vec{e}_1, \vec{e}_2, \vec{e}_3)$ .

Corrigé 83. On applique l'algorithme, en enlevant à chaque étape les composantes selon les vecteurs précédents (sachant que, on le rappelle, les composantes selon des vecteurs *unitaires* sont données par des produits scalaires), et en divisant par la norme pour que ce soit unitaire. On obtient alors le tableau suivant :

$$
\leftarrow \text{page 6}
$$

$$
\vec{e}_1 = (-2, 1, -4)
$$
\n
$$
\vec{e}_2 = (-1, -1, -3)
$$
\n
$$
\vec{e}_3 = (-1, -1, 0)
$$
\n
$$
\vec{e}_4 = (-2, 1, -4)
$$
\n
$$
\vec{e}_5 = (-1, -1, 0)
$$
\n
$$
\vec{e}_6 = (-1, -1, 0)
$$
\n
$$
\vec{e}_7 = \frac{1}{\|\vec{e}_1\|} \vec{e}_1 = \frac{1}{\sqrt{21}} (-2, 1, -4)
$$
\n
$$
\vec{e}_8 = (-1, -1, 0)
$$
\n
$$
\vec{e}_9 = (-1, -1, 0)
$$
\n
$$
\vec{e}_1 = \frac{1}{\|\vec{e}_1\|} \vec{e}_1 = \frac{1}{\sqrt{21}} (-2, 1, -4)
$$
\n
$$
\vec{e}_2 = \frac{1}{\|\vec{e}_2\|} \vec{u}_2 = \frac{1}{\sqrt{1302}} (5, -34, -11)
$$
\n
$$
\vec{e}_3 = (-1, -1, 0)
$$
\n
$$
\vec{e}_4 = \vec{e}_3 - \langle \vec{e}_3, \vec{v}_1 \rangle \vec{v}_1 - \langle \vec{e}_3, \vec{v}_2 \rangle \vec{v}_2 = \left(-\frac{63}{62}, -\frac{9}{31}, \frac{27}{62}\right)
$$
\n
$$
\vec{e}_3 = \frac{1}{\|\vec{e}_1\|} \vec{u}_3 = \frac{1}{\sqrt{62}} (-7, -2, 3)
$$

D'après l'algorithme de Gram-Schmidt, la famille :

$$
(\vec{v}_1, \vec{v}_2, \vec{v}_3) = \left(\frac{1}{\sqrt{21}}\left(-2, 1, -4\right), \frac{1}{\sqrt{1302}}\left(5, -34, -11\right), \frac{1}{\sqrt{62}}\left(-7, -2, 3\right)\right)
$$

est l'orthonormalisation de la famille  $(\vec{e}_1, \vec{e}_2, \vec{e}_3)$ .

**Corrigé 84.** On applique l'algorithme, en enlevant à chaque étape les composantes selon les vecteurs précé- ← page 6 dents (sachant que, on le rappelle, les composantes selon des vecteurs *unitaires* sont données par des produits scalaires), et en divisant par la norme pour que ce soit unitaire. On obtient alors le tableau suivant :

$$
\begin{array}{|l|l|}\n\hline\n\vec{e}_1 = (-3, -1, 0) & \vec{v}_1 = \frac{1}{\|\vec{e}_1\|} \vec{e}_1 = \frac{1}{\sqrt{10}} \left( -3, -1, 0 \right) \\
\hline\n\vec{e}_2 = (1, 1, 6) & \vec{u}_2 = \vec{e}_2 - \langle \vec{e}_2, \vec{v}_1 \rangle \vec{v}_1 = \left( -\frac{1}{5}, \frac{3}{5}, 6 \right) & \vec{v}_2 = \frac{1}{\|\vec{u}_2\|} \vec{u}_2 = \frac{1}{\sqrt{910}} \left( -1, 3, 30 \right) \\
\hline\n\vec{e}_3 = (0, 1, 2) & \vec{u}_3 = \vec{e}_3 - \langle \vec{e}_3, \vec{v}_1 \rangle \vec{v}_1 - \langle \vec{e}_3, \vec{v}_2 \rangle \vec{v}_2 = \left( -\frac{3}{13}, \frac{9}{13}, -\frac{1}{13} \right) & \vec{v}_3 = \frac{1}{\|\vec{u}_3\|} \vec{u}_3 = \frac{1}{\sqrt{91}} \left( -3, 9, -1 \right)\n\end{array}
$$

D'après l'algorithme de Gram-Schmidt, la famille :

$$
(\vec{v}_1, \vec{v}_2, \vec{v}_3) = \left(\frac{1}{\sqrt{10}} (-3, -1, 0), \frac{1}{\sqrt{910}} (-1, 3, 30), \frac{1}{\sqrt{91}} (-3, 9, -1)\right)
$$

est l'orthonormalisation de la famille  $(\vec{e}_1, \vec{e}_2, \vec{e}_3)$ .

**Corrigé 85.** On applique l'algorithme, en enlevant à chaque étape les composantes selon les vecteurs précé- ← page 6

$$
\begin{array}{|l|l|l|}\n\hline\n\vec{e}_1 = (0, -4, 3) & \vec{v}_1 = \frac{1}{\|\vec{e}_1\|} \vec{e}_1 = \frac{1}{5} \left(0, -4, 3\right) \\
\hline\n\vec{e}_2 = (1, -2, -14) & \vec{u}_2 = \vec{e}_2 - \langle \vec{e}_2, \vec{v}_1 \rangle \vec{v}_1 = \left(1, -\frac{186}{25}, -\frac{248}{25}\right) \\
\hline\n\vec{e}_3 = (0, 1, -3) & \vec{u}_3 = \vec{e}_3 - \langle \vec{e}_3, \vec{v}_1 \rangle \vec{v}_1 - \langle \vec{e}_3, \vec{v}_2 \rangle \vec{v}_2 = \left(-\frac{558}{3869}, -\frac{27}{3869}, -\frac{36}{3869}\right) & \vec{v}_3 = \frac{1}{\|\vec{u}_3\|} \vec{u}_3 = \frac{1}{\sqrt{3869}} \left(-62, -3, -4\right)\n\end{array}
$$

D'après l'algorithme de Gram-Schmidt, la famille :

$$
(\vec{v}_1, \vec{v}_2, \vec{v}_3) = \left(\frac{1}{5}\left(0, -4, 3\right), \frac{1}{5\sqrt{3869}}\left(25, -186, -248\right), \frac{1}{\sqrt{3869}}\left(-62, -3, -4\right)\right)
$$

est l'orthonormalisation de la famille  $(\vec{e}_1, \vec{e}_2, \vec{e}_3)$ .

**Corrigé 86.** On applique l'algorithme, en enlevant à chaque étape les composantes selon les vecteurs précé- ← page 6 dents (sachant que, on le rappelle, les composantes selon des vecteurs *unitaires* sont données par des produits scalaires), et en divisant par la norme pour que ce soit unitaire. On obtient alors le tableau suivant :

$$
\vec{e}_1 = (-1, -1, 1)
$$
\n
$$
\vec{e}_2 = (1, 1, -4)
$$
\n
$$
\vec{e}_3 = (1, 0, -1)
$$
\n
$$
\vec{e}_4 = \vec{e}_1 - \vec{e}_2
$$
\n
$$
\vec{e}_5 = (1, 0, -1)
$$
\n
$$
\vec{e}_5 = \vec{e}_2 - \langle \vec{e}_3, \vec{v}_1 \rangle \vec{v}_1 - \langle \vec{e}_3, \vec{v}_2 \rangle \vec{v}_2 = (\frac{1}{2}, -\frac{1}{2}, 0)
$$
\n
$$
\vec{e}_3 = \frac{1}{\|\vec{a}_2\|} \vec{u}_2 = \frac{1}{\sqrt{6}} (-1, -1, -2)
$$
\n
$$
\vec{e}_3 = \frac{1}{\|\vec{a}_3\|} \vec{u}_3 = \frac{1}{\sqrt{2}} (1, -1, 0)
$$

D'après l'algorithme de Gram-Schmidt, la famille :

$$
(\vec{v}_1, \vec{v}_2, \vec{v}_3) = \left(\frac{1}{\sqrt{3}}\left(-1, -1, 1\right), \frac{1}{\sqrt{6}}\left(-1, -1, -2\right), \frac{1}{\sqrt{2}}\left(1, -1, 0\right)\right)
$$

est l'orthonormalisation de la famille  $(\vec{e}_1, \vec{e}_2, \vec{e}_3)$ .

**Corrigé 87.** On applique l'algorithme, en enlevant à chaque étape les composantes selon les vecteurs précé- ← page 6 dents (sachant que, on le rappelle, les composantes selon des vecteurs *unitaires* sont données par des produits scalaires), et en divisant par la norme pour que ce soit unitaire. On obtient alors le tableau suivant :

$$
\begin{array}{|l|l|}\n\hline\n\vec{e}_1 = (-2, 2, 4) & \vec{v}_1 = \frac{1}{\|\vec{e}_1\|} \vec{e}_1 = \frac{1}{\sqrt{6}} \ (-1, 1, 2) \\
\hline\n\vec{e}_2 = (1, -2, -1) & \vec{u}_2 = \vec{e}_2 - \langle \vec{e}_2, \vec{v}_1 \rangle \vec{v}_1 = \left(\frac{1}{6}, -\frac{7}{6}, \frac{2}{3}\right) & \vec{v}_2 = \frac{1}{\|\vec{a}_2\|} \vec{u}_2 = \frac{1}{\sqrt{66}} \ (1, -7, 4) \\
\hline\n\vec{e}_3 = (-1, 0, 2) & \vec{u}_3 = \vec{e}_3 - \langle \vec{e}_3, \vec{v}_1 \rangle \vec{v}_1 - \langle \vec{e}_3, \vec{v}_2 \rangle \vec{v}_2 = \left(-\frac{3}{11}, -\frac{1}{11}, -\frac{1}{11}\right) & \vec{v}_3 = \frac{1}{\|\vec{u}_3\|} \vec{u}_3 = \frac{1}{\sqrt{11}} \ (-3, -1, -1)\n\end{array}
$$

D'après l'algorithme de Gram-Schmidt, la famille :

$$
(\vec{v}_1, \vec{v}_2, \vec{v}_3) = \left(\frac{1}{\sqrt{6}}(-1, 1, 2), \frac{1}{\sqrt{66}}(1, -7, 4), \frac{1}{\sqrt{11}}(-3, -1, -1)\right)
$$

est l'orthonormalisation de la famille  $(\vec{e}_1, \vec{e}_2, \vec{e}_3)$ .

**Corrigé 88.** On applique l'algorithme, en enlevant à chaque étape les composantes selon les vecteurs précé- ← page 6 dents (sachant que, on le rappelle, les composantes selon des vecteurs *unitaires* sont données par des produits scalaires), et en divisant par la norme pour que ce soit unitaire. On obtient alors le tableau suivant :

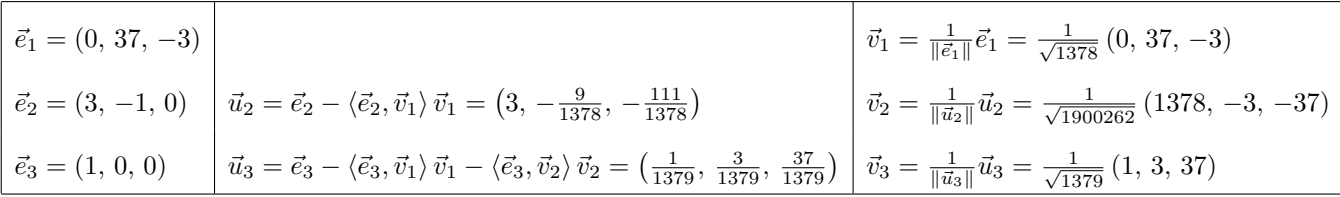

$$
(\vec{v}_1, \vec{v}_2, \vec{v}_3) = \left(\frac{1}{\sqrt{1378}}(0, 37, -3), \frac{1}{\sqrt{1900262}}(1378, -3, -37), \frac{1}{\sqrt{1379}}(1, 3, 37)\right)
$$

est l'orthonormalisation de la famille  $(\vec{e}_1, \vec{e}_2, \vec{e}_3)$ .

**Corrigé 89.** On applique l'algorithme, en enlevant à chaque étape les composantes selon les vecteurs précé- $\leftarrow$  page 6 dents (sachant que, on le rappelle, les composantes selon des vecteurs *unitaires* sont données par des produits scalaires), et en divisant par la norme pour que ce soit unitaire. On obtient alors le tableau suivant :

$$
\begin{aligned}\n\vec{e}_1 &= (1, -1, 3) \\
\vec{e}_2 &= (1, 1, -1) \\
\vec{e}_3 &= (-1, -4, 1) \\
\end{aligned}\n\quad\n\begin{aligned}\n\vec{v}_1 &= \frac{1}{\|\vec{e}_1\|} \vec{e}_1 = \frac{1}{\sqrt{11}} (1, -1, 3) \\
\vec{v}_2 &= \frac{1}{\|\vec{e}_2\|} \vec{u}_2 = \frac{1}{\sqrt{66}} (7, 4, -1) \\
\vec{v}_3 &= (-1, -4, 1) \\
\vec{u}_3 &= \vec{e}_3 - \langle \vec{e}_3, \vec{v}_1 \rangle \vec{v}_1 - \langle \vec{e}_3, \vec{v}_2 \rangle \vec{v}_2 = (1, -2, -1) \\
\vec{v}_3 &= \frac{1}{\|\vec{u}_3\|} \vec{u}_3 = \frac{1}{\sqrt{6}} (1, -2, -1)\n\end{aligned}
$$

D'après l'algorithme de Gram-Schmidt, la famille :

$$
(\vec{v}_1, \vec{v}_2, \vec{v}_3) = \left(\frac{1}{\sqrt{11}}(1, -1, 3), \frac{1}{\sqrt{66}}(7, 4, -1), \frac{1}{\sqrt{6}}(1, -2, -1)\right)
$$

est l'orthonormalisation de la famille  $(\vec{e}_1, \vec{e}_2, \vec{e}_3)$ .

**Corrigé 90.** On applique l'algorithme, en enlevant à chaque étape les composantes selon les vecteurs précé- ← page 7 dents (sachant que, on le rappelle, les composantes selon des vecteurs *unitaires* sont données par des produits scalaires), et en divisant par la norme pour que ce soit unitaire. On obtient alors le tableau suivant :

$$
\vec{e}_1 = (0, -5, -1)
$$
\n
$$
\vec{e}_2 = (2, 1, 0)
$$
\n
$$
\vec{e}_3 = (-2, -1, -1)
$$
\n
$$
\vec{u}_3 = \vec{e}_3 - \langle \vec{e}_3, \vec{v}_1 \rangle \vec{v}_1 - \langle \vec{e}_3, \vec{v}_2 \rangle \vec{v}_2 = \left(-\frac{2}{21}, \frac{4}{21}, -\frac{20}{21}\right)
$$
\n
$$
\vec{v}_1 = \frac{1}{\|\vec{e}_1\|} \vec{e}_1 = \frac{1}{\sqrt{26}} (0, -5, -1)
$$
\n
$$
\vec{v}_2 = \frac{1}{\|\vec{u}_2\|} \vec{u}_2 = \frac{1}{\sqrt{2730}} (52, 1, -5)
$$
\n
$$
\vec{e}_3 = (-2, -1, -1)
$$
\n
$$
\vec{u}_3 = \vec{e}_3 - \langle \vec{e}_3, \vec{v}_1 \rangle \vec{v}_1 - \langle \vec{e}_3, \vec{v}_2 \rangle \vec{v}_2 = \left(-\frac{2}{21}, \frac{4}{21}, -\frac{20}{21}\right)
$$
\n
$$
\vec{v}_3 = \frac{1}{\|\vec{u}_3\|} \vec{u}_3 = \frac{1}{\sqrt{105}} (-1, 2, -10)
$$

D'après l'algorithme de Gram-Schmidt, la famille :

$$
(\vec{v}_1, \vec{v}_2, \vec{v}_3) = \left(\frac{1}{\sqrt{26}}(0, -5, -1), \frac{1}{\sqrt{2730}}(52, 1, -5), \frac{1}{\sqrt{105}}(-1, 2, -10)\right)
$$

est l'orthonormalisation de la famille  $(\vec{e}_1, \vec{e}_2, \vec{e}_3)$ .

**Corrigé 91.** On applique l'algorithme, en enlevant à chaque étape les composantes selon les vecteurs précé $\leftarrow$  page 7 dents (sachant que, on le rappelle, les composantes selon des vecteurs *unitaires* sont données par des produits scalaires), et en divisant par la norme pour que ce soit unitaire. On obtient alors le tableau suivant :

$$
\begin{aligned}\n\vec{e}_1 &= (0, 0, -1) \\
\vec{e}_2 &= (1, 1, -23) \\
\vec{e}_3 &= (-6, 0, -1) \begin{vmatrix} \vec{u}_2 = \vec{e}_2 - \langle \vec{e}_2, \vec{v}_1 \rangle \\ \vec{u}_3 = \vec{e}_3 - \langle \vec{e}_3, \vec{v}_1 \rangle \\ \vec{v}_1 - \langle \vec{e}_3, \vec{v}_2 \rangle \\ \vec{v}_2 &= \frac{1}{\|\vec{u}_2\|} \vec{u}_2 = \frac{1}{\sqrt{2}} (1, 1, 0) \\
\vec{v}_3 &= \frac{1}{\|\vec{u}_3\|} \vec{u}_3 = \frac{1}{\sqrt{2}} (-1, 1, 0)\n\end{vmatrix}\n\end{aligned}
$$

D'après l'algorithme de Gram-Schmidt, la famille :

$$
(\vec{v}_1, \vec{v}_2, \vec{v}_3) = ((0, 0, -1), \frac{1}{\sqrt{2}} (1, 1, 0), \frac{1}{\sqrt{2}} (-1, 1, 0))
$$

est l'orthonormalisation de la famille  $(\vec{e}_1, \vec{e}_2, \vec{e}_3)$ .

**Corrigé 92.** On applique l'algorithme, en enlevant à chaque étape les composantes selon les vecteurs précé- ← page 7

$$
\begin{array}{|l|l|}\n\hline\n\vec{e}_1 = (-2, -1, 2) & \vec{v}_1 = \frac{1}{\|\vec{e}_1\|} \vec{e}_1 = \frac{1}{3} \left(-2, -1, 2\right) \\
\hline\n\vec{e}_2 = (1, 2, -1) & \vec{u}_2 = \vec{e}_2 - \langle \vec{e}_2, \vec{v}_1 \rangle \vec{v}_1 = \left(-\frac{1}{3}, \frac{4}{3}, \frac{1}{3}\right) & \vec{v}_2 = \frac{1}{\|\vec{u}_2\|} \vec{u}_2 = \frac{1}{3\sqrt{2}} \left(-1, 4, 1\right) \\
\hline\n\vec{e}_3 = (-1, 4, -1) & \vec{u}_3 = \vec{e}_3 - \langle \vec{e}_3, \vec{v}_1 \rangle \vec{v}_1 - \langle \vec{e}_3, \vec{v}_2 \rangle \vec{v}_2 = (-1, 0, -1) & \vec{v}_3 = \frac{1}{\|\vec{u}_3\|} \vec{u}_3 = \frac{1}{\sqrt{2}} \left(-1, 0, -1\right)\n\end{array}
$$

D'après l'algorithme de Gram-Schmidt, la famille :

$$
(\vec{v}_1, \vec{v}_2, \vec{v}_3) = \left(\frac{1}{3}(-2, -1, 2), \frac{1}{3\sqrt{2}}(-1, 4, 1), \frac{1}{\sqrt{2}}(-1, 0, -1)\right)
$$

est l'orthonormalisation de la famille  $(\vec{e}_1, \vec{e}_2, \vec{e}_3)$ .

**Corrigé 93.** On applique l'algorithme, en enlevant à chaque étape les composantes selon les vecteurs précé- $\leftarrow$  page 7 dents (sachant que, on le rappelle, les composantes selon des vecteurs *unitaires* sont données par des produits scalaires), et en divisant par la norme pour que ce soit unitaire. On obtient alors le tableau suivant :

$$
\vec{e}_1 = (-1, 1, -1)
$$
\n
$$
\vec{e}_2 = (1, 3, 1)
$$
\n
$$
\vec{e}_3 = (2, -2, -1)
$$
\n
$$
\vec{u}_3 = \vec{e}_3 - \langle \vec{e}_3, \vec{v}_1 \rangle \vec{v}_1 - \langle \vec{e}_3, \vec{v}_2 \rangle \vec{v}_2 = \left(\frac{3}{2}, 0, -\frac{3}{2}\right)
$$
\n
$$
\vec{v}_1 = \frac{1}{\|\vec{e}_1\|} \vec{e}_1 = \frac{1}{\sqrt{3}} (-1, 1, -1)
$$
\n
$$
\vec{v}_2 = \frac{1}{\|\vec{u}_2\|} \vec{u}_2 = \frac{1}{\sqrt{6}} (1, 2, 1)
$$
\n
$$
\vec{e}_3 = (2, -2, -1)
$$
\n
$$
\vec{u}_3 = \vec{e}_3 - \langle \vec{e}_3, \vec{v}_1 \rangle \vec{v}_1 - \langle \vec{e}_3, \vec{v}_2 \rangle \vec{v}_2 = \left(\frac{3}{2}, 0, -\frac{3}{2}\right)
$$
\n
$$
\vec{v}_3 = \frac{1}{\|\vec{u}_3\|} \vec{u}_3 = \frac{1}{\sqrt{2}} (1, 0, -1)
$$

D'après l'algorithme de Gram-Schmidt, la famille :

$$
(\vec{v}_1, \vec{v}_2, \vec{v}_3) = \left(\frac{1}{\sqrt{3}}(-1, 1, -1), \frac{1}{\sqrt{6}}(1, 2, 1), \frac{1}{\sqrt{2}}(1, 0, -1)\right)
$$

est l'orthonormalisation de la famille  $(\vec{e}_1, \vec{e}_2, \vec{e}_3)$ .

**Corrigé 94.** On applique l'algorithme, en enlevant à chaque étape les composantes selon les vecteurs précé- ← page 7 dents (sachant que, on le rappelle, les composantes selon des vecteurs *unitaires* sont données par des produits scalaires), et en divisant par la norme pour que ce soit unitaire. On obtient alors le tableau suivant :

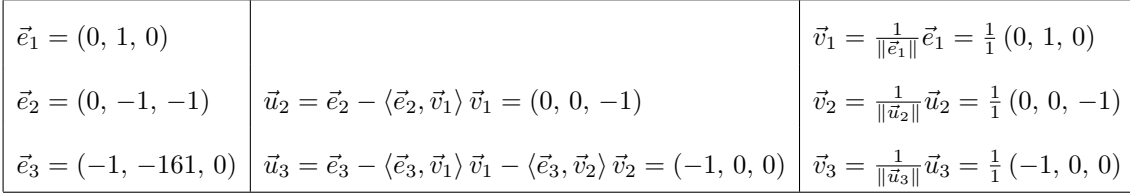

D'après l'algorithme de Gram-Schmidt, la famille :

$$
(\vec{v}_1, \vec{v}_2, \vec{v}_3) = ((0, 1, 0), (0, 0, -1), (-1, 0, 0))
$$

est l'orthonormalisation de la famille  $(\vec{e}_1, \vec{e}_2, \vec{e}_3)$ .

**Corrigé 95.** On applique l'algorithme, en enlevant à chaque étape les composantes selon les vecteurs précé- ← page 7 dents (sachant que, on le rappelle, les composantes selon des vecteurs *unitaires* sont données par des produits scalaires), et en divisant par la norme pour que ce soit unitaire. On obtient alors le tableau suivant :

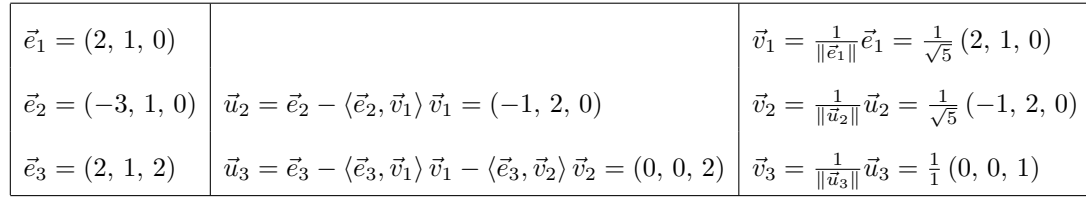

$$
(\vec{v}_1, \vec{v}_2, \vec{v}_3) = \left(\frac{1}{\sqrt{5}}(2, 1, 0), \frac{1}{\sqrt{5}}(-1, 2, 0), (0, 0, 1)\right)
$$

est l'orthonormalisation de la famille  $(\vec{e}_1, \vec{e}_2, \vec{e}_3)$ .

**Corrigé 96.** On applique l'algorithme, en enlevant à chaque étape les composantes selon les vecteurs précé $\leftarrow$  page 7 dents (sachant que, on le rappelle, les composantes selon des vecteurs *unitaires* sont données par des produits scalaires), et en divisant par la norme pour que ce soit unitaire. On obtient alors le tableau suivant :

$$
\begin{array}{|l|l|}\n\vec{e}_1 = (1, 0, -2) \\
\vec{e}_2 = (1, 4, -1) \\
\vec{e}_3 = (-1, -1, -1) \begin{array}{|l|l|}\n\vec{u}_2 = \vec{e}_2 - \langle \vec{e}_2, \vec{v}_1 \rangle \vec{v}_1 = \left(\frac{2}{5}, 4, \frac{1}{5}\right) \\
\vec{u}_3 = \vec{e}_3 - \langle \vec{e}_3, \vec{v}_1 \rangle \vec{v}_1 - \langle \vec{e}_3, \vec{v}_2 \rangle \vec{v}_2 = \left(-\frac{88}{81}, \frac{11}{81}, -\frac{44}{81}\right) \\
\vec{v}_3 = \frac{1}{\|\vec{u}_2\|} \vec{u}_3 = \frac{1}{9} \left(-8, 1, -4\right)\n\end{array}\n\end{array}
$$

D'après l'algorithme de Gram-Schmidt, la famille :

$$
(\vec{v}_1, \vec{v}_2, \vec{v}_3) = \left(\frac{1}{\sqrt{5}}(1, 0, -2), \frac{1}{9\sqrt{5}}(2, 20, 1), \frac{1}{9}(-8, 1, -4)\right)
$$

est l'orthonormalisation de la famille  $(\vec{e}_1, \vec{e}_2, \vec{e}_3)$ .

**Corrigé 97.** On applique l'algorithme, en enlevant à chaque étape les composantes selon les vecteurs précé- ← page 7 dents (sachant que, on le rappelle, les composantes selon des vecteurs *unitaires* sont données par des produits scalaires), et en divisant par la norme pour que ce soit unitaire. On obtient alors le tableau suivant :

$$
\vec{e}_1 = (0, -1, 1)
$$
\n
$$
\vec{e}_2 = (-1, 0, 0)
$$
\n
$$
\vec{e}_3 = (0, -9, -2)
$$
\n
$$
\vec{u}_3 = \vec{e}_3 - \langle \vec{e}_3, \vec{v}_1 \rangle \vec{v}_1 - \langle \vec{e}_3, \vec{v}_2 \rangle \vec{v}_2 = (0, -\frac{11}{2}, -\frac{11}{2})
$$
\n
$$
\vec{v}_1 = \frac{1}{\|\vec{e}_1\|} \vec{e}_1 = \frac{1}{\sqrt{2}} (0, -1, 1)
$$
\n
$$
\vec{v}_2 = \frac{1}{\|\vec{u}_2\|} \vec{u}_2 = \frac{1}{1} (-1, 0, 0)
$$
\n
$$
\vec{v}_3 = \frac{1}{\|\vec{u}_3\|} \vec{u}_3 = \frac{1}{\sqrt{2}} (0, -1, -1)
$$

D'après l'algorithme de Gram-Schmidt, la famille :

$$
(\vec{v}_1, \vec{v}_2, \vec{v}_3) = \left(\frac{1}{\sqrt{2}}\left(0, -1, 1\right), \left(-1, 0, 0\right), \frac{1}{\sqrt{2}}\left(0, -1, -1\right)\right)
$$

est l'orthonormalisation de la famille  $(\vec{e}_1, \vec{e}_2, \vec{e}_3)$ .

Corrigé 98. On applique l'algorithme, en enlevant à chaque étape les composantes selon les vecteurs précédents (sachant que, on le rappelle, les composantes selon des vecteurs *unitaires* sont données par des produits scalaires), et en divisant par la norme pour que ce soit unitaire. On obtient alors le tableau suivant :

$$
\leftarrow \text{page 7}
$$

$$
\begin{array}{|l|l|}\n\hline\n\vec{e}_1 = (-2, 0, 1) & \vec{v}_1 = \frac{1}{\|\vec{e}_1\|} \vec{e}_1 = \frac{1}{\sqrt{5}} (-2, 0, 1) \\
\hline\n\vec{e}_2 = (3, -1, 4) & \vec{u}_2 = \vec{e}_2 - \langle \vec{e}_2, \vec{v}_1 \rangle \vec{v}_1 = \left(\frac{11}{5}, -1, \frac{22}{5}\right) & \vec{v}_2 = \frac{1}{\|\vec{u}_2\|} \vec{u}_2 = \frac{1}{3\sqrt{\frac{14}{5}}} \left(\frac{11}{5}, -1, \frac{22}{5}\right) \\
\hline\n\vec{e}_3 = (0, 0, 2) & \vec{u}_3 = \vec{e}_3 - \langle \vec{e}_3, \vec{v}_1 \rangle \vec{v}_1 - \langle \vec{e}_3, \vec{v}_2 \rangle \vec{v}_2 = \left(\frac{2}{63}, \frac{22}{63}, \frac{4}{63}\right) & \vec{v}_3 = \frac{1}{\|\vec{u}_3\|} \vec{u}_3 = \frac{1}{3\sqrt{14}} (1, 11, 2)\n\end{array}
$$

D'après l'algorithme de Gram-Schmidt, la famille :

$$
(\vec{v}_1, \vec{v}_2, \vec{v}_3) = \left(\frac{1}{\sqrt{5}} (-2, 0, 1), \frac{\sqrt{5}}{3\sqrt{14}} \left(\frac{11}{5}, -1, \frac{22}{5}\right), \frac{1}{3\sqrt{14}} (1, 11, 2)\right)
$$

est l'orthonormalisation de la famille  $(\vec{e}_1, \vec{e}_2, \vec{e}_3)$ .

**Corrigé 99.** On applique l'algorithme, en enlevant à chaque étape les composantes selon les vecteurs précé- ← page 7

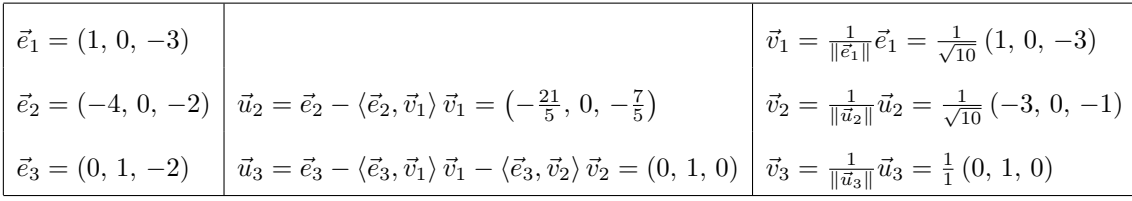

D'après l'algorithme de Gram-Schmidt, la famille :

$$
(\vec{v}_1, \vec{v}_2, \vec{v}_3) = \left(\frac{1}{\sqrt{10}}(1, 0, -3), \frac{1}{\sqrt{10}}(-3, 0, -1), (0, 1, 0)\right)
$$

est l'orthonormalisation de la famille  $(\vec{e}_1, \vec{e}_2, \vec{e}_3)$ .

**Corrigé 100.** On applique l'algorithme, en enlevant à chaque étape les composantes selon les vecteurs ← page 7 précédents (sachant que, on le rappelle, les composantes selon des vecteurs *unitaires* sont données par des produits scalaires), et en divisant par la norme pour que ce soit unitaire. On obtient alors le tableau suivant :

$$
\begin{vmatrix}\n\vec{e}_1 = (1, 0, -1) \\
\vec{e}_2 = (-1, -4, -1) \\
\vec{e}_3 = (2, 0, -4)\n\end{vmatrix}\n\vec{u}_2 = \vec{e}_2 - \langle \vec{e}_2, \vec{v}_1 \rangle \vec{v}_1 = (-1, -4, -1)\n\begin{vmatrix}\n\vec{v}_1 = \frac{1}{\|\vec{e}_1\|} \vec{e}_1 = \frac{1}{\sqrt{2}} (1, 0, -1) \\
\vec{v}_2 = \frac{1}{\|\vec{u}_2\|} \vec{u}_2 = \frac{1}{3\sqrt{2}} (-1, -4, -1)\n\end{vmatrix}
$$
\n
$$
\vec{e}_3 = (2, 0, -4)\n\begin{vmatrix}\n\vec{u}_2 = \vec{e}_2 - \langle \vec{e}_2, \vec{v}_1 \rangle \vec{v}_1 - \langle \vec{e}_3, \vec{v}_2 \rangle \vec{v}_2 = \left(-\frac{8}{9}, \frac{4}{9}, -\frac{8}{9}\right) \\
\vec{v}_3 = \frac{1}{\|\vec{u}_3\|} \vec{u}_3 = \frac{1}{3} (-2, 1, -2)
$$

D'après l'algorithme de Gram-Schmidt, la famille :

$$
(\vec{v}_1, \vec{v}_2, \vec{v}_3) = \left(\frac{1}{\sqrt{2}}(1, 0, -1), \frac{1}{3\sqrt{2}}(-1, -4, -1), \frac{1}{3}(-2, 1, -2)\right)
$$

est l'orthonormalisation de la famille  $(\vec{e}_1, \vec{e}_2, \vec{e}_3)$ .